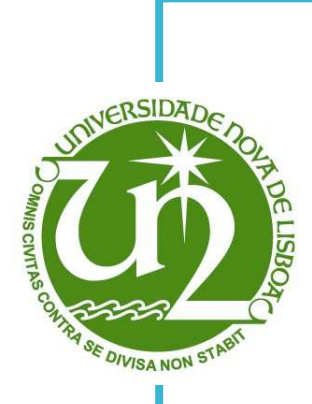

I

### **Sara Cristina Cordeiro Praça**

Licenciatura em Ciências de Engenharia Biomédica

### **RetInfo - Identificação de alterações retinianas usando processamento digital de imagem**

Dissertação para obtenção do Grau de Mestre em Engenharia Biomédica

Co-orientador:

Orientador: André Damas Mora, Prof. Auxiliar, FCT/UNL José Fonseca, Prof. Auxiliar, FCT/UNL

Júri:

Presidente: Doutor Mário António de Basto Forjaz Secca Arguente: Doutor Luís Alberto da Silva Cruz Vogais: Doutor André Teixeira Bento Damas Mora Doutor José Manuel Ribeiro da Fonseca

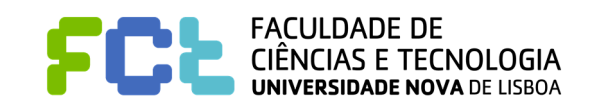

**Novembro, 2013**

### **Sara Cristina Cordeiro Praça**

Licenciatura em Ciências de Engenharia Biomédica

### **RetInfo – Identificação de alterações retinianas usando processamento digital de imagem**

Dissertação para obtenção do Grau de Mestre em Engenharia Biomédica

**Orientador:** André Teixeira Bento Damas Mora, Professor Auxiliar, Departamento de Engenharia Electrotécnica da Faculdade de Ciências e Tecnologia da Universidade Nova de Lisboa

**Co-orientador:** José Manuel Fonseca, Professor Auxiliar, Departamento de Engenharia Electrotécnica da Faculdade de Ciências e Tecnologia da Universidade Nova de Lisboa

### Constituição do júri

**Presidente:** Doutor Mário António de Basto Forjaz Secca, Professor Associado da Faculdade de Ciências e Tecnologia da Universidade Nova de Lisboa

**Arguente:** Doutor Luís Alberto da Silva Cruz, Professor Auxiliar da Faculdade de Ciências e Tecnologia da Universidade de Coimbra

**Vogal:** Doutor André Teixeira Bento Damas Mora, Professor Auxiliar da Faculdade de Ciências e Tecnologia da Universidade Nova de Lisboa **Vogal:** Doutor José Manuel Fonseca, Professor Auxiliar da Faculdade de Ciências e Tecnologia da Universidade Nova de Lisboa

### **RetInfo - Identificação de alterações retinianas usando processamento digital de imagem**

Copyright © 2013 Sara Cristina Cordeiro Praça, Faculdade de Ciências e Tecnologia, Universidade Nova de Lisboa

A Faculdade de Ciências e Tecnologia e a Universidade Nova de Lisboa têm o direito, perpétuo e sem limites geográficos, de arquivar e publicar esta dissertação através de exemplares impressos reproduzidos em papel ou de forma digital, ou por qualquer outro meio conhecido ou que venha a ser inventado, e de a divulgar através de repositórios científicos e de admitir a sua cópia e distribuição com objectivos educacionais ou de investigação, não comerciais, desde que seja dado crédito ao autor e editor.

### **Agradecimentos**

Por todo o apoio que me foi depositado ao longo destes últimos anos, especialmente durante a elaboração desta dissertação, quero aqui deixar uma palavra de reconhecimento a todos aqueles que acreditaram nas minhas capacidades.

Em primeiro lugar gostaria de agradecer ao meu orientador Prof. Dr. André Damas Mora e co-orientador Prof. Dr. José Fonseca, pois sem eles o desenvolvimento e conclusão deste trabalho não teriam sido alcançados. Por todos os conselhos, ideias, e tempo despendido comigo o meu sincero obrigado. Um especial agradecimento ao Prof. André e às suas qualidades práticas, enquanto Eng. Electrotécnico, pois sem elas o meu equipamento de trabalho já teria alcançado o fim da sua vida útil.

Devo ainda reconhecer o contributo, a amabilidade e a disponibilidade do Centro Cirúrgico de Coimbra em ceder parte da sua informação clinica, sob a qual se baseou o desenvolvimento deste tema de dissertação.

À Carina Santos e ao Guilherme Coutinho não tenho palavras para descrever o apreço que sinto por vocês e por tudo aquilo que já passamos juntos. Sem dúvida que sem vós esta dissertação teria sido concluída de forma mais célere, mas em contra partida teriam sido os meses mais tristes destes últimos anos. Por toda a companhia, animação e boa disposição no processo criativo de escrita, obrigado, também, à Vanessa Cunha.

Agradeço ainda aos amigos Margarida Rebelo, Inês Machado e João Sousa, por todos os momentos passados em conjunto e pelas boas lembranças que para sempre hei-de recordar.

À Jessica Viegas, obrigado por teres sido a melhor colega de casa de todo o sempre.

É, no entanto, à minha família que devo dirigir um dos meus maiores agradecimentos. Ao meu irmão Pedro e à Ana, obrigado por me permitirem estabelecer a ponte entre o trabalho obsessivo e o ócio saudável. Dos meus avós maternos, Rosalina e José, nunca esquecerei todo o carinho, dedicação e amor que sempre me concederam. Por estarem sempre ao meu lado, o meu mais sincero agradecimento. À minha mãe Céu e ao meu pai Tó-Zé agradeço a confiança que sempre depositaram em mim e, acima de tudo, todos os sacrifícios e preocupações que tiveram de ultrapassar para que eu pudesse seguir com os meus estudos universitários.

Por fim, agradeço a quem, neste último ano, se tornou o meu maior apoio, acreditando mais nas minhas capacidades do que eu própria. Ao meu namorado Ricardo um obrigado por me amparares nos momentos de maior dúvida e de angústia, por estares sempre ao meu lado a partilhar o melhor (e também o pior) da tua, da minha, da nossa vida. Obrigado por seres a cereja no topo do bolo que foram estes anos de faculdade.

### **Resumo**

Com a evolução dos sistemas de imagem digital, nos últimos 20 anos, têm sido evidenciados esforços para o desenvolvimento de sistemas de diagnóstico automático de patologias retinianas. Desde a redução de custos à eliminação de condicionantes subjectivas ao diagnóstico, são diversas as potencialidades da integração destes sistemas em programas de rastreio médico.

Neste trabalho, foi desenvolvido um método de identificação de alterações retinianas, usando processamento digital de imagem para classificação automática de imagens de autofluorescência do fundus (AFF). A sua inclusão em programas de rastreio oftalmológico permitirá pré-seleccionar os pacientes que apresentem alterações ao padrão normal da retina saudável e encaminhá-los para uma consulta oftalmológica. A metodologia proposta assenta em dois processos-chave: Extracção de Características e Classificação da Imagem.

Na primeira fase procedeu-se à identificação e extracção das principais características diferenciadoras entre as situações patológicas e as saudáveis, utilizando-se algoritmos de comparação de histogramas e de avaliação do desvio padrão, bem como o algoritmo de *Template Matching* para a procura da localização mais provável da mácula. No total foram identificadas como relevantes 26 características.

Por fim, a informação extraída permitiu desenvolver dois classificadores de aprendizagem supervisionada, nomeadamente, uma árvore de decisão e uma rede neuronal. Ambos foram testados pelo método de validação cruzada, com *k*=5.

A rede neuronal apresentou uma taxa de erro de 2,67% e a árvore de decisão um erro de 10,96%. A análise ao coeficiente *kappa* de Cohen estabeleceu uma concordância substancial entre os resultados da árvore e a classificação real, enquanto a rede neuronal apresentou uma concordância quase perfeita. Estes valores, bem como uma análise da sensibilidade e especificidade dos modelos, estabeleceram a rede neuronal como o classificador que melhor generaliza os dados em análise.

Os resultados obtidos permitiram concluir que a metodologia proposta é capaz de diferenciar automaticamente situações patológicas das não patológicas.

**Palavras-Chave:** Padrão de Autofluorescência da Retina, Processamento Digital de Imagem, Reconhecimento de Padrões, Classificação, Árvore de Decisão, Rede Neuronal.

### **Abstract**

In the last 20 years, thanks to the evolution of digital image systems, computer aided diagnosis systems (CAD) have been developed for appliance in retinal pathologies identification. Cost reduction and minimization of subjective variables to the diagnosis, are two of the main benefits from integrating these systems in health screening programs.

In this work has been developed a methodology for identification of retinal dystrophies using image digital processing for application in fundus autofluorescence images. When included in ophthalmologic screening programs will allow the previous identification of unhealthy situations and refer them to an eye appointment. The proposal relies in two main processes: Extraction of the Image Characteristics and Image Classification.

For the first step the most significant differences between the pathological cases and the healthy ones were identified and the respective measurements were evaluated. In order to accomplish this it was used a histogram comparison algorithm and the evaluation of the standard deviation as well a Template Matching search for spacial recognition of the macula. As result 26 characteristics were identified as relevant.

Finally, two classifiers, namely a tree decision and a neural network, were trained using supervised learning techniques. Both classifiers were tested using cross validation with  $k=5$ .

The neural network presented an error rate of 2,67% while the decision tree probability error was 10,96%. The Cohen's kappa coefficient interpretation suggests a

substantial agreement between the tree results and the real ones, and an almost perfect agreement for the neural network. Based in these performance results and in the models' sensibility and specificity analysis, the neural network proved to be the better classifier to generalize the data.

From the overall results it was concluded that the methodology proposed is capable to automatically differentiate the pathological situations from the healthy cases.

**Keywords:** Fundus Autofluorescence, Digital Image Processing, Pattern Recognition, Machine Learning, Tree Decision, Neural Network.

# Índice de Matérias

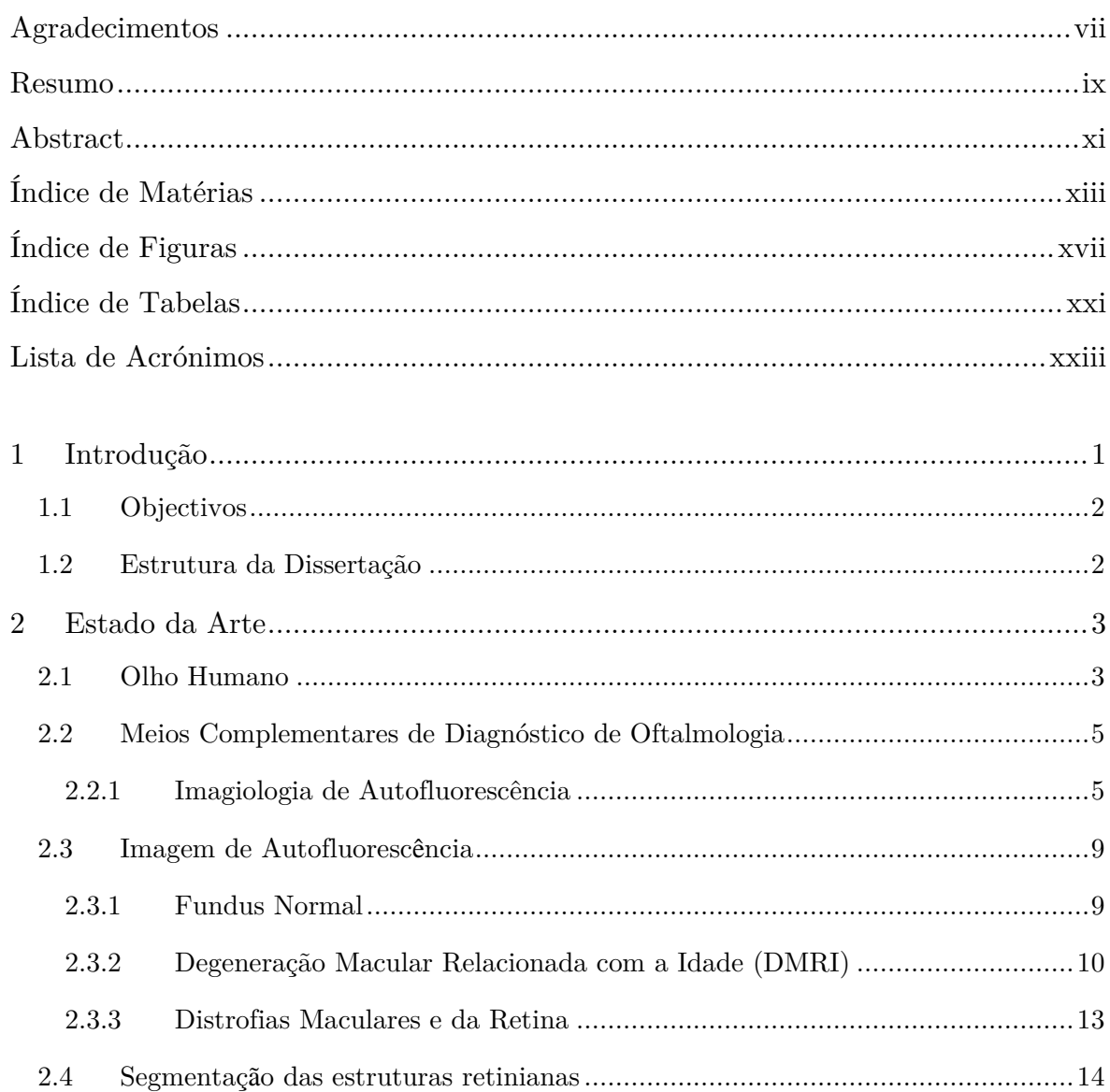

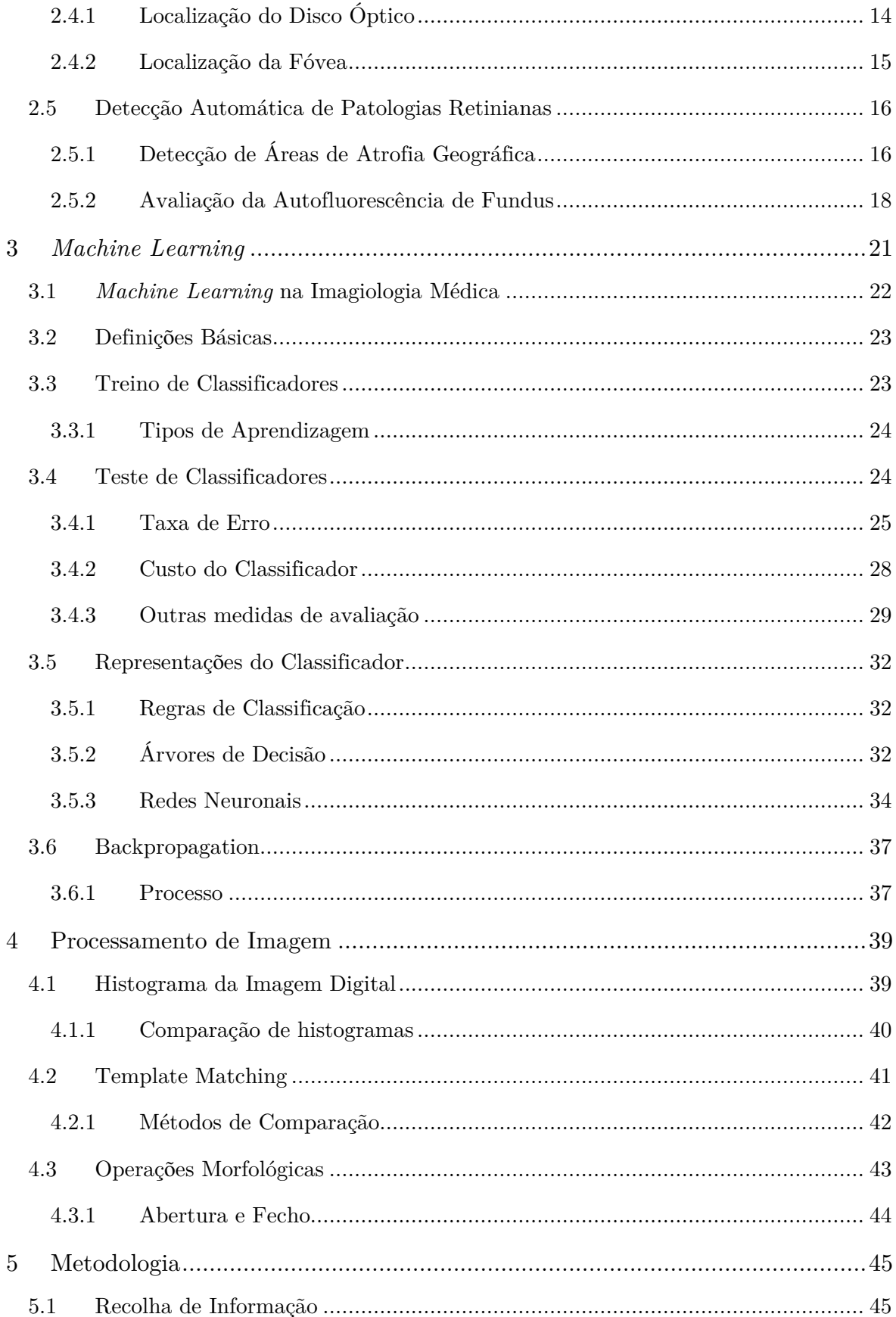

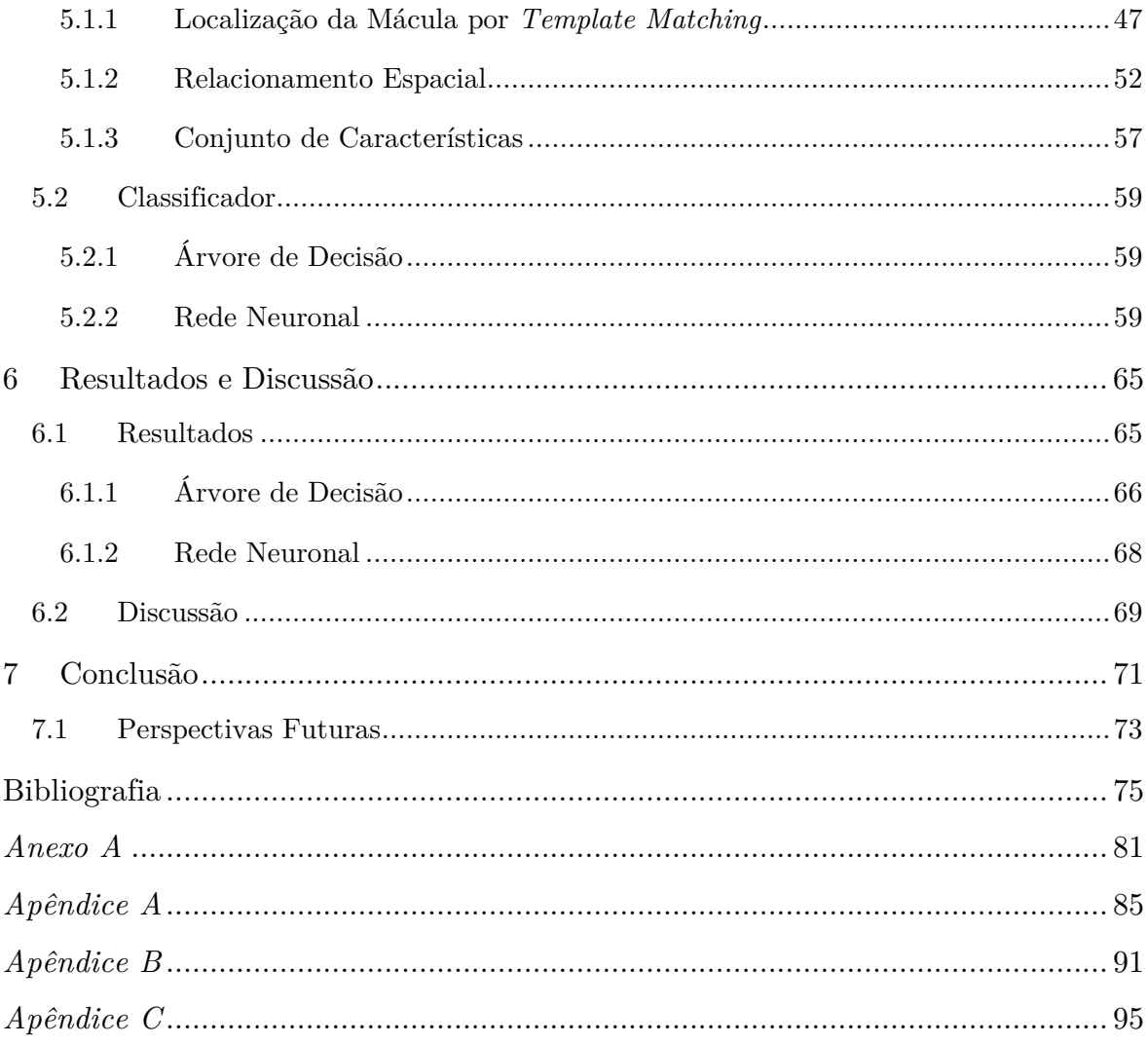

# **Índice de Figuras**

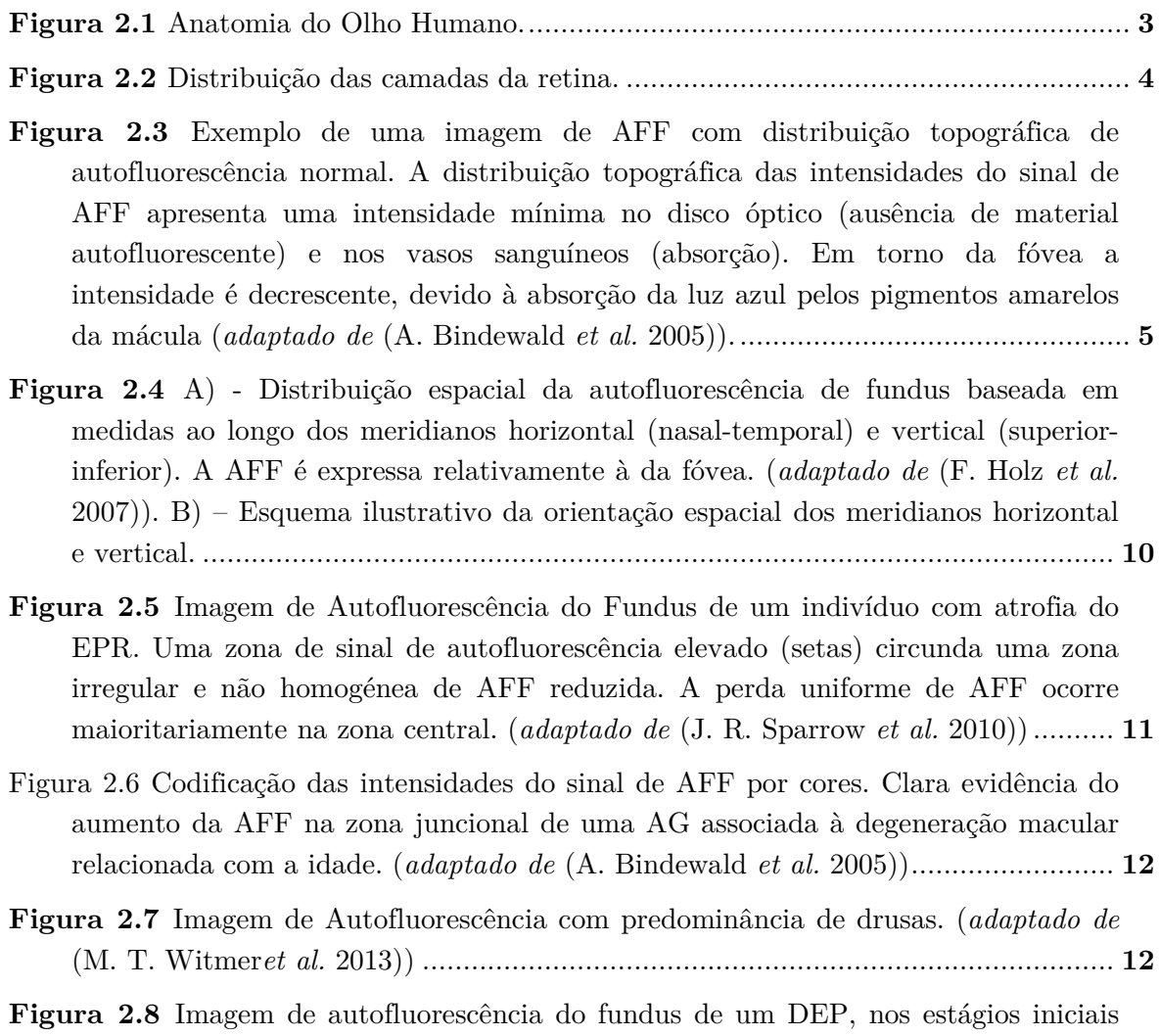

de desenvolvimento. (*adaptado de* (S. Schmitz-Valckenberg *et al.* 2009)) ................ **13**

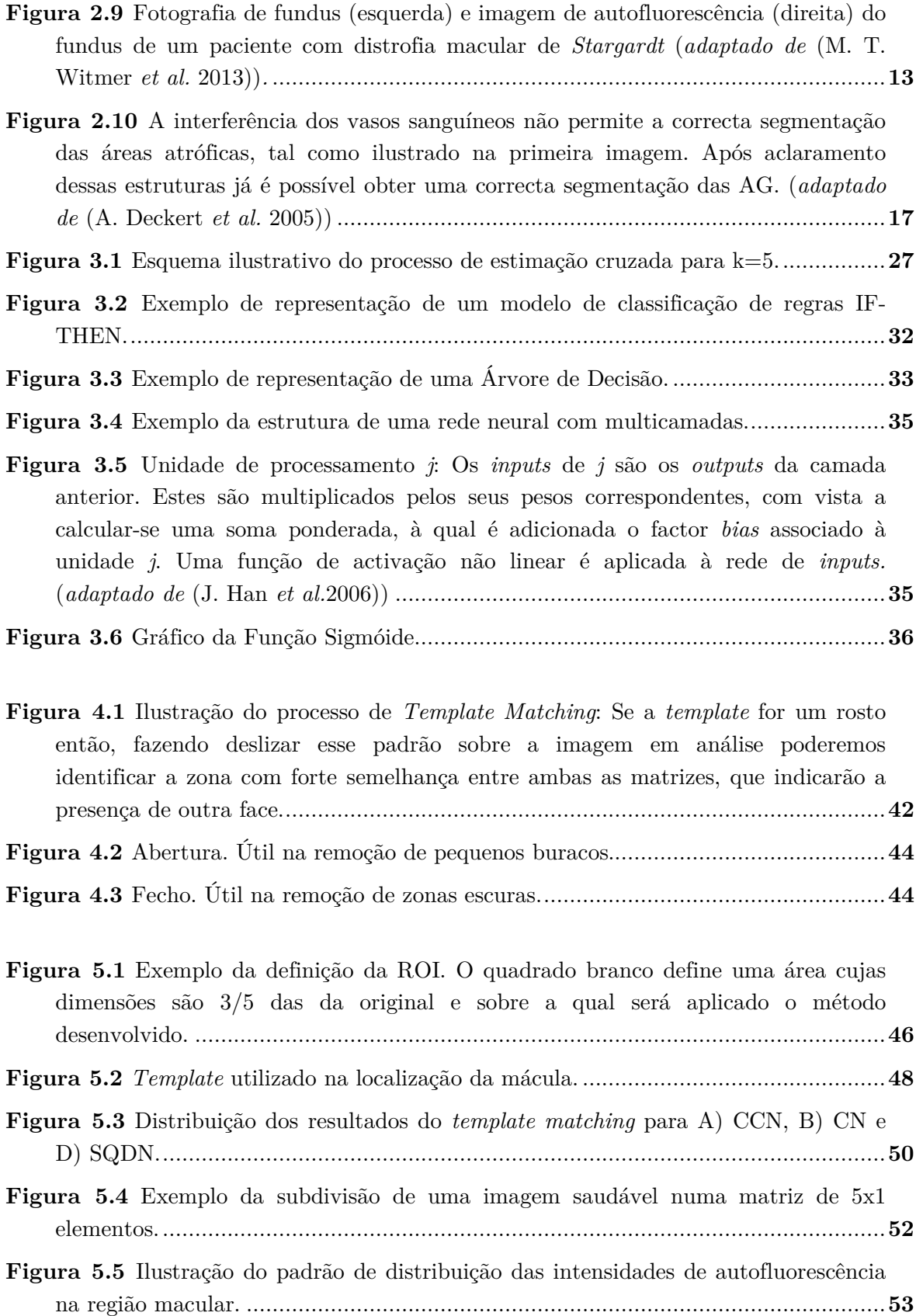

- **Figura 5.6** Exemplo da subdivisão de uma imagem com alterações retinianas numa matriz de 5x1 elementos. A extensão dos dados impossibilita a identificação espacial da região macular com perda da relação de simetria do padrão de distribuição das intensidades. .................................................................................. **53**
- **Figura 5.7** Histograma da distribuição dos valores de Correlação (A) e de Qui-Quadrado (B) obtidos para a zona intermédia em imagens saudáveis e não saudáveis. A) - Amostras saudáveis apresentam valores de correlação superiores a 0,5 enquanto as patológicas se distribuem por toda a gama de valores possíveis. Quanto mais perto de 1 maior a semelhança entre os histogramas das subimagens da zona intermédia. B) - Amostras saudáveis apresentam, maioritariamente, valores reduzidos enquanto as patológicas se distribuem por toda a gama de valores possíveis. Quanto mais perto de 0 maior a semelhança entre os histogramas das subimagens da zona intermédia. ........................................................................ **55**
- **Figura 5.8** Valores de Correlação A) e Qui-Quadrado B) para cada uma das imagens da amostra. Apesar de, na sua maioria e em ambas as métricas, os exemplos sem alterações retinianas apresentarem uma boa semelhança na zona intermédia existem ainda alguns casos em que os resultados obtidos divergem do esperado. ..... **55**
- **Figura 5.9** Exemplo da subdivisão de uma imagem saudável numa matriz de 5x2 elementos. ............................................................................................................... **56**
- **Figura 5.10** Esquema ilustrativo do Processo de Treino da Rede Neuronal. .................. **61**
- **Figura 5.11** Esquema ilustrativo do modelo de classificação proposto para a identificação das alterações retinianas. .................................................................... **62**
- **Figura 5.12** Esquema da estrutura da rede neuronal utilizada. ..................................... **64**
- **Figura 6.1** Árvore de Decisão sugerida pelo *Orange* para a classificação das imagens da retina. ................................................................................................................. **66**

# **Índice de Tabelas**

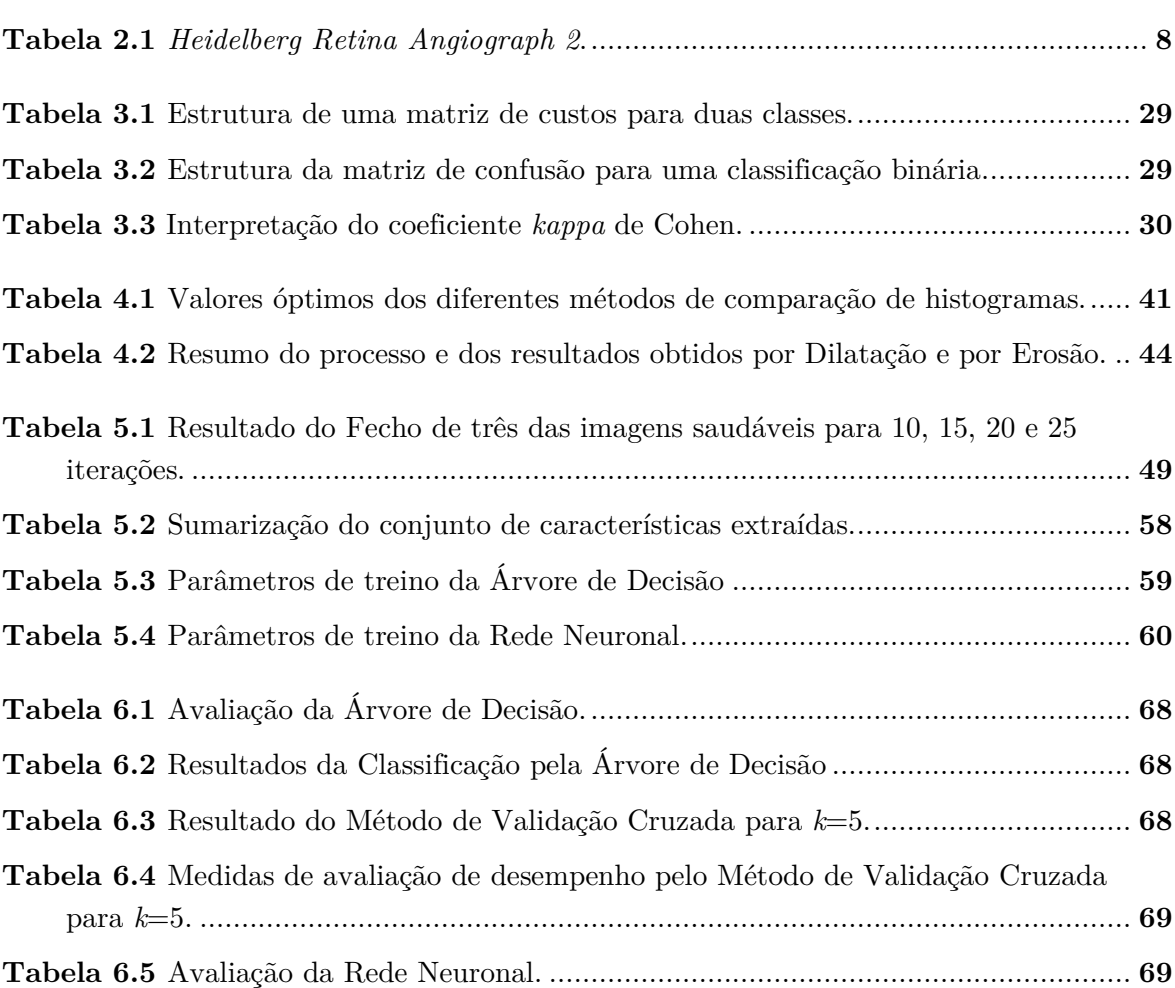

### **Lista de Acrónimos**

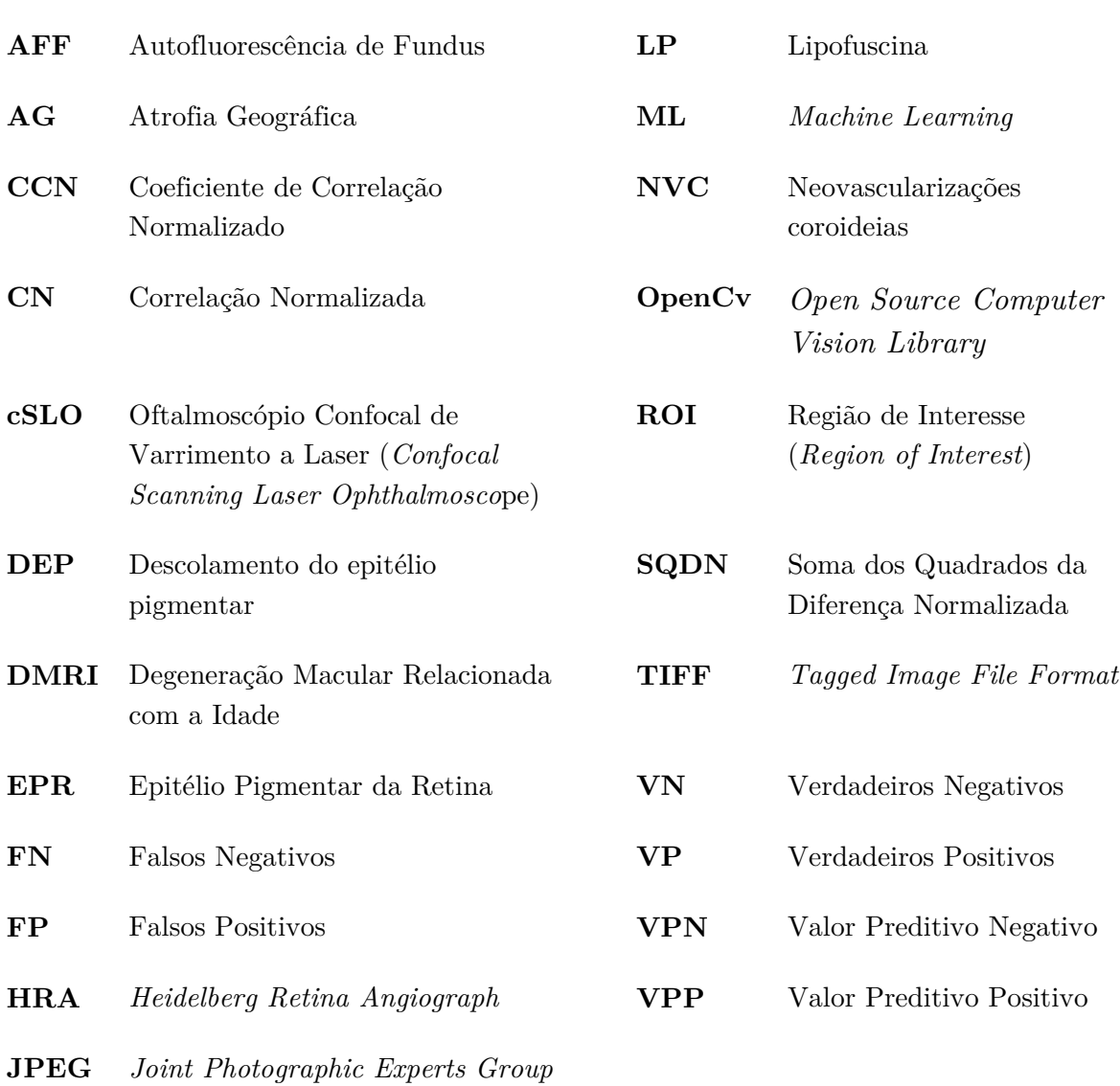

# **1**

### **Introdução**

Com os progressivos desenvolvimentos nas áreas do processamento de imagem digital e técnicas de computação aplicadas à medicina, os sistemas de imagem digital modernos possibilitam a obtenção de imagens de elevada resolução, permitindo a sua aplicação nos mais diversos cenários clínicos. Estas possuem, ainda, a vantagem de serem facilmente armazenadas em formato digital, não se verificando a deterioração da sua qualidade com o tempo, podendo ser processadas para optimização da sua qualidade, permitindo a extracção de um diagnóstico quantitativo e objectivo [1].

Ao longo dos últimos 20 anos, têm sido evidenciados esforços para o melhoramento do processamento digital das imagens oftalmológicas, com vista ao desenvolvimento de sistemas de diagnóstico automático de patologias retinianas. Tal como referenciado por Patton *et al*. [1], a integração destes sistemas em programas de rastreio permite examinar de forma objectiva um elevado número de imagens, economizando tempo e recursos. Desta análise poderão ser identificados doentes que, apesar de não apresentarem uma elevada expressão de sintomas, evidenciam alterações prematuras na retina e encaminhá-los para um acompanhamento clínico especializado.

O tratamento de imagens da retina enquadra-se no contexto da Engenharia Biomédica, sendo uma ferramenta que contribui para o melhoramento da prática clínica oftalmológica.

### **1.1 Objectivos**

O objectivo principal desta dissertação consiste no estudo e desenvolvimento de métodos de processamento digital de imagem para a caracterização da estrutura padrão de uma retina saudável e a detecção de imagens que se desviem desse mesmo padrão. Pretende-se, assim, desenvolver um modelo de reconhecimento automático de alterações ao padrão macular normal com vista à sua integração em campanhas de rastreio oftalmológico por forma à identificação e correcto encaminhamento médico das situações patológicas.

#### **1.2 Estrutura da Dissertação**

A dissertação aqui apresentada encontra-se estruturada em sete capítulos onde são abordados alguns conceitos da anatomia do olho, a revisão da literatura sobre o tema proposto, técnicas de processamento de imagem digital bem como todo o processo de desenvolvimento e teste do modelo desenvolvido.

 O capítulo que se segue, capítulo 2, encontra-se reservado à apresentação do estado da arte. Inicia-se com uma breve descrição da anatomia ocular bem como dos diferentes meios de imagiologia da retina, com especial destaque para a imagem de autofluorescência. Por fim, serão referidas algumas das ferramentas computacionais existentes para a análise deste tipo de dados. Serão discutidas algumas das técnicas utilizadas na detecção automática das principais estruturas do fundus, tais como o disco óptico e a fóvea, bem como a aplicação deste processamento no diagnóstico automatizado de patologias da retina, em imagens de autofluorescência do fundus.

Os capítulos 3 e 4 apresentam alguns conceitos fundamentais, associados ao processamento de imagem digital e ao desenvolvimento de sistemas de classificação, utilizados no presente trabalho.

A metodologia aplicada encontra-se descrita no capítulo 5. Aqui serão referidas as várias etapas associadas ao processamento das imagens médicas e ao processo de classificação.

No capítulo 6 apresentam-se e discutem-se os resultados da análise estatística às classificações efectuadas pelo modelo, para o conjunto de dados disponíveis

Finalmente, no capítulo 7, são apresentadas as principais conclusões a retirar deste trabalho bem como as melhorias a desenvolver no futuro.

### **Estado da Arte**

### **2.1 Olho Humano**

O olho é o órgão associado à visão do ser humano, sendo responsável pela conversão da luz num sinal eléctrico. É ao nível do cérebro que existe a formação da imagem, após o sinal ser transmitido até este órgão pelo nervo óptico. O seu sistema óptico é composto pelo cristalino, pela iris e pela córnea, sendo a imagem focada na retina onde se encontram os fotorreceptores (Figura 2.1). Por acomodação, o cristalino, com a ajuda de músculos auxiliares, consegue alterar a sua forma permitindo ao olho focar correctamente os objectos. Por sua vez, a íris, dada a sua capacidade de contracção e expansão, altera o tamanho da pupila, controlando a quantidade de luz que atravessa esta última estrutura. Já a córnea corresponde à primeira interface de refracção, funcionando como uma barreira protectora da íris e da pupila.

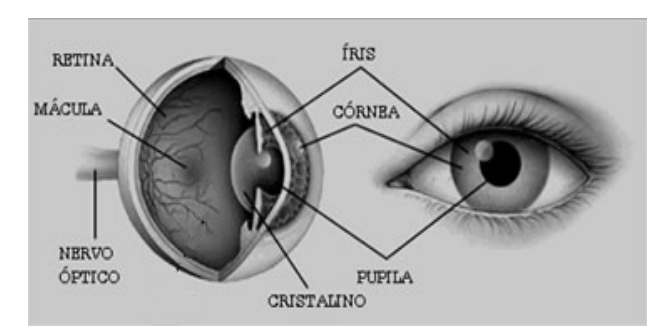

**Figura 2.1** Anatomia do Olho Humano.

Na retina, camada sensorial interior, existem dois tipos de fotorreceptores, os bastonetes e os cones, maioritariamente dispersos na zona central correspondente à mácula. Quando os cones e os bastonetes são excitados os sinais são transmitidos desde os neurónios da própria retina até às fibras do nervo óptico e, finalmente, para o córtex cerebral. A mácula apresenta um diâmetro de apenas 6000  $\mu m$ e, no seu centro, com  $1000\:\mu m$  de diâmetro, encontra-se a fóvea, pequena área de depressão onde se encontram cerca de 50% de todas as células sensoriais da retina. É esta a estrutura responsável pela visão de alta resolução, utilizada pelos humanos nas suas diversas actividades diárias.

A retina ocupa toda a parte posterior do olho, compreendendo as diversas camadas de células neuronais até à Membrana de Bruch, à qual está ligado o Epitélio Pigmentar da Retina (EPR) – a camada mais externa da retina (Figura 2.2). O EPR é uma camada simples de células protectoras e nutritivas da retina, responsáveis pela remoção de detritos, pela prevenção do crescimento de vasos sanguíneos na retina e pela absorção da luz não absorvida pelas células fotorreceptoras. A membrana de Bruch, por sua vez, funciona como uma interface entre a retina e os capilares sanguíneos e serve de suporte ao EPR e à Coróide.

O disco óptico, que é a designação usada para a localização do nervo óptico na retina, encontra-se a cerca de 3 mm da lateral da mácula e não possui células sensíveis à luz, pelo que corresponde ao ponto cego do campo de visão humano.

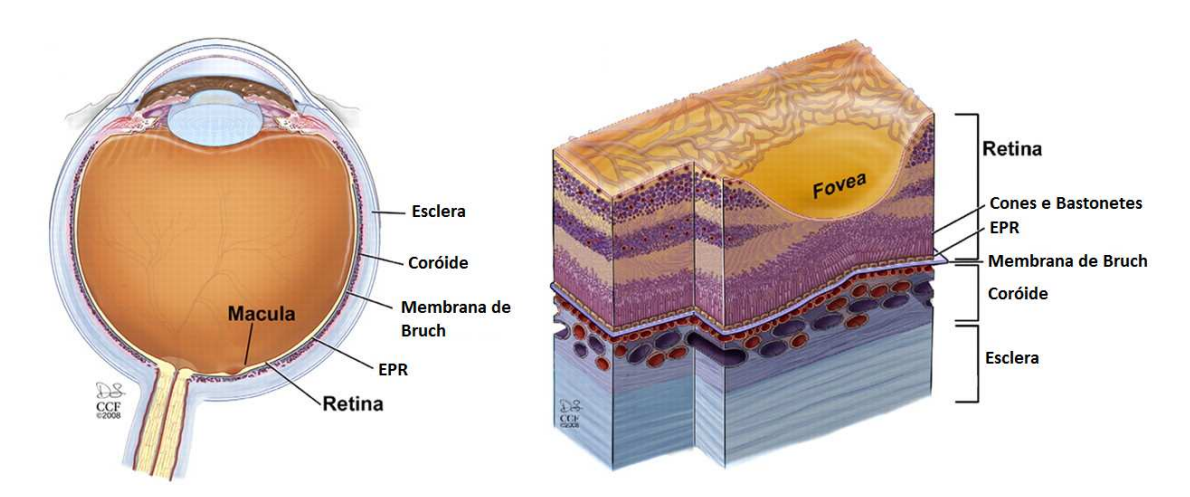

**Figura 2.2** Distribuição das camadas da retina.

### **2.2 Meios Complementares de Diagnóstico de Oftalmologia**

#### **2.2.1 Imagiologia de Autofluorescência**

As células do EPR desempenham um papel preponderante nas patologias retinianas e são essenciais para a correcta fotorrecepção, pelo que a sua visualização *in-vivo* é de extrema importância. Nesse sentido, a imagiologia de autofluorescência do fundus (AFF) assume-se como uma ferramenta de diagnóstico, não invasiva, de avaliação do envelhecimento retiniano e das patologias oculares.

Com o surgimento da oftalmologia confocal de varrimento por laser (cSLO), inicialmente desenvolvida por Webb *et al*. [2], é possível obter imagens 2D da distribuição espacial, *in-vivo,* da AFF (Figura 2.3).

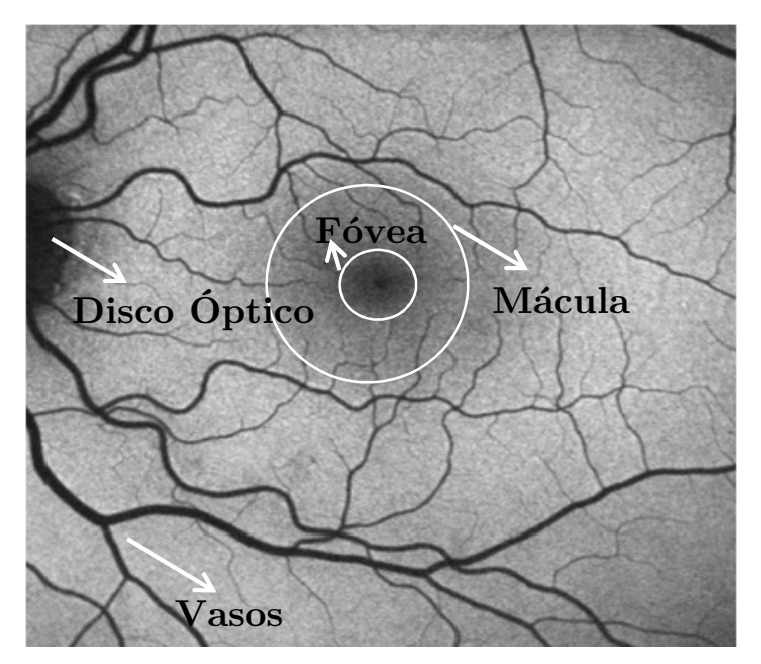

**Figura 2.3** Exemplo de uma imagem de AFF com distribuição topográfica de autofluorescência normal. A distribuição topográfica das intensidades do sinal de AFF apresenta uma intensidade mínima no disco óptico (ausência de material autofluorescente) e nos vasos sanguíneos (absorção). Em torno da fóvea a intensidade é decrescente, devido à absorção da luz azul pelos pigmentos amarelos da mácula (*adaptado de* (A. Bindewald *et al.* 2005)).

Delori *et al*. [3] identificaram, através de estudos de espectroscopia, que o sinal de AFF, que permite a obtenção deste tipo de imagens, é maioritariamente derivado da lipofuscina, presente no epitélio pigmentar da retina.

### **2.2.1.1 Acumulação de Lipofuscina nas Células da Camada do Epitélio Pigmentar da Retina**

O EPR corresponde a uma monocamada situada entre a retina neurosensorial e a coróide, sendo essencial para a visão. A acumulação progressiva de lipofuscina (LF) resulta do processo constante de fagocitose dos segmentos externos dos fotorreceptores pelas células do EPR [4]. Uma vez formados, as células do EPR não têm capacidade de degradar ou transportar os grânulos de LF, por exocitose, para o espaço extracelular. Em consequência, esses grânulos ficam aprisionados no citoplasma das células, estando a sua acumulação excessiva associada a múltiplas patologias retinianas [4], [5].

Várias evidências relatam que a lipofuscina não é um produto inerte e que a sua toxicidade pode causar morte celular, quando em concentrações críticas [4–6].

A LF é facilmente detectada graças às suas propriedades de autofluorescência. Quando estimulados por luz, com comprimento de onda do azul, os grânulos de LF emitem uma fluorescência amarela característica.

#### **2.2.1.2 Métodos de Imagiologia Ocular Sensíveis à Autofluorescência**

Apesar da luz ultravioleta ser o meio mais comum de excitação da LF por microscopia de fluorescência *ex-vivo* ou *in-vitro*, a sua utilização *in-vivo* é limitada pelas características de absorção do meio ocular. No entanto, a LF apresenta uma gama de excitação desde os 300 nm até aos 500 nm sendo, assim, possível extrair a sua fluorescência *in vivo* recorrendo à sua excitação com luz visível [3], [5].

Em 1989, Kitagawa *et al*., utilizando fluorofotometria, efectuaram as primeiras avaliações quantitativas da autofluorescência do fundus [5].

#### 2.2.1.2.1 *Espectrofotómetro de Fundus*

O espectrofotómetro de fundus deve o seu desenvolvimento aos trabalhos efectuados por Delori *et al.* [3]. Este equipamento permitiu a aquisição do espectro de fluorescência em diversos pontos na retina, com uma área de aquisição de 2°, tendo-se quantificado a banda de emissão da fluorescência de fundus entre os 500 nm e os 800 nm. A excitação óptima foi determinada aos 510 nm, no centro da fóvea, e a 7° temporais, com pico de emissão aos 630 nm. O disco óptico caracterizou-se por um sinal de menor intensidade e os resultados obtidos foram concordantes com os resultados *post mortem*.

#### 2.2.1.2.2 *Oftalmoscópio de Varrimento por Laser*

Com o advento do oftalmoscópio confocal de varrimento por laser (cSLO), utilizando comprimentos de onda de excitação apropriados e filtros de restrição, tornou-se possível a aquisição da distribuição topográfica da autofluorescência *in vivo*, associada à acumulação de lipofuscina no EPR.

Ao contrário do espectrofotómetro de fundus, o cSLO permite obter numa única imagem o registo de áreas retinianas de maiores dimensões. Utiliza uma fonte laser de baixa energia para efectuar o *scan* da retina nas direcções x e y, obtendo uma imagem topográfica do segmento posterior do olho. É extremamente eficiente na redução da autofluorescência proveniente de fontes anteriores à retina, tais como o cristalino ou a córnea [5].

A técnica de imagiologia de AFF com cSLO foi, primeiramente, descrita por Von Rückmann e colaboradores utilizando um protótipo *Zeiss SLO* [5], [7]. Comparativamente a outras técnicas, o sinal de AFF é caracterizado pela sua baixa intensidade.

Essencialmente, são três os equipamentos de cSLO utilizados na obtenção deste tipo de imagens: o *Heidelberg Retina Angiograph* (HRA e HRA 2, Heidelberg Engineering, Dossenheim, Alemanha); *Rodenstock cSLO* (RcSLO, Rodenstock, Weco, Düsseldorf, Alemanha) e o protótipo *Zeiss SM 304124* (ZcSLO, Zeiss, Oberkochen, Alemanha). Para a detecção da autofluorescência de fundus, todos os equipamentos mencionados utilizam um comprimento de onda de excitação de 488 nm (laser de árgon). A emissão de luz é detectada acima dos 500 nm para o HRA e HRA 2, acima dos 515 nm para o RcSLO e acima dos 521 nm para o ZcSLO [4], [5]. Estudos comparativos entre resultados obtidos pelos três equipamentos, demonstraram que as imagens adquiridas pelo RcSLO eram as que apresentavam menor contraste e brilho, e em termos de ruído de fundo este era

máximo com o ZcSLO e mínimo com o HRA [8]. Dos três equipamentos descritos apenas o HRA 2 se encontra disponível comercialmente, encontrando-se na Tabela 2.1 algumas das suas características técnicas.

A influência de opacidades do meio, tais como as cataratas, constitui um dos principais condicionalismos à qualidade da imagem na imagiologia de AFF [4].

O equipamento tradicional de imagiologia permite a aquisição de imagens com um campo de visão de 30° a 50°, sendo que, com a introdução do cSLO em imagiologia da retina, desenvolveu-se a investigação das suas potencialidades para aplicação em imagiologia de campo inteiro. Desenvolvimentos a nível da tecnologia possibilitaram a aquisição de imagens da retina de campo alargado até 200° (cerca de 82% da área retiniana). O primeiro equipamento deste género surgiu em 2000, a câmara de Optos (Optos PLC, Dunfermline, UK). No entanto, devido às suas limitações e à falta de documentos normativos, a importância da aquisição de imagens de campo inteiro na clínica é, ainda, um assunto controverso [9].

| Tamanho da Imagem (em pixéis a 15°, 20°<br>$e\ 30^\circ$ ) | 768x768, 1024x1024, 1536x1536 (modo de alta<br>resolução)<br>384x384, 512x512, 768x768 (modo de alta<br>velocidade) |
|------------------------------------------------------------|----------------------------------------------------------------------------------------------------|
| Resolução Digital                                          | $5 \mu m / pixel$ (modo de alta resolução)<br>$10 \mu m / pixel$ (modo de alta velocidade)                          |
| Resolução Óptica                                           | $5\mu m - 10\mu m$                                                                                                  |
| Tamanho da Janela (em graus)                               | 30x30                                                                                                    |

**Tabela 2.1** *Heidelberg Retina Angiograph 2*.

(*adaptado de* (F. Holz *et al.* 2007))

#### 2.2.1.2.3 *Imagem da Câmara de Fundus*

A câmara de fundus tem sido largamente aplicada em fotografia do fundus, fotografia de reflectância e em angiografia de fluorescência. Ao contrário do varrimento, efectuado pelo cSLO com um laser de baixa potência, a câmara de fundus utiliza um único *flash* e captura a imagem de toda a retina, em simultâneo. Na ausência de uma óptica confocal, o sinal de fluorescência detectado provém de todos os níveis de tecidos com propriedades de fluorescência, incididos pelo raio de luz [5].

### **2.3 Imagem de Autofluorescência**

Nas imagens de AFF, cada *pixel* possui um valor de cinza (0-255) associado à intensidade do sinal de AFF correspondente, permitindo, assim, obter a distribuição espacial da intensidade do sinal. As baixas intensidades estão associadas aos valores de pixéis mais escuros e as intensidades elevadas aos valores mais claros.

#### **2.3.1 Fundus Normal**

A distribuição topográfica da AFF, em situações normais, apresenta um padrão consistente com o ilustrado na Figura 2.3. Analisando esse padrão facilmente se detecta uma ausência de sinal para os vasos retinianos e disco óptico. Para os primeiros, esta ausência de sinal resulta de fenómenos de absorção por parte dos constituintes do sangue, como a hemoglobina, enquanto para o segundo, tal é provocado pela ausência de material autofluorescente. Na zona macular verifica-se uma diminuição gradual da intensidade do sinal de AFF, com mínimo na fóvea (Figura 2.4)[10]. Tal é causado pela absorção da luz de baixo comprimento de onda pelos pigmentos maculares (luteína e zeaxantina), que apresentam máxima concentração na fóvea. Este padrão de distribuição da intensidade do sinal é estabelecido a partir dos 4 anos de idade [5], [11].

Com base nos valores de intensidade de cada *pixel*, foram estabelecidas razões típicas entre a intensidade da fóvea e a da periferia da mácula, para indivíduos sem patologias retinianas [12–14]. Utilizando este conhecimento, o sinal de AFF, numa dada zona da retina, pode ser categorizado como menor, normal ou de intensidade superior, comparativamente ao sinal de fundo da própria imagem. No entanto, a quantificação de intensidades absolutas e a sua comparação entre indivíduos apresenta-se como um processo mais complicado e ainda é um desafio na imagiologia de autofluorescência [5].

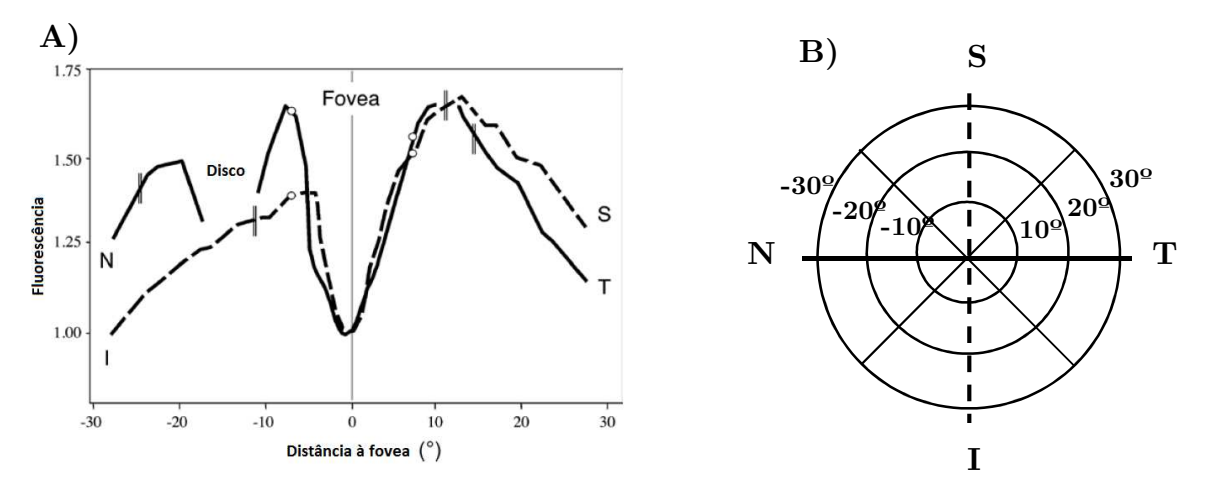

**Figura 2.4** A) - Distribuição espacial da autofluorescência de fundus baseada em medidas ao longo dos meridianos horizontal (nasal-temporal) e vertical (superior-inferior). A AFF é expressa relativamente à da fóvea. (*adaptado de* (F. Holz *et al.* 2007)). B) – Esquema ilustrativo da orientação espacial dos meridianos horizontal e vertical.

#### **2.3.2 Degeneração Macular Relacionada com a Idade (DMRI)**

A Degeneração Macular Relacionada com a Idade (DMRI) é, actualmente, a causa mais comum de cegueira irreversível nos países desenvolvidos, estando as células do EPR intrinsecamente associadas ao seu desenvolvimento. São várias as alterações ao sinal normal de AFF, em pacientes com DMRI, que podem ser observadas [4], [14]. Acumulações localizadas de LF nas células de EPR resultarão num aumento das propriedades de fluorescência e, em consequência, num aumento do sinal de AFF nesse local. Por oposição, um decréscimo ou ausência de LF no EPR causará uma diminuição no sinal de AFF. Desta forma, áreas de atrofia do EPR correspondem a zonas escuras nas imagens de AFF, que podem ser facilmente delineadas (Figura 2.5) [5], [15].

As alterações no sinal de AFF, não associadas ao EPR, em doentes com DMRI, estão associadas à acumulação de fluídos sob descolamentos do epitélio pigmentar (DEP), à deposição de material extracelular sob o EPR (Drusas), ou a fluídos originários das membranas das neovascularizações coroideias (NVC). Em termos relativos, podem resultar numa intensidade de sinal de AFF normal, maior ou menor. Estes fenómenos representam a influência de outros fluoróforos, presentes na retina, que possuem autofluorescência na mesma gama espectral que a LF.

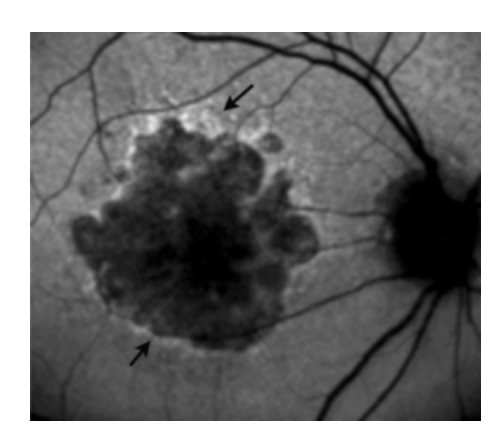

**Figura 2.5** Imagem de AFF de um indivíduo com atrofia do EPR. Uma zona de sinal de autofluorescência elevado (setas) circunda uma zona irregular e não homogénea de AFF reduzida. A perda uniforme de AFF ocorre maioritariamente na zona central. **(***adaptado de* (J. R. Sparrow *et al.* 2010))

As alterações verificadas na AFF, aquando da imagiologia do EPR precedem, normalmente, a ocorrência de lesões facilmente identificáveis, à medida que ocorre a progressão da patologia.

#### **2.3.2.1 Atrofia Geográfica (AG)**

A Atrofia Geográfica (AG) do EPR, forma avançada da DMRI, é responsável por 12-21% de casos de perda de visão [16]. Está associada à morte celular do EPR, bem como da retina neurosensorial externa. Em consequência, a LF desaparece verificando-se uma diminuição acentuada da intensidade do sinal de AFF. O elevado contraste, verificado entre as zonas atróficas e não atróficas da retina permite uma melhor delimitação da área atrófica, comparativamente ao que é permitido com as fotografias de fundus convencionais [4], [5].

Na zona juncional da atrofia (zona circundante à lesão), as imagens de AFF mostram uma intensidade de sinal elevado (Figura 2.6).

Dada a disponibilidade imediata das imagens digitais para análise, têm sido desenvolvidos alguns *softwares* que permitem a detecção parcialmente automática das áreas de atrofia. Para além das medidas quantitativas que permitem, estes sistemas podem, ainda, ser utilizados como meio de avaliação da evolução da AG [17]. Mais à frente, neste trabalho, serão abordados alguns destes sistemas.

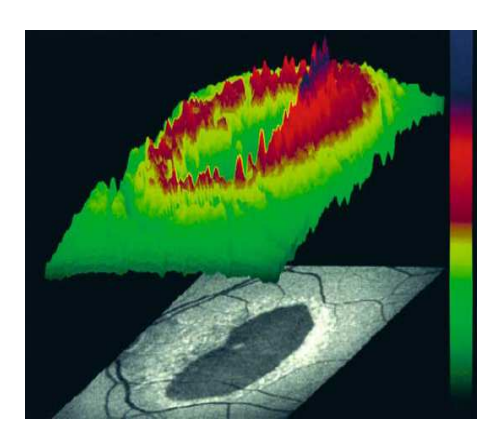

**Figura 2.6** Codificação das intensidades do sinal de AFF por cores. Clara evidência do aumento da AFF na zona juncional de uma AG associada à degeneração macular relacionada com a idade. (*adaptado de* (A. Bindewald *et al.* 2005))

#### **2.3.2.2 Drusas**

Nos estágios iniciais da DMRI verifica-se a acumulação de metabolitos (drusas) na membrana de Bruch, o que pode resultar no descolamento do EPR (Figura 2.7).

As manchas de drusas são indicadores de degeneração macular, resultantes da acumulação de materiais extracelulares sob a retina. A intensidade do seu sinal de AFF, relativamente ao do fundo, pode ser superior, normal ou inferior. Drusas associadas a distrofias maculares na juventude tendem a apresentar um aumento de sinal, enquanto as drusas devidas a DMRI apresentam um sinal sem alterações ou, então, com uma intensidade inferior à do fundo [4].

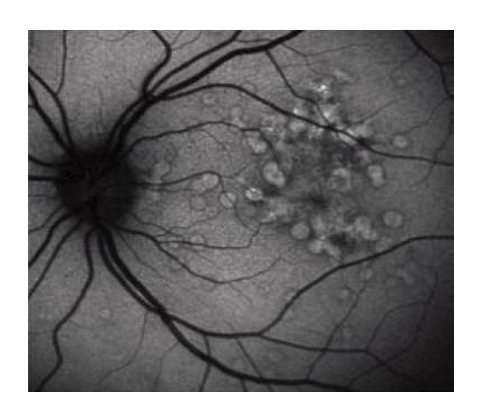

**Figura 2.7** Imagem de Autofluorescência com predominância de drusas. (*adaptado de* (M. T. Witmer*et al.* 2013))
## **2.3.2.3Descolamento do Epitélio Pigmentar (DEP)**

As manifestações clínicas dos DEPs estão associadas a uma variedade de fenómenos de AFF. A área topográfica, correspondente à área da lesão, pode apresentar um sinal de AFF normal, aumentado ou diminuído. Estas variações no sinal podem reflectir os diferentes estágios de evolução dos DEPs. Na sua fase inicial, apresentam um aumento suave da intensidade do sinal de AFF, exactamente coincidente com a área de descolamento. Na área circundante verifica-se um baixo sinal de AFF (Figura 2.8). Com o passar do tempo, os DEPs tendem a alterar as suas propriedades de autofluorescência, passando-se a encontrar níveis baixos de sinal no interior do descolamento [4], [5].

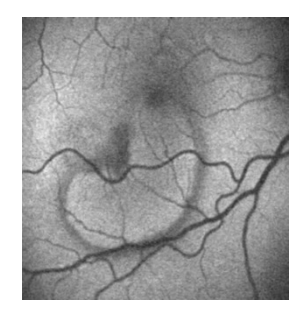

**Figura 2.8** Imagem de autofluorescência do fundus de um DEP, nos estágios iniciais de desenvolvimento. (*adaptado de* (S. Schmitz-Valckenberg *et al.* 2009))

## **2.3.3 Distrofias Maculares e da Retina**

As imagens de AFF constituem uma ferramenta de diagnóstico de extrema importância na caracterização das distrofias maculares e da retina. Através da imagiologia de autofluorescência, pode-se observar uma distribuição anormal da intensidade do sinal, em indivíduos com mutações genéticas. Estas são responsáveis pelo surgimento de distrofias da mácula e da retina, que não apresentam alterações oftalmoscópicas ou funcionais, tal como ilustrado na Figura 2.9 [4], [10].

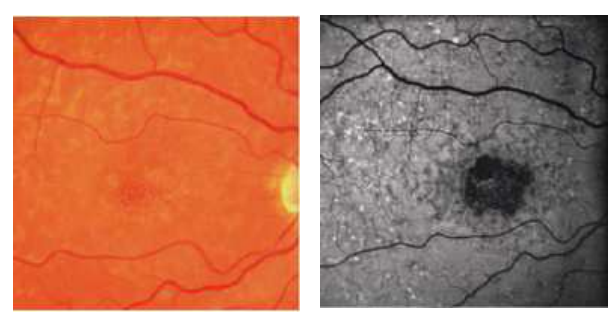

**Figura 2.9** Fotografia de fundus (esquerda) e imagem de autofluorescência (direita) do fundus de um paciente com distrofia macular de *Stargardt* (*adaptado de* (M. T. Witmer *et al.*

# **2.4 Segmentação das estruturas retinianas**

A identificação das estruturas características da retina, tais como o disco óptico, a fóvea e os vasos sanguíneos, é um pré-requisito para a obtenção de informação patológica. No entanto, a literatura existente pouco aborda o tratamento de imagens de AFF.

# **2.4.1 Localização do Disco Óptico**

A localização do disco óptico, na análise de imagens da retina, é importante para a identificação de outras estruturas retinianas, nomeadamente para a detecção de vasos e registo de alterações na região em consequência de doença. O seu diâmetro pode, ainda, servir como escala na medição de distâncias na imagem da retina [1].

Nas imagens a cores, o nervo óptico é a estrutura com maior intensidade. No entanto, em situações patológicas, podem existir zonas de alta intensidade (zonas claras) que dificultam a sua localização exacta. Nestes casos é frequente recorrerem-se a técnicas como a análise de componentes principais, que permite a diferenciação do disco óptico das restantes zonas brilhantes [18]. A diferenciação do nervo óptico é, ainda, facilitada pela confluência dos vasos sanguíneos no disco óptico. Sinthanayothin *et al*. [19], identificaram correctamente a localização do disco óptico, através da variação de intensidades entre este e os vasos sanguíneos adjacentes. No entanto, este algoritmo falha em imagens que apresentem um elevado número de lesões de maior intensidade.

Dada a versatilidade na identificação da localização de certos tipos de formas da transformada de Hough esta foi também alvo de estudo na segmentação do disco óptico, apesar de ser sensível à resolução da imagem [20]. Hoover e Goldbaum identificaram correctamente a localização do disco óptico, recorrendo a um algoritmo de "convergência *fuzzy*" de vasos [20]. Neste estudo, a identificação da convergência da rede vascular, detectada por segmentação binária dos vasos sanguíneos, é o principal recurso para a detecção, sendo o disco localizado como o ponto de convergência dos vasos.

Foracchia *et al*. [21], apresentaram uma nova técnica de localização do disco óptico, através da aplicação de um modelo paramétrico geométrico para descrever a

direccionalidade típica dos vasos sanguíneos à medida que estes convergem para o disco óptico. A definição do modelo teve por base o percurso parabólico similar que os vasos apresentam em todas as imagens da retina.

## **2.4.2 Localização da Fóvea**

A fóvea, relativamente ao disco óptico, localiza-se na região temporal e ligeiramente abaixo dele. Dada a sua avascularização, corresponde à zona mais escura da imagem, apresentando diferentes níveis de cinzento nos seus limites, o que facilita a sua identificação [18]. Pode ser localizada em relação à posição do disco óptico [22] ou através da aplicação de modelos.

Sinthanayothin *et al*. (1999) [19] localizaram a fóvea em imagens do fundus a cores, através da sua correlação com um modelo de intensidades. Este modelo foi escolhido de forma a ser o mais aproximado possível de uma fóvea típica. A localização da fóvea foi escolhida como sendo a posição de máxima correlação entre o modelo e a imagem das intensidades, desde que o resultado obtido se encontrasse a uma distância aceitável do disco óptico e numa região de intensidade muito reduzida. Li e Chutatape (2004) [18] estimaram a posição da fóvea ajustando uma parábola, aos principais vasos sanguíneos, centrada no disco óptico. A fóvea encontrar-se-á sob o eixo principal da parábola, a 2 diâmetros do disco, do disco óptico. Mais recentemente, em 2009, Chaudhry *et al*. [23], propuseram um algoritmo de segmentação da mácula/fóvea aplicado a imagens de AFF. Este método baseia-se numa abordagem vertical, a qual se inicia com a segmentação da rede vascular e sua esqueletização. Os vasos detectados ajudam na localização e identificação da posição do disco óptico. O centro aproximado desta estrutura é encontrado através do ajuste de uma elipse às fronteiras do disco óptico. A rede vascular em conjunto com o ajuste da elipse permite a detecção da mácula e do seu centro (fóvea) em relação ao centro do disco óptico.

# **2.5 Detecção Automática de Patologias Retinianas**

O diagnóstico automático, a partir da análise de imagens de autofluorescência do fundus, recorrendo a sistemas de processamento de imagem digital, apresenta-se, actualmente, como um desafio para a comunidade oftalmológica. Foram já vários os progressos efectuados na detecção automática de alterações específicas da retina. No entanto, a detecção de alterações ao padrão normal de distribuição do sinal de AAF constitui, ainda, uma área pouco explorada e sobre a qual existe pouca informação. Nas secções abaixo vão ser enunciados alguns dos trabalhos, já efectuados, para a detecção automática de alterações específicas ao padrão normal da retina.

# **2.5.1 Detecção de Áreas de Atrofia Geográfica**

Dadas as suas características, as áreas de atrofia geográfica podem ser medidas com precisão em imagens digitais de AFF, o que permite a monitorização dos efeitos das terapias aplicadas com vista ao abrandamento do crescimento das áreas atróficas e, consequente perda de visão. Apesar do número de publicações ser reduzido, têm sido desenvolvidos alguns métodos de detecção e quantificação automática, destas áreas, com base em *softwares* de processamento de imagem. Geralmente, estes métodos assentam numa análise visual das imagens de AFF combinada com técnicas semiautomáticas de segmentação [12], [17]. De seguida, são exemplificados dois desses métodos, baseados em ferramentas computacionais não adaptadas ao problema da AG.

Método 1 – Delimitação das áreas atróficas, em ambiente HEE (*Software* Heidelberg Eye Explorer – fornecido com o equipamento Heidelberg Retina Angiograph, HRA, Heidelberg Engineering, Germany), recorrendo ao cursor do rato, para posterior quantificação das áreas. Este método totalmente manual está sujeito à subjectividade e destreza do analista [17].

Método 2 – Recorrendo a ferramentas de processamento, as estruturas vasculares que interferem com as áreas atróficas são manualmente preenchidas a branco. A imagem resultante é depois transferida para um *software* de análise e, através de novo processamento, as áreas escuras são quantificadas. [17].

Deckert *et al*., em 2005 [17], propôs um programa de detecção baseado em diferentes operadores de processamento de imagem e num algoritmo de detecção automática dos vasos retinianos. Após delineação manual, as áreas de AG foram segmentadas com base no crescimento de regiões, utilizando um valor padrão calculado pela média dos valores de cinza da imagem. Para a segmentação de áreas de atrofia geográfica com interferência de estruturas vasculares foi, ainda, incluído um algoritmo opcional para a detecção e aclaramento dessas estruturas (Figura 2.10).

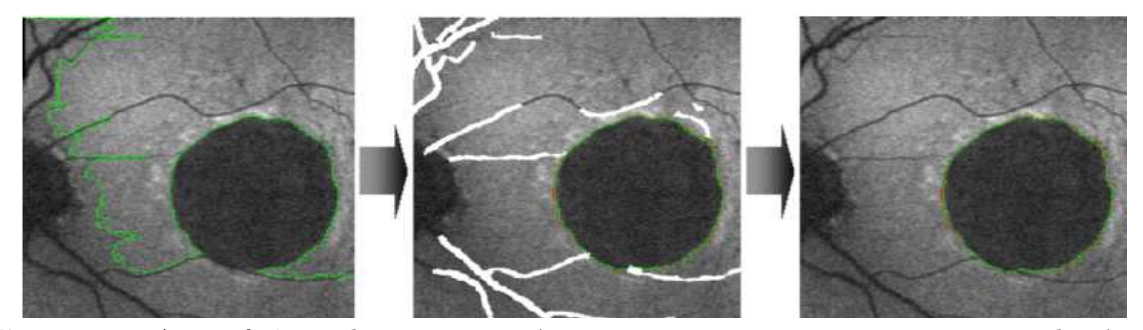

**Figura 2.10** A interferência dos vasos sanguíneos não permite a correcta segmentação das áreas atróficas, tal como ilustrado na primeira imagem. Após aclaramento dessas estruturas já é possível obter uma correcta segmentação das AG. (*adaptado de* (A. Deckert *et al.* 2005))

Dois anos mais tarde, Lee *et al*. [16], apresentaram um método de segmentação híbrido para a quantificação destas áreas, identificando e distinguindo as regiões de hipoautofluorescência (associadas à atrofia geográfica) dos vasos retinianos interferentes. A metodologia proposta pode ser dividida em três partes: 1) correcção da iluminação de fundo através de um operador de suavização, 2) segmentação das áreas de hipoautofluorescência recorrendo à minimização iterativa da densidade de autofluorescência na zona delimitada por uma janela de ajuste de nível, e 3) estimação da probabilidade de falsos positivos devido à interferência de estruturas vasculares. A validação do método foi efectuada comparando os dados obtidos com os resultados da análise de um técnico experiente, tendo sido registada uma sensibilidade de 89% e uma especificidade de 98%.

Em 2008, Lee *et al.* [24] apresentaram uma nova proposta de segmentação interactiva baseada na transformada de *Watershed*. Na abordagem apresentada são calculados gradientes não-lineares por forma a superar o efeito da variação dos níveis de cinzento e as bordas multi-escala. De maneira a ultrapassar a sobre-segmentação desta metodologia, a proposta apresentada permite ao clínico guiar e influenciar o processo de segmentação, através da colocação interactiva de marcadores no objecto e na região de fundo a partir das quais se inicia o processo.

Em colaboração com o *GRADE Reading Center* e o *Duke Reading Center*, o fabricante do equipamento *Heidelber Retina Angiograph* desenvolveu o *Software RegionFinder* para a quantificação semiautomática das áreas atróficas em imagens de AFF. Baseia-se nas técnicas de crescimento de regiões e, após a definição do centro da região, o crescimento efectua-se em direcção às bordas considerando todos os *pixéis* com uma intensidade de sinal inferior a um dado nível. Em 2011, Schmitz-Valckenberg e os seus colaboradores estudaram a variabilidade inter e intra-observador deste programa*,* e concluíram ser uma boa ferramenta de suporte à identificação e quantificação das áreas atróficas [25].

Em 2010, Chen *et al*. [26] apresentaram, pela primeira vez, um algoritmo automático de segmentação baseado no campo de vectores *Edgeflow,* para aplicação na medição de áreas atróficas associadas à doença de *Stargardt*, o qual se mostrou bastante sensível na detecção de alterações na população.

## **2.5.2 Avaliação da Autofluorescência de Fundus**

A maior parte dos estudos *in vivo* têm como objectivo quantificar a AFF em áreas específicas da retina e em situações particulares de patologias retinianas. Por forma a avaliar a distribuição topográfica da autofluorescência de fundus, em olhos com alterações retinianas, Lois *et al*. [13] propuseram um novo método de avaliação destas imagens. Verificaram que o perfil da AFF obtido é útil no estudo da distribuição espacial da autofluorescência, permitindo a identificação rápida e a quantificação das áreas com AFF anormal. Neste método, foi analisada uma área de 10x750 *pixéis*, centrada na região macular. A intensidade do sinal de autofluorescência, para cada um dos *pixéis* da região de interesse, foi representada graficamente em função do seu grau de excentricidade (ao centro da fóvea correspondiam 0° de excentricidade). O perfil obtido para cada paciente foi comparado com o perfil do grupo de controlo para a mesma faixa etária. Na Figura 2.11, encontram-se alguns dos resultados obtidos neste estudo.

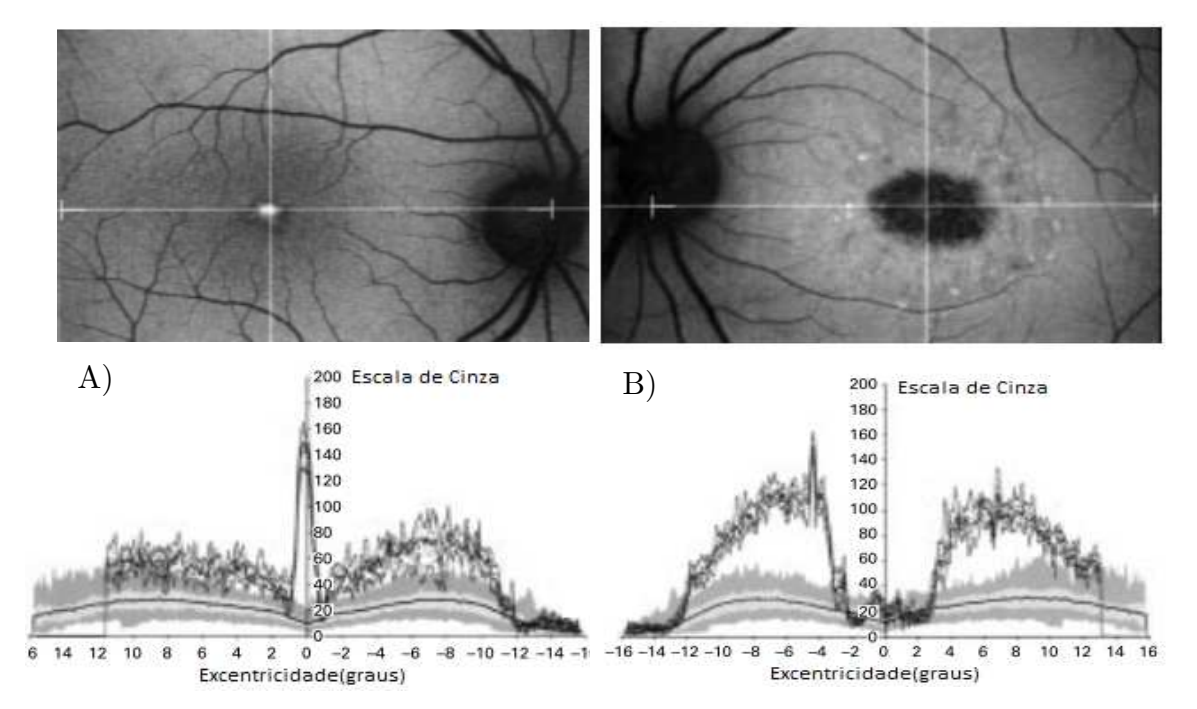

**Figura 2.11 A) - (**Topo) Imagem de AFF de uma paciente com doença de *Best*. (Inferior) Perfil de AFF da mesma paciente. É, ainda, representado um gráfico com valores de AFF correspondentes ao grupo de controlo. Verificam-se valores muito elevados de AFF no centro da fóvea. Os valores de fundo são também elevados em toda a área analisada. **B)** - **(**Topo) Imagem de AFF de uma paciente com doença de *Stargardt*. (Inferior) Perfil de AFF da mesma paciente. Identificação de valores de fundo muito elevados ao longo de toda a área analisada. Na fóvea os valores encontram-se dentro dos valores normais expectáveis tendo-se também registado, nessa área, picos de aumento de sinal. (*adaptado de* (N. Lois *et al.* 2000))

# *Machine Learning*

Em 1959, Arthur Samuel, pioneiro nos estudos de Inteligência Artificial, definiu *Machine Learning* (ML) como sendo a área de estudos que permite aos computadores aprenderem sem que, para tal, tenham sido explicitamente programados [27]. Pode ser entendida como todo e qualquer método computacional que, recorrendo à experiência adquirida com base em informação passada, visa melhorar o seu desempenho ou efectuar decisões precisas [28].

Ao longo do último século, a necessidade de solucionar diversos problemas de classificação de padrões e de previsão do comportamento de dados, permitiu o desenvolvimento e expansão de inúmeros métodos de decisão automática [29]. Os principais objectivos da ML são: 1) A quantificação das relações existentes num conjunto de dados, recorrendo ao desenvolvimento de algoritmos eficientes, precisos e de fácil generalização e 2) Previsão do comportamento de novos dados com base nos padrões previamente identificados.

O tipo de decisão efectuada, consoante o tipo de problema, pode ser [28]:

- **Classificação:** atribuição de uma categoria a cada item;
- **Regressão:** previsão de um valor real para cada item (ex.: previsão do valor de acções na Bolsa);
- **Ordenação:** ordenação dos itens de acordo com um conjunto de critérios;
- *Clustering***:** distribuição dos itens em regiões homogéneas.

# **3.1** *Machine Learning* **na Imagiologia Médica**

Com o afirmar das potencialidades dos computadores, surgiu o interesse de aplicar algoritmos complexos ao processamento de imagens médicas, de modo a facilitar quer o seu manuseamento, quer a extracção do máximo de informação relevante das mesmas [29]. A facilidade de aquisição e armazenamento dos dados, bem como o conhecimento associado a uma dada avaliação médica poder ser automaticamente derivado da descrição de casos previamente diagnosticados, fez com que, desde a sua génese, os algoritmos de ML fossem desenvolvidos e aplicados à medicina. De forma muito simples, estes métodos recorrem a *softwares* informáticos que, com base em avaliações médicas conhecidas, geram um classificador que poderá ser utilizado para agilizar e precisar o processo de diagnóstico de novos pacientes [30].

A importância dos resultados obtidos por ML é cada vez maior, estando cada vez mais associada ao diagnóstico auxiliado por computador (CAD – *Computer Aided Diagnosis*) e ao mapeamento das funções cerebrais [29]. No entanto, a sua principal aplicação é ao nível da análise de imagens médicas. A elevada complexidade dos órgãos ou lesões presentes nas imagens impossibilita a sua modelação por uma simples equação, pelo que a avaliação deste tipo de dados deve ser feita com base na aprendizagem de exemplos com diagnóstico conhecido [31].

Recorrendo a um conjunto de medidas de avaliação das lesões nas imagens, tais como o seu contraste, área, e/ou forma geométrica, as formas usuais de classificação das anomalias são: normal ou anormal; lesão ou não lesão; e maligna ou benigna. Este tipo de algoritmo já foi aplicado na detecção de nódulos nos pulmões em radiografias e tomografias computorizadas do tórax, detecção de massas em mamografias, detecção de aneurismas em imagens por ressonância magnética do cérebro, entre outros [31].

# **3.2 Definições Básicas**

Por forma a compreender o processo de ML é importante explanar previamente um conjunto de definições e conceitos inerentes a todo o processo.

Na terminologia de ML são considerados como *exemplos/objectos* cada uma das instâncias pertencentes ao conjunto de dados disponível, as quais estão associadas a um grupo de *características/atributos* categóricos ou reais [28]. Na escolha entre ser rapariga ou ser rapaz as principais características de suporte à aprendizagem/decisão serão a altura e o peso de cada exemplo em análise. Por sua vez, as *classes* compreendem o conjunto de possibilidades dentro do qual um objecto pode ser classificado. Consoante o tipo de ML em utilização assim será o tipo das classes [28]. Na classificação, cada classe referir-se-á à categoria associada ao objecto (ex.: Sexo Feminino ou Sexo Masculino, no exemplo anterior), enquanto para a regressão serão valores reais a definirem cada classe.

No treino do algoritmo de aprendizagem é utilizado um conjunto de exemplos denominado *Conjunto de Treino* (escolhido aleatoriamente de todo o conjunto de exemplos), sendo que para a avaliação do desempenho deste mesmo algoritmo os objectos utilizados designam-se por *Conjunto de Teste*. Estes dois grupos de exemplos são mutualmente exclusivos, pelo que a aprendizagem do algoritmo é feita única e exclusivamente com base nos elementos do conjunto de treino.

Da aprendizagem do algoritmo resulta um *Classificador* que nada mais é do que um sistema que recebe como entrada as características de um exemplo e tem por saída o respectivo valor da classe à qual deverá pertencer [32].

# **3.3 Treino de Classificadores**

A classificação de dados por ML é um processo composto por duas fases: a fase de aprendizagem (ou de treino) e a fase de classificação (ou de teste) [33].

No primeiro estágio de todo o processo, o *treino*, o algoritmo escolhido constrói o classificador com base na "aprendizagem" das características dos elementos do conjunto de treino [33]. Características com informação útil podem facilmente "ensinar" o algoritmo de aprendizagem, enquanto características irrelevantes podem confundir o processo e levar a um classificador errático. A escolha dos atributos reflecte o conhecimento, *a priori,* do utilizador em relação ao processo de aprendizagem [28].

Por norma, quanto maior for o conjunto de treino melhor será o classificador obtido.

## **3.3.1 Tipos de Aprendizagem**

Quando se recorre aos métodos de ML o que se procura fundamentalmente é prever o valor de uma dada variável de saída *y* (classes), com base nas variáveis de entrada de um vector *x* (atributos). Para tal, assume-se que as variáveis de entrada e de saída estão relacionadas entre si, obedecendo a uma dada função *y=f(x)* [29], [34].

#### **3.3.1.1 Aprendizagem Supervisionada**

Na aprendizagem Supervisionada a função *f(.),* que exprime a relação entre os atributos e a respectiva classe*,* é determinada recorrendo a um conjunto de treino, para o qual são conhecidos os valores de *x* e os respectivos valores de *y* [28], [29].

Assume-se como a forma de aprendizagem mais comum para os métodos de classificação, regressão e ordenação [28].

#### **3.3.1.2 Aprendizagem Não-Supervisionada**

Na aprendizagem Não-Supervisionada apenas se conhecem os atributos dos elementos do conjunto de treino (as respectivas classes são desconhecidas), sendo o principal objectivo determinar as possíveis classes ou proceder ao agrupamento (*cluster*) dos dados.

## **3.4 Teste de Classificadores**

A segunda fase do processo de aprendizagem, o *teste*, consiste na estimativa do desempenho do classificador gerado, por forma a avaliar a qualidade da classificação no futuro.

## **3.4.1 Taxa de Erro**

A taxa de erro do classificador é dada pela proporção entre os erros cometidos pelo classificador e o total de exemplos classificados. Cada classificação correcta do classificador é vista como um sucesso, enquanto as falhas são interpretadas como erros.

$$
Taxa de erro = \frac{Número de erros}{Número de casos testados}
$$
\n(3.1)

Recorre-se à classificação do conjunto de teste já que, por ser independente do conjunto de treino, os seus exemplos não são utilizados no treino do algoritmo [28], [35]. Caso contrário, se se utilizasse o conjunto de treino para avaliar a precisão do classificador, a estimativa resultante seria claramente optimista. Este tipo de situação propiciaria o *overfitting* do classificador aos dados: durante a aprendizagem, o classificador tenderia a memorizar um grupo relativamente pequeno de exemplos, em vez de procurar generalizar os dados [28], [33].

O desempenho do classificador em dados desconhecidos depende da qualidade (o conjunto de treino deve ser representativo da população em estudo) e da quantidade de exemplos do conjunto de treino [35], [36], pelo que a forma como se define o conjunto de treino e o conjunto de teste é de extrema importância. De seguida, segue-se uma breve descrição das principais formas de reamostragem dos dados, que podem ser utilizadas nessa tarefa.

#### **3.4.1.1 Métodos de Reamostragem**

Um dos principais problemas para o desenvolvimento de um classificador é o número limitado de exemplos disponíveis (especialmente quando são referentes a dados clínicos), dada a dificuldade ou aos custos elevados de aquisição [36]. Quanto maior for este número, mais representativo será da população em estudo, sendo aconselhável a construção do classificador com base em todas as instâncias disponíveis, recorrendo-se, posteriormente, a técnicas de reamostragem para avaliação do seu desempenho [35–37].

#### 3.4.1.1.1 *Estimação por Resubstituição*

É o método estimativo mais simples e rápido ao utilizar todos os exemplos no treino e teste do classificador [35], [38].

O erro estimado será dado pela proporção de resultados incorrectos,

$$
R(d) = \left(\frac{1}{N}\right) \sum_{n=1}^{N} X(d(x_n) \neq j_n)
$$
 (3.2)

onde,

$$
j_n - \text{classes correspondence}
$$
\n
$$
N - \text{número de exemplos}
$$
\n
$$
d(x_n) - \text{classificação atribuida pelo classificado a } x_n - \text{exemplo n}
$$
\n
$$
x_n - \text{exemplo n}
$$
\n
$$
X(A) - 1 \text{ se A} \text{verdadeiro, 0 se A } \text{false}
$$

Esta estimativa do erro diz respeito à capacidade do classificador em se adaptar ao conjunto de treino, apresentando-se como uma técnica claramente optimista [35].

#### 3.4.1.1.2 *Estimação por utilização de um conjunto independente*

Quando existem muitos exemplos estes podem ser divididos pelo conjunto de treino e pelo conjunto de teste (independentes entre si) [35], sendo o tamanho do primeiro, normalmente  $N_1 \approx \frac{2}{3}$  $\frac{2}{3}N$  e o do segundo  $N_2 \approx \frac{1}{3}$  $\frac{1}{3}N$ .

O erro estimado será dado por,

$$
R(d) = \left(\frac{1}{N_2}\right) \sum_{x_n \in t_2} X(d(x_n) \neq j_n)
$$
\n(3.3)

onde,  $t_2$  – conjunto de teste.

Dado o conjunto de treino ser reduzido em relação ao total de exemplos tal traduz-se numa estimação pessimista [36], [37], [39].

#### 3.4.1.1.3 *Estimação por camadas ou cruzada*

No método de estimação cruzada, o conjunto de exemplos disponíveis é dividido em *k* subconjuntos com (aproximadamente) igual número de exemplos [35]. Quando a proporção das classes é mantida nos diversos subconjuntos dá-se o nome de "camadas estratificadas", o que permite reduzir a variância da estimativa.

O classificador é treinado com base em *k-1* subconjuntos de exemplos, sendo testado no subconjunto que resta [35]. Ao utilizar exemplos que não foram incluídos no treino do classificador este método elimina a tendência optimista da estimativa por resubstituição [38]. O processo de treino-teste é repetido *k* vezes, ou seja são construídos *k* classificadores, até que todos os subconjuntos tenham sido utilizados como conjunto de teste (Figura 3.1).

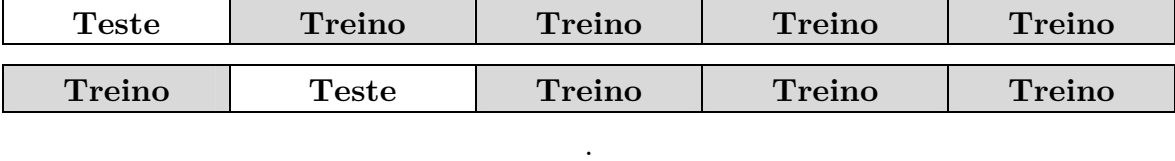

 $\begin{array}{|c|c|c|c|}\hline \text{Treino} & \text{Treino} & \text{ Treino} & \text{Teste} \ \hline \end{array}$ 

**. .** 

**Figura 3.1** Esquema ilustrativo do processo de estimação cruzada para k=5.

O erro de cada classificador intermédio é dado por,

$$
R'(d^k) = \left(\frac{1}{N_k}\right) \sum_{x_n \in t_k} X(d^k(x_n) \neq j_n) \tag{3.4}
$$

onde,  $t_k$  – conjunto de teste k.

O classificador final será aquele que resulta do treino de todos os exemplos, sendo o seu erro estimado dado pela proporção de todos os erros dos classificadores intermédios [38]:

$$
R(d) = \left(\frac{1}{k}\right) \sum_{k=1}^{k} R'(d^k)
$$
 (3.5)

 Apresenta uma tendência pessimista, sendo a principal desvantagem a sua grande complexidade. Embora qualquer outro valor de *k* seja possível, normalmente utilizam-se 5 ou 10 subconjuntos [35]. Um caso particular deste método de estimativa é o método *leaveone-out*, para o qual k=N. Nesta versão da estimativa, a cada iteração, é apenas deixado de fora um único exemplo [35], [38].

#### 3.4.1.1.4 *Estimação por Bootstrapping*

Método estimativo especialmente útil em situações em que o número de exemplos é reduzido. O conjunto de treino é definido através de uma amostragem de *n* exemplos (com reposição) do conjunto de *n* exemplos original. Desta forma, algumas das amostras podem surgir repetidas, enquanto outras nem constam do conjunto de treino. As repetições são, posteriormente, removidas deste conjunto, ficando-se, em média, com 62,3% dos exemplos

originais para treino. Uma vez definido o conjunto de treino e após o treino do classificador este será testado com os exemplos que ficaram de fora. Este processo deve ser repetido N vezes, devendo N ser um número elevado (por ex. 100-200) [35], [38].

Apresenta duas variantes, o *bootstrapping e0* e o *bootstrapping .623*, cuja diferença se prende na forma como é calculado o erro final do classificador.

- *Bootstrapping e0:* O erro é dado pela média de todos os erros intermédios [38].
- *Bootstrapping .623:* Como a média de exemplos de treino é 62,3%, esta estimativa traduz-se numa ponderação entre a estimativa por *bootstrapping e0* e a estimativa por resubstituição. O erro em cada iteração é calculado pela combinação linear do erro de resubstituição  $(R(d))$  (pesado de 0,623) com o erro  $e0$  (pesado de 0.377) [35], [38]:

$$
B623(d) = 0,623 * R(d) + 0,377 * e0(d)
$$
\n(3.6)

## **3.4.2 Custo do Classificador**

São diversos os problemas, da actualidade, em que a taxa de erro, por si só, é insuficiente para avaliar o desempenho do classificador e permitir a escolha do melhor. Tal deve-se ao facto desta taxa não ser sensível à importância de cada classe. O erro falha quando o custo de classificar incorrectamente um exemplo, numa classe, é muito diferente do custo da má classificação em outras classes [40], [41]. Por exemplo, falhar na detecção de uma doença pode provocar a morte ao paciente, enquanto diagnosticar um sujeito saudável como doente, normalmente, é menos fatal.

Os custos são representados numa *matriz de custos C* (Tabela 3.1), em que cada entrada *(i, j)* representa o custo de classificar o exemplo na classe *i* quando a classe real é a *j*. Se *i=j* a classificação foi um sucesso, enquanto se *i≠j* a classificação resultou num erro. A classificação óptima para um dado exemplo *x* é a classe *i,* que permite minimizar o valor do custo médio do classificador*,* expressado pela seguinte equação,

$$
Custo médio = \sum_{i} \sum_{j} P(j|x)C(i,j)
$$
\n(3.7)

na qual *P(j|x)* representa a probabilidade do exemplo *x* pertencer à classe *j* [42].

O custo médio de um classificador reflecte o custo esperado em cada classificação.

| <b>East six six provided</b> as an another as capted para adoptive states |                    |        |  |
|---------------------------------------------------------------------------|--------------------|--------|--|
| Classe atribuída pelo                                                     | Classe Real $(i)$  |        |  |
| classificador(i)                                                          |                    |        |  |
|                                                                           | C(0,0)             | C(0,1) |  |
|                                                                           | $\mathcal{C}(1,0)$ |        |  |

**Tabela 3.1** Estrutura de uma matriz de custos para duas classes.

## **3.4.3 Outras medidas de avaliação**

Para além da taxa de erro e do custo, existem ainda outras medidas escalares a partir das quais podemos avaliar a qualidade das classificações futuras do classificador.

Antes de se passar à sua enumeração é importante distinguir os quatro tipos de classificações correctas e incorrectas, que um classificador pode originar:

•**Verdadeiro Positivo (VP):** instância classificada pelo modelo como positiva, sendo a classificação correcta (ex.: paciente doente classificado como doente);

•**Falso Positivo (FP):** instância falsamente classificada como positiva (ex.: paciente saudável classificado como doente);

•**Verdadeiro Negativo (VN):** instância classificada pelo modelo como negativa estando a classificação correcta (ex.: paciente são classificado como saudável);

•**Falso Negativo (FN):** instância falsamente classificada como negativa (ex.: paciente doente classificado como saudável);

Com base nestes parâmetros, a *matriz de confusão* associada ao teste do classificador apresentará uma estrutura semelhante à apresentada na Tabela 3.2, onde a classe 0 diz respeito à hipótese negativa e a classe 1 à situação positiva. Em medicina, por exemplo, no diagnóstico auxiliado por computador, uma instância pertencer à classe positiva é sinónimo de ter a doença.

| Classe atribuída pelo | Classe Real $(j)$ |  |  |
|-----------------------|-------------------|--|--|
| classificador(i)      |                   |  |  |
|                       |                   |  |  |
|                       |                   |  |  |

**Tabela 3.2** Estrutura da matriz de confusão para uma classificação binária.

## **3.4.3.1 Precisão**

É a medida de qualidade mais fácil e intuitiva que quantifica a probabilidade do classificador proceder a uma correcta classificação. É dada pela proporção entre as instâncias correctamente classificadas e o total de exemplos analisados pelo modelo.

$$
Precision = \frac{VP + VN}{VP + VN + FP + FN}
$$
\n(3.8)

## **3.4.3.2 Coeficiente** *kappa*

A análise estatística com base no coeficiente *kappa* de Cohen [43] é utilizada para a avaliação dos classificadores, especialmente entre os resultados da classificação real (*A*) e os respectivos resultados do modelo em utilização (*B*), estimando a concordância entre eles.

A equação do índice *kappa* (*k*) é

$$
k = \frac{\Pr(a) - \Pr(e)}{1 - \Pr(e)}\tag{3.9}
$$

em que  $Pr(a)$  é a probabilidade de concordância entre os classificadores e  $Pr(e)$  é, hipoteticamente, a probabilidade da classificação ser correcta. As suas equações são:

$$
Pr(a) = \frac{VP + VN}{Total}
$$
\n(3.10)

$$
Pr(e) = \frac{(VP + FP_A)(VP + FP_B)}{Total} + \frac{(VN + FN_A)(VN + FN_B)}{Total}
$$
\n(3.11)

Caso se verifique uma concordância perfeita entre os classificadores, então *k*=1, caso contrário *k*≤0. Em 1977, Landis e Koch [44] propuseram interpretar os resultados de *k* de acordo com a Tabela 3.3.

| K             | Concordância     | K             | Concordância |
|---------------|------------------|---------------|--------------|
| $\langle$ ()  | Não concordantes | $0,41 - 0,60$ | Moderada     |
| $0,0-0,20$    | Fraca            | $0,61 - 0,80$ | Substancial  |
| $0,21 - 0,40$ | Razoável         | $0,81 - 1,00$ | Excelente    |

**Tabela 3.3** Interpretação do coeficiente *kappa* de Cohen**.** 

<sup>(</sup>*adaptado de* (J. Landis and G. Koch 1977))

## **3.4.3.3 Sensibilidade**

A sensibilidade avalia a probabilidade de um exemplo positivo ser classificado como tal. Pode traduzir-se na proporção de doentes que o classificador reconhece como tal, sendo, por isso, uma medida, por vezes, mais importante que o resultado da precisão.

Sensibilidade = 
$$
\frac{VP}{Total\ de\ positive} = \frac{VP}{VP + FN}
$$
 (3.12)

### **3.4.3.4 Especificidade**

Esta medida traduz-se na probabilidade de uma instância negativa ser assim classificada. Clinicamente, será a proporção de pacientes saudáveis que foram reconhecidos como tal.

$$
Especificidade = \frac{VN}{Total de negativos} = \frac{VN}{VN + FP}
$$
\n(3.13)

Deve-se estabelecer um compromisso entre as medidas de sensibilidade e de especificidade, nunca perdendo a noção de que uma sensibilidade mais elevada incorre numa perda de especificidade (detectam-se mais doentes com a contrapartida de se alarmarem mais saudáveis) e que o aumento da especificidade implica uma diminuição da sensibilidade (reduz-se os alarmes desnecessários com o aumento das falhas da não detecção da patologia).

#### **3.4.3.5 Valor Preditivo Positivo (VPP)**

Avalia a confiança das classificações positivas, ou seja, a probabilidade de um resultado positivo ser efectivamente positivo.

$$
VPP = \frac{VP}{Total\ de\ Classifica\zeta\tilde{o}es\ Positivas} = \frac{VP}{VP + FP}
$$
(3.14)

## **3.4.3.6 Valor Preditivo Negativo (VPN)**

Esta medida é o inverso do VPP: corresponde à proporção de casos correctamente classificados como negativos, de entre todas as classificações negativas, ou seja, a probabilidade de um resultado negativo ser efectivamente negativo.

$$
VNP = \frac{VN}{Total\ de\ Classificações Negativas} = \frac{VN}{VN + FN}
$$
\n(3.15)

# **3.5 Representações do Classificador**

O classificador obtido pode apresentar-se em diversas formas, tais como regras de classificação (*If-Then*), árvores de decisão, redes neuronais, entre outras [33].

# **3.5.1 Regras de Classificação**

Este tipo de classificador utiliza regras IF-THEN para proceder à classificação. A estrutura destas regras é: IF *condição* THEN *resultado*.

Um exemplo deste tipo de classificação é o apresentado na Figura 3.2:

| Ιf        | Idade=Jovem      | AND | Salário=Alto      | <b>THEN</b> | $Class = A$ |  |
|-----------|------------------|-----|-------------------|-------------|-------------|--|
| If        | Idade=Jovem      |     | AND Salário=Baixo | <b>THEN</b> | $Class = B$ |  |
| If        | Idade=Meia idade |     |                   | <b>THEN</b> | $Class = C$ |  |
| <b>If</b> | Idade=Idoso      |     |                   | <b>THEN</b> | $Class = C$ |  |
|           |                  |     |                   |             |             |  |

**Figura 3.2** Exemplo de representação de um modelo de classificação de regras IF-THEN.

# **3.5.2 Árvores de Decisão**

Neste tipo de classificadores o fluxo de conhecimento é representado numa estrutura tipo árvore na qual:

- O nó de topo, nó de raiz, encontra-se associado a um atributo e é responsável pelo primeiro teste a cada novo exemplo;
- Os nós internos assumem-se como os testes subsequentes sob outros atributos;
- Cada ramo representa as respostas possíveis a cada um dos testes;
- As folhas da árvore (nós terminais) indicam as várias classes possíveis.

Um exemplo deste tipo de diagrama encontra-se ilustrado na Figura 3.3. Uma das principais vantagens deste tipo de classificador é a facilidade com que pode ser convertido num conjunto de regras de classificação. Na Figura 3.2 encontram-se as regras de classificação da árvore de decisão da Figura 3.3.

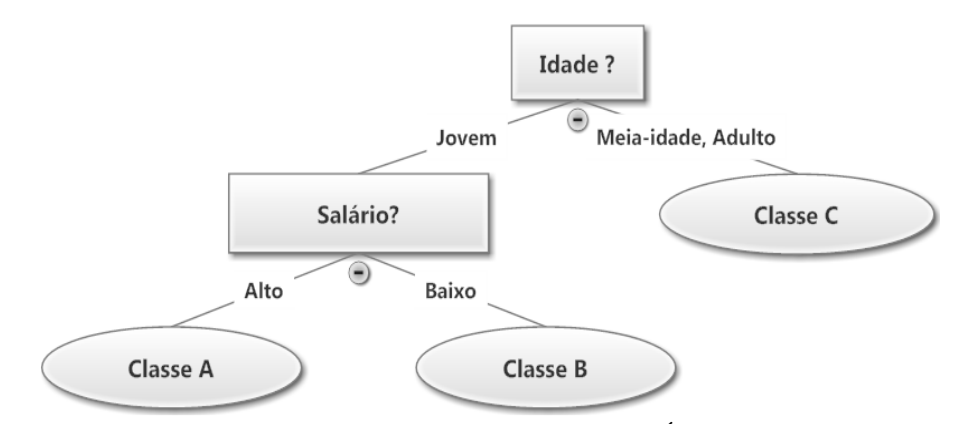

**Figura 3.3** Exemplo de representação de uma Árvore de Decisão.

Suporta conjuntos de dados de grande dimensão e a sua representação do conhecimento adquirido em forma de árvore é intuitiva e de fácil assimilação para o ser humano. É um método rápido e preciso, cujo sucesso pode depender dos dados disponíveis, baseado no princípio de dividir-para-conquistar.

## **3.5.2.1 Critérios de Partição**

Durante a construção da árvore é necessário identificar quais os melhores atributos que definirão a partição em cada nó. Os principais critérios de escolha, em situações de classificação, são:

- *Ganho de Informação:* Avalia a eficácia de um atributo em classificar os dados, sendo escolhido o mais eficaz (aquele que reduz a entropia). As árvores são, em geral, menos profundas, com menos nós e ramificações.
- *Critério de Gini:* Mede o grau de heterogeneidade dos dados num dado nó, sendo máximo quando os exemplos estão distribuídos entre todas as classes e mínimo quanto pertencem apenas a uma classe. O atributo a escolher deve ser aquele que minimize esta medida.

## **3.5.2.2 Dimensão da Árvore de Decisão**

A dimensão da árvore de decisão é limitada, quer pelo estabelecimento de critérios de

paragem no crescimento, quer por técnicas de poda.

O crescimento da árvore termina quando, por exemplo, uma das seguintes situações se verificar:

- Todos os exemplos no nó pertencem à mesma classe;
- O tamanho máximo da árvore foi alcançado;
- O número de casos no nó é inferior ao valor mínimo permitido;
- Não existem mais características que permitam a partição do nó.

Já a poda percorre a árvore em profundidade analisando o erro de cada nó. Se este valor for inferior ou igual à soma dos erros dos nós descendentes, então esse nó será transformado em folha, encurtando-se o tamanho do respectivo ramo.

## **3.5.3 Redes Neuronais**

Uma rede neuronal pode ser vista como um processador composto por unidades de cálculo simples (neurónios), que possuem a capacidade natural de armazenar e utilizar o conhecimento experimental. O armazenamento do conhecimento ocorre nos pesos sinápticos (interligações entre os neurónios), os quais, durante a fase de aprendizagem, são ajustados por forma a prever de forma correcta a classe a que pertencem os exemplos do conjunto de treino [45].

Uma rede neuronal é composta por uma *camada de entrada* e por uma *camada de saída* [46], podendo ou não conter uma ou mais *camadas escondidas*, sendo que cada camada corresponde a um agrupamento de neurónios (Figura 3.4).

Os tempos de treino são elevados e dependem de parâmetros determinados empiricamente. Ao contrário das árvores de decisão, apresentam baixa interpretabilidade, dada a dificuldade de compreender o significado simbólico dos pesos de aprendizagem, e a representação do conhecimento adquirido é não-transparente [30]. Por outro lado, apresentam alta tolerância ao ruído nos dados e podem ser aplicadas em situações de pouco conhecimento sobre as relações entre os atributos e as classes do problema [33]. São vários os tipos de redes neuronais e de algoritmos de aprendizagem que existem, sendo o mais importante a aprendizagem por *Backpropagation,* sobre a qual recairá a secção 3.6.

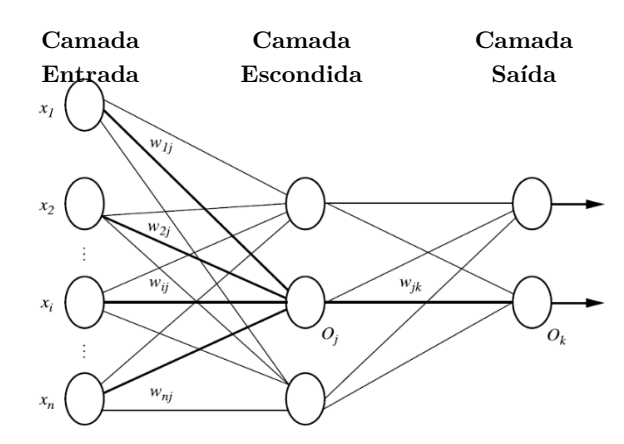

**Figura 3.4** Exemplo da estrutura de uma rede neural com multicamadas.

## **3.5.3.1 Modelo Não Linear de um Neurónio**

Exceptuando as unidades de processamento da camada de entrada, todas as outras recebem como *inputs* uma soma ponderada dos *outputs* dos neurónios das camadas anteriores, à qual será aplicada uma função não linear (Figura 3.5).

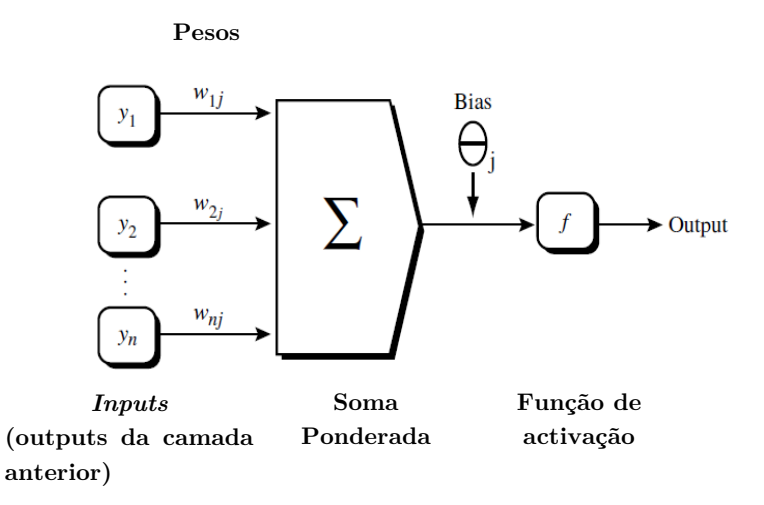

**Figura 3.5** Unidade de processamento *j*: Os *inputs* de *j* são os *outputs* da camada anterior. Estes são multiplicados pelos seus pesos correspondentes, com vista a calcular-se uma soma ponderada, à qual é adicionada o factor *bias* associado à unidade *j*. Uma função de activação não linear é aplicada à rede de *inputs.* (*adaptado de* (J. Han *et al.*2006))

Diz-se que a soma é ponderada uma vez que para um dado neurónio *j,* de uma das camadas escondidas, o seu *input*, *Ij*, é dado por:

$$
I_j = \sum_i w_{ij} O_i + \theta_j \tag{3.16}
$$

onde $w_{ij}$ é o peso da conexão entre a unidade  $i$ e o neurónio  $j$  da camada anterior;  ${\cal O}_i$ é o  $output$ do neurónio  $i$ da camada anterior; e $\theta_j$ é o factor  $bias$ do neurónio em causa. Este último factor funciona como um limite, na medida em que permite variar a actividade do neurónio.

Como ilustrado na Figura 3.5, exceptuando a camada de entrada, todos os neurónios das outras camadas que constituem a rede neuronal aplicam aos seus *inputs* uma função de activação que, simbolicamente representa a activação do neurónio em causa. Das várias funções de activação possíveis a Sigmóide é a mais utilizada [47] (Figura 3.6). Dado o *input Ij* ao neurónio *j*, o *output Oj* desta mesma unidade, é dado por:

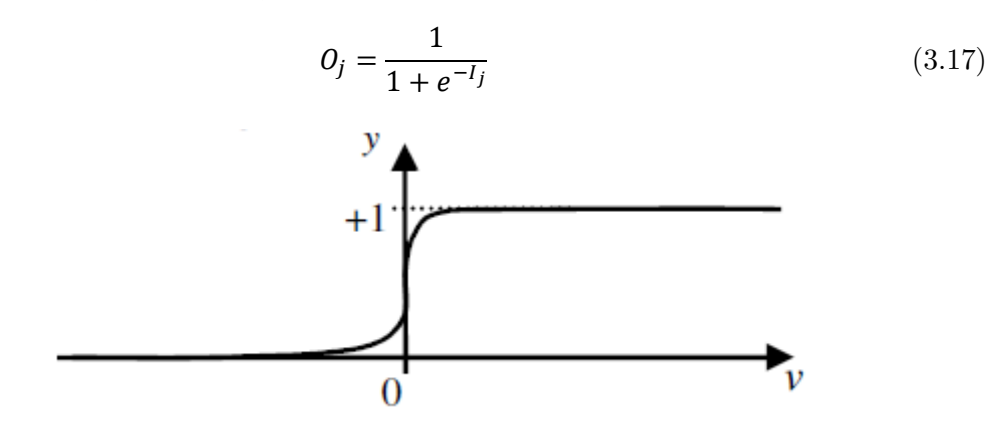

**Figura 3.6** Gráfico da Função Sigmóide.

Por ser não-linear e diferenciável, esta função permite modelar a classificação de problemas que não são linearmente separáveis.

O modelo preditivo da classe final é, assim, o resultado de uma combinação não linear dos vários *inputs* [47].

#### **3.5.3.2 Definição da Estrutura da Rede**

Antes de se iniciar o treino da rede, o utilizador deve definir a estrutura da rede, especificando o número de neurónios e o número de camadas escondidas.

Em problemas de classificação (classes discretas), a camada de saída é composta por tantos neurónios quanto o número de classes consideradas, enquanto a definição das camadas internas não segue nenhum conjunto de regras explícito. Esta última resulta de

um processo de tentativa-erro, por forma a atingir o melhor resultado de precisão para a rede treinada.

A normalização dos valores de entrada, para cada atributo do conjunto de treino, favorece a rapidez da fase de aprendizagem. Normalmente, a normalização ocorre para que os valores se enquadrem num intervalo entre 0.0 e 1.0, sendo atribuído um neurónio da camada de entrada a cada um dos atributos [33].

# **3.6 Backpropagation**

*Backpropagation* é um algoritmo de aprendizagem das redes neuronais, aplicável a redes com múltiplas camadas e com estrutura *feed-forward* (tipo de rede mais frequente), especialmente útil na generalização e reconhecimento de padrões [46], [47].

# **3.6.1 Processo**

O processo de aprendizagem do algoritmo ocorre de forma iterativa, com comparação das classificações da rede com as respectivas classes reais. Pode ser dividido em três fases sequenciais:

### **1.Inicialização aleatória dos pesos sinápticos;**

**2.Propagação da informação:** O processo inicia-se com a introdução do exemplo a treinar na camada de entrada, pela qual os seus atributos passam sem sofrer alteração: para uma unidade de processamento de entrada *j*, o seu valor de saída, Oj, é igual ao valor de entrada, Ij. De seguida, são calculados os valores de entrada/saída (Secção 3.5.3.1 e Secção 3.5.3.2, respectivamente) para cada neurónio das camadas escondidas, incluindo os da camada de saída, cujo resultado é a classificação da rede [33].

**3.Propagação do erro:** Para cada instância, os pesos sinápticos são modificados por forma a minimizar o erro quadrático médio entre a classificação da rede e o valor da respectiva classe real [47]. Estas modificações são feitas no sentido *"backwards",* ou seja, a partir da camada de saída, passando por todas as camadas escondidas, até à camada de entrada (daí o nome *backpropagation*). Apesar de não ser garantido, geralmente, os pesos

 $\overline{a}$ 

convergirão, e o processo de treino terminará. A base matemática, por detrás deste processo, pode ser encontrada no Anexo A.

Um dos parâmetros importantes para o treino da rede é a sua *taxa de aprendizagem.*  Esta constante varia, normalmente, entre 0.0 e 1.0 e tem como objectivo facilitar ao algoritmo a sua procura pela distância média quadrática mínima entre o resultado da rede e a classificação real. É de especial importância quando os pesos sinápticos aparentam convergir, mas não são a solução óptima.

Após a propagação do erro, o processo retorna ao ponto 2, com a apresentação de um novo exemplo.

Este processo continua até que seja atingida uma das condições de paragem à aprendizagem do algoritmo que pode ser:

- A variação do erro encontra-se abaixo de um dado limiar, ou
- A percentagem de má classificações na época anterior é inferior ao limite estipulado, ou

• É atingido o número de épocas<sup>1</sup> especificado (por norma são necessárias algumas centenas de épocas até que os pesos comecem a convergir).

<sup>1</sup> A um ciclo de apresentação de todos os exemplos de treino à rede dá-se o nome de *Época.*

**4**

# **Processamento de Imagem**

Neste capítulo, serão abordados alguns conceitos e métodos relacionados com o processamento de imagens digitais importantes para o entendimento do presente trabalho. De destacar como principais pontos de interesse os histogramas e os métodos morfológicos de processamento da imagem.

# **4.1 Histograma da Imagem Digital**

Por definição, o histograma é uma representação gráfica da distribuição da frequência de ocorrência de um dado conjunto de valores, sendo a forma mais comum de representação da distribuição dos níveis de cinzento numa imagem digital. Esta ferramenta permite assim obter informação sobre a proporção da imagem que corresponde a cada nível de cinzento.

A sua construção consiste simplesmente na "contagem" dos níveis de cinzento da imagem e apresentação deste resultado, de forma organizada, num conjunto pré-definido de classes, por forma a obter uma visão estatística da distribuição dos dados [48].

## **4.1.1 Comparação de histogramas**

Uma ferramenta indispensável quando se trabalha com histogramas é a comparação de dois histogramas com base num critério específico de similaridade. Esta ideia foi, primeiramente, introduzida por Swain e Ballard [49] e, mais tarde, generalizada por Schiele e Crowley [50].

A similaridade entres histogramas (*H1* e *H2*) é avaliada com base numa métrica de distância (*d*) que pode ser:

• **Correlação:** 

$$
d_{corr}(H_1, H_2) = \frac{\sum_i H'_1(i) . H'_2(i)}{\sqrt{\sum_i H'_1{}^2(i) . H'_2{}^2(i)}}
$$
(4.1)

onde,

$$
H'_{k}(i) = H_{k}(i) - \frac{1}{N} \sum_{j} H_{k}(j)
$$
  
N = número de bins do histograma k (4.2)

Quanto mais elevado for o resultado, mais semelhantes serão os histogramas, ao passo que resultados reduzidos apontam para histogramas pouco semelhantes.

### • **Qui-Quadrado:**

$$
d_{Qq}(H_1, H_2) = \sum_{i} \frac{\left(H_1(i) - H_2(i)\right)^2}{H_1(i) + H_2(i)}\tag{4.3}
$$

Neste caso, um resultado elevado é sinónimo de pouca similaridade entre os histogramas e um resultado baixo é encarado como existindo muita semelhança entre eles.

• **Intersecção:**

$$
d_{int}(H_1, H_2) = \sum_{i} \min(H_1(i), H_2(i))
$$
\n(4.4)

Os resultados devem ser interpretados da mesma forma que os obtidos pela Correlação, ou seja, para histogramas semelhantes *d* será elevado, enquanto um valor reduzido é indicativo de baixa similaridade.

• **Distância de** *Bhattacharyya*

$$
d_{Bha}(H_1, H_2) = \sqrt{1 - \sum_{i} \frac{\sqrt{H_1(i)} \cdot H_2(i)}}{\sum_{i} H_1(i) \cdot \sum_{i} H_2(i)}
$$
(4.5)

A sua linha de interpretação segue as mesmas directrizes que a comparação por Qui-Quadrado. A semelhança entre os histogramas fica patente em resultados de baixo valor, ao invés dos altos valores, que traduzem exactamente o oposto.

Na Tabela 4.1 encontram-se descritos, para os vários métodos de comparação, os valores óptimos, quer para o caso de existir semelhança entre os histogramas quer para a situação oposta.

| <b>Tabela 4.1</b> Valores óptimos dos diferentes métodos de comparação de histogramas. |                          |                                      |                          |  |
|----------------------------------------------------------------------------------------|--------------------------|--------------------------------------|--------------------------|--|
| Distância Métrica                                                                      | <b>Semelhantes</b>       | <b>D</b> ispares                     | Sem Relação              |  |
| Correlação                                                                             | $d_{corr}(H_1, H_2) = 1$ | $d_{corr}(H_1, H_2) = -1$            | $d_{corr}(H_1, H_2) = 0$ |  |
| Qui-Quadrado                                                                           | $d_{0a}(H_1, H_2) = 0$   | Depende do tamanho<br>do histograma. |                          |  |
| Intersecção <sup>2</sup>                                                               | $d_{int}(H_1, H_2) = 1$  | $d_{int}(H_1, H_2) = 0$              |                          |  |
| Distância<br>Bhattacharyya                                                             | $d_{Rha}(H_1, H_2) = 0$  | $d_{Bha}(H_1, H_2) = 1$              |                          |  |

**Tabela 4.1** Valores óptimos dos diferentes métodos de comparação de histogramas**.** 

## **4.2 Template Matching**

 $\overline{a}$ 

O *Template Matching* é um método de processamento de imagem digital que tenta identificar a região de uma imagem base (I) que maior semelhança apresenta com uma dada imagem padrão (o *template* - T). Para tal, é necessário fazer a comparação entre as duas imagens, fazendo deslizar o *template* sobre a imagem base (Figura 4.1). O deslize ocorre da esquerda para a direita e de cima para baixo, movimentando-se T um *pixel* de cada vez. A cada nova localização (x, y) é avaliado o grau de similaridade entre T e a nova região de I. A área de I, com maior grau de semelhança com T será aquela cujo canto superior esquerdo é definido pelo ponto (x, y) e cujas dimensões são as de I.

<sup>2</sup> Os resultados apresentados para a Intersecção apenas se aplicam caso os histogramas sejam normalizados.

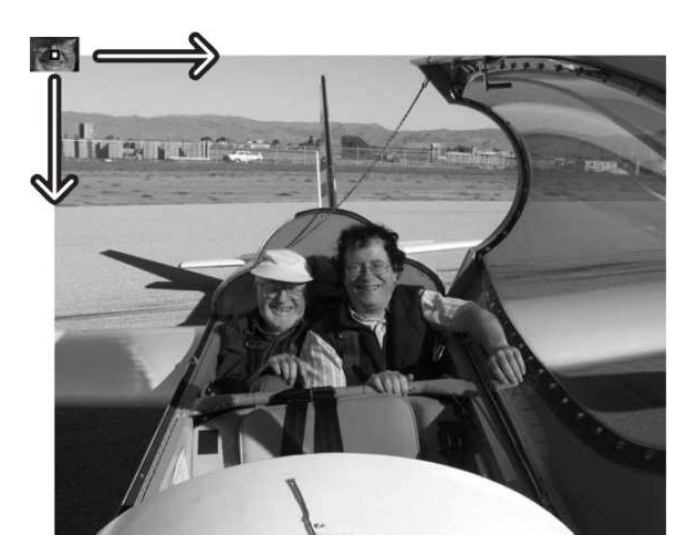

**Figura 4.1** Ilustração do processo de *Template Matching*: Se a *template* for um rosto então, fazendo deslizar esse padrão sobre a imagem em análise poderemos identificar a zona com forte semelhança entre ambas as matrizes, que indicarão a presença de outra face**.** 

## **4.2.1 Métodos de Comparação**

São vários os métodos que permitem avaliar o grau de semelhança, *R*, entre T e cada nova região de I, sendo eles:

• **Soma dos Quadrados da Diferença:** 

$$
R_{Qd}(x, y) = \sum_{x', y'} [T(x', y') - I(x + x', y + y')]^{2}
$$
\n(4.6)

A semelhança entre a região de I, com origem no ponto (x, y), e T é dada pela diferença do quadrado entre todos os pontos (x', y') de T e os respectivos valores de I.

Idealmente, o par de coordenadas que localiza em I a região mais semelhante a T é aquele para o qual  $R_{Qd}(x, y) = 0$ . Valores elevados identificam regiões totalmente distintas.

### • **Correlação:**

$$
R_{Corr}(x, y) = \sum_{x', y'} [T(x', y'), I(x + x', y + y')]^{2}
$$
\n(4.7)

Este método procura a semelhança entre T e I de forma multiplicativa, sendo que uma semelhança perfeita será dada por um valor de *R* elevado, enquanto a ausência de relação entre as áreas em comparação corresponderá a resultados inferiores ou iguais a 0.

• **Coeficiente de Correlação:** 

$$
R_{CCorr}(x, y) = \sum_{x', y'} [T'(x', y'), I'(x + x', y + y')]^{2}
$$
\n(4.8)

$$
T'(x', y') = T(x', y') - \frac{1}{(w, h) \sum_{x', y'} T(x'', y'')}
$$
(4.9)

$$
I'(x + x', y + y') = I(x + x', y + y') - \frac{1}{(w \cdot h) \sum_{x', y'} I(x + x'', y + y'')} \tag{4.10}
$$

Estes métodos procuram a relação entre as duas áreas fazendo a correspondência entre as respectivas médias. A situação de perfeita semelhança ocorre para R = 1 e a situação inversa para R = -1. Um resultado nulo é indicativo da ausência de qualquer tipo de correlação entre as duas imagens.

#### • **Métodos Normalizados:**

Os métodos anteriores ainda podem ser aplicados na sua forma normalizada, a qual é importante para a redução dos efeitos de diferentes iluminações entre a *template* e a imagem base.

Para todos eles, o coeficiente de Normalização, *Z*, é:

$$
Z(x,y) = \sqrt{\sum_{x',y'} T(x',y')^2 \cdot \sum_{x',y'} I(x+x',y+y')^2}
$$
(4.11)

sendo,

$$
R_{norm\_i}(x, y) = \frac{R_i(x, y,)}{Z(x, y)}, \qquad i = \{Qd, Corr, Corr\}
$$
 (4.12)

# **4.3 Operações Morfológicas**

Os métodos de Erosão e de Dilatação (Tabela 4.2) representam as formas mais básicas deste tipo de processamento, sendo aplicadas principalmente na remoção de ruído e segmentação de imagens (quer no isolamento de elementos individuais, quer no agrupamento de elementos dispersos presentes na imagem).

Ambos os métodos traduzem-se na convolução de uma imagem *A*, ou região da imagem, com uma máscara *B*, a qual possui um ponto específico, normalmente o correspondente ao seu centro, denominado ponto âncora. À medida que a máscara *B* percorre todos os pontos de *A* o valor do *pixel* na imagem, associado ao ponto âncora, é recalculado e substituído pelo novo valor.

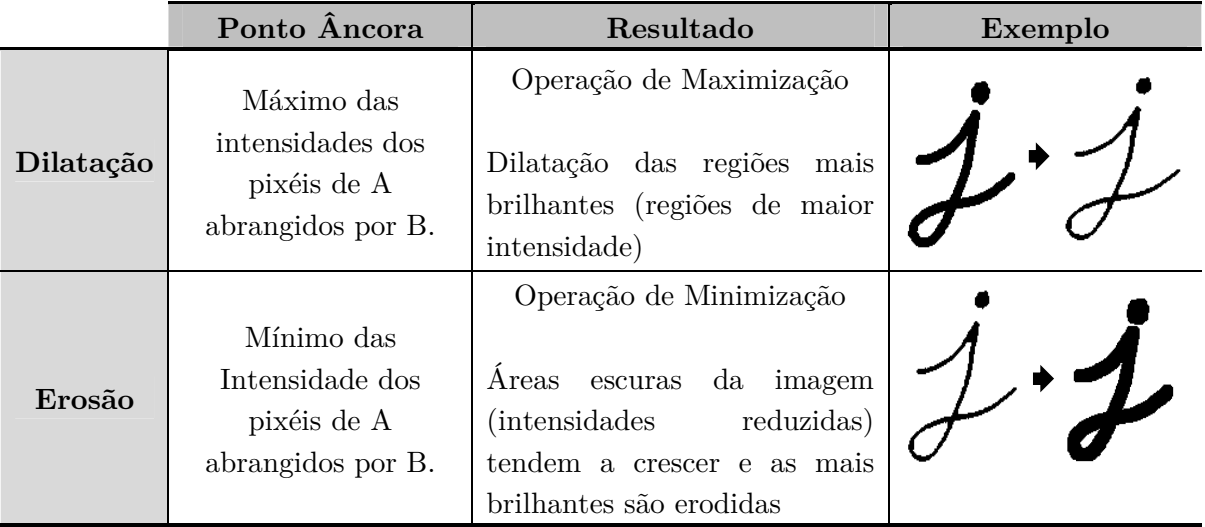

**Tabela 4.2** Resumo do processo e dos resultados obtidos por Dilatação e por Erosão.

# **4.3.1 Abertura e Fecho**

As operações de abertura e fecho resultam da combinação das técnicas de erosão e dilatação.

• **Abertura (**Figura 4.2)**:** sequência de erosões seguidas de dilatações. Utiliza-se principalmente para a contagem de regiões numa imagem binária.

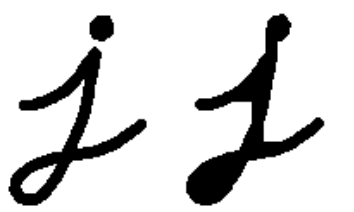

**Figura 4.2** Abertura. Útil na remoção de pequenos buracos.

• **Fecho (**Figura 4.3**):** sequência de dilatações seguidas de erosões. É utilizado principalmente para reduzir segmentos ruidosos ou até mesmo desnecessários.

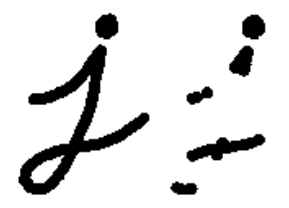

**Figura 4.3** Fecho. Útil na remoção de zonas escuras.

# **Metodologia**

Neste capítulo, serão apresentadas as várias etapas do processo de identificação automática das alterações retinianas. A metodologia proposta assenta em dois grandes processos: recolha de informação e classificação da imagem.

O algoritmo proposto foi desenvolvido em ambiente *Microsoft Visual C# 2008 Express Edition,* tendo sido utilizadas 83 imagens de AFF, das quais 21 em formato *Tagged Image File Format* (TIFF) e 62 em *Joint Photographic Experts Group* (JPEG), com 1536x1536 *pixéis* (aquisição em modo de alta resolução [10]). Do total de imagens, 44 não apresentavam alteração visível da retina, enquanto as restantes 39 eram caracterizadas pela presença de lesões a nível da mácula. Os exemplos em estudo correspondem a exames oftalmológicos efectuados pelo Centro Cirúrgico de Coimbra.

# **5.1 Recolha de Informação**

Por definição, classificar corresponde ao acto de distribuir por classes ou grupos com características semelhantes. Sendo o objectivo, deste trabalho, o desenvolvimento de um método de classificação automático de imagens de AFF, foi necessário definir o conjunto

de características que permitisse diferenciar os dois diagnósticos possíveis: Padrão de AFF Normal e Padrão de AFF Anormal. Para tal, foram aplicados alguns métodos de processamento às imagens disponíveis sobre os quais recairão as secções abaixo.

O processo iniciou-se com uma análise global da imagem, recorrendo-se ao *Template Matching* (Secção 4.2), por forma a averiguar a probabilidade da imagem apresentar uma retina sem alteração macular. Por fim, e num estudo mais localizado, avaliou-se o comportamento dos histogramas e da dispersão das intensidades dos *pixéis* nas zonas envolventes à mácula, determinando-se de que forma o seu comportamento poderá ser indicativo da presença de uma lesão.

É de salientar que a análise em causa visa essencialmente a detecção de alterações ao nível da mácula. A região de interesse (ROI) das imagens foi, então, definida de forma a incluir, preferencialmente no seu centro, este elemento do fundus. Por uma análise visual do conjunto de imagens saudáveis disponível, constatou-se uma tendência para ter a mácula no centro da imagem, tendo-se definido a ROI como 3/5 das dimensões originais (922x922 *pixéis*) [Figura 5.1].

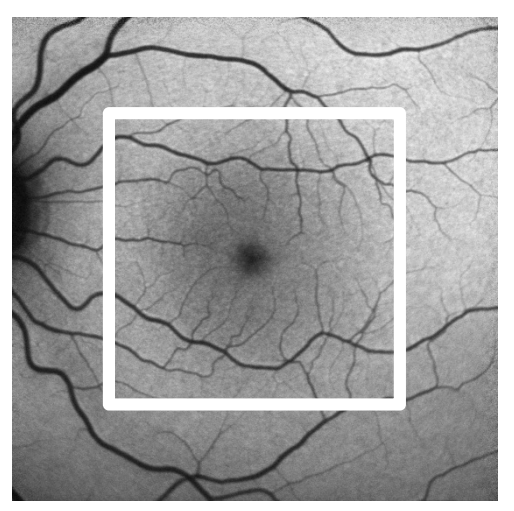

**Figura 5.1** Exemplo da definição da ROI. O quadrado branco define uma área cujas dimensões são 3/5 das da original e sobre a qual será aplicado o método desenvolvido.

Esta definição da ROI permitiu, logo à partida, a eliminação de parte do ruído que se encontrava, de forma considerável, nos bordos das imagens.

## **5.1.1 Localização da Mácula por** *Template Matching*

Sendo a mácula o ponto importante da análise, a sua localização espacial constitui a etapa fundamental para o processamento das imagens de AFF. Tal como enunciado no Capítulo 4, o principal método de localização da mácula baseia-se na relação existente entre a posição desta estrutura e a localização do disco óptico. No entanto, nas imagens de AFF em estudo, nem sempre o centro do disco óptico se encontrava visivel, pelo que qualquer abordagem de localização baseada na sua posição seria inviável. A solução passou por procurar, em toda a imagem, a área mais provável associada a uma mácula saudável. Para tal, recorreu-se ao método de *Template Matching* após um pré-processamento das imagens.

### **5.1.1.1 Pré-processamento**

À semelhança do que acontece com as impressões digitais, também, a rede vascular retiniana apresenta uma estrutura única para cada individuo. Desta forma, quando o objectivo é tentar generalizar/identificar padrões numa imagem à custa de outra, os vasos acabam por funcionar como um elemento que adiciona ruído.

Embora a forma como a ROI foi definida permitir a eliminação da maior parte dos vasos de grande calibre (Figura 5.1), foi necessário proceder à remoção dos vasos de menor dimensão, cuja zona principal de concentração é na mácula. Para tal foi usada a operação morfológica de Fecho (Secção 4.3.3). Tal como descrito anteriormente, a sequência de dilatações seguidas de erosões é particularmente útil quando se pretende proceder à remoção de elementos ruidosos ou desnecessários, neste caso, materializados nos vasos sanguíneos. O Fecho foi testado para 10, 15, 20 e 25 iterações encontrando-se os resultados desta operação, para algumas das imagens saudáveis disponíveis, na Tabela 5.1. Como se pode observar, um processamento com 10 iterações não é suficiente para a remoção total dos vasos. Na maioria dos casos continuam a ser claramente identificadas algumas das ramificações da rede vascular, quer na zona macular, quer no seu entorno. Em contrapartida, para 20 e 25 iterações verifica-se a eliminação total dos vasos retinianos, bem como, em alguns exemplos, uma alteração considerável da região macular. Desta

forma, o processo de Fecho com 15 iterações apresentou-se como a melhor opção, mantendo um bom compromisso entre a remoção da rede vascular e a manutenção das características da zona macular. Deste ponto em diante este processo será apenas referido como Fecho, omitindo-se o número de iterações.

### **5.1.1.2** *Template Matching*

Uma vez removida a rede vascular das imagens de AFF foi, então, possível localizar a mácula utilizando a função de *template matching* disponível na biblioteca de programação *OpenCV* (*Open Source Computer Vision Library*).

Após o Fecho, de entre todas as imagens saudáveis foi necessário escolher qual delas seria utilizada como *template,* bem como as suas dimensões. Esta escolha necessitou de ser feita com ponderação, uma vez que, e apesar da região macular saudável apresentar o mesmo padrão (Secção 2.3.1), as intensidades podem variar de imagem para imagem.

O *template* utilizado encontra-se na Figura 5.2, correspondendo a uma imagem de 292x292 *pixéis* e caracterizada por uma zona de menor intensidade ao centro, com aumento do valor da intensidade em direcção à periferia (padrão macular).

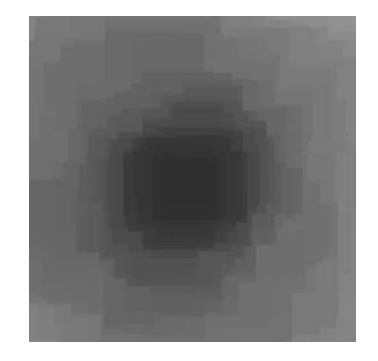

**Figura 5.2** *Template* utilizado na localização da mácula.

Pressupondo que as imagens com padrão normal apresentam uma maior probabilidade de semelhança com o *template* do que os casos patológicos, foram testados todos os métodos normalizados de *template matching* disponíveis na biblioteca *OpenCV,* por forma a determinar qual deles se apresentaria como o melhor diferenciador entre os dois grupos de imagens. Os métodos testados foram o Coeficiente de Correlação Normalizado (CCN), Correlação Normalizado (CN) e Soma dos Quadrados da Diferença Normalizado (SQDN),
$\overline{a}$ 

encontrando-se os respectivos resultados na Figura 5.3.

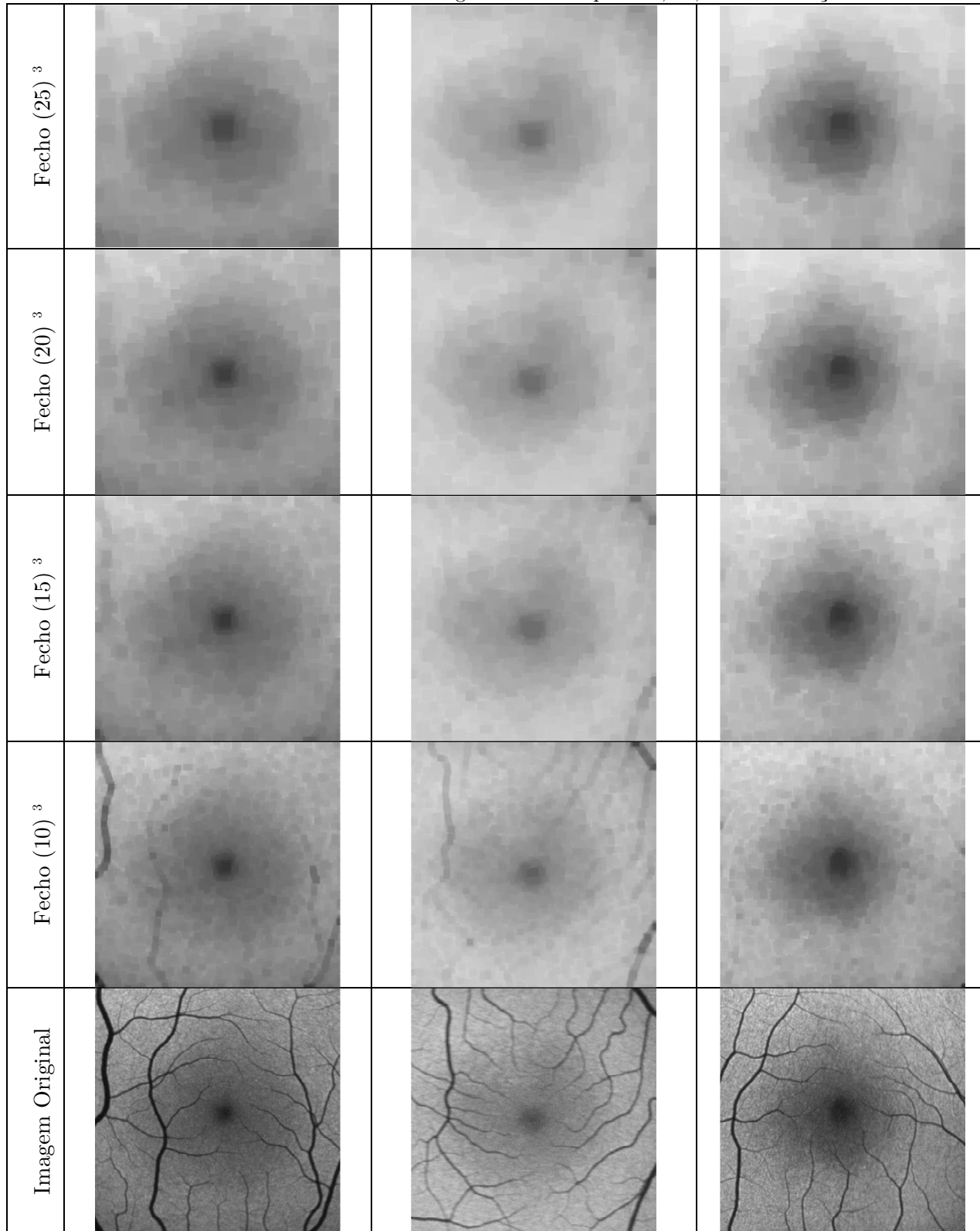

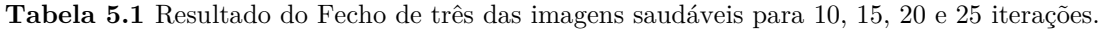

<sup>3</sup> Fecho(*i*) refere-se à aplicação de *i* iterações da operação morfológica de Fecho.

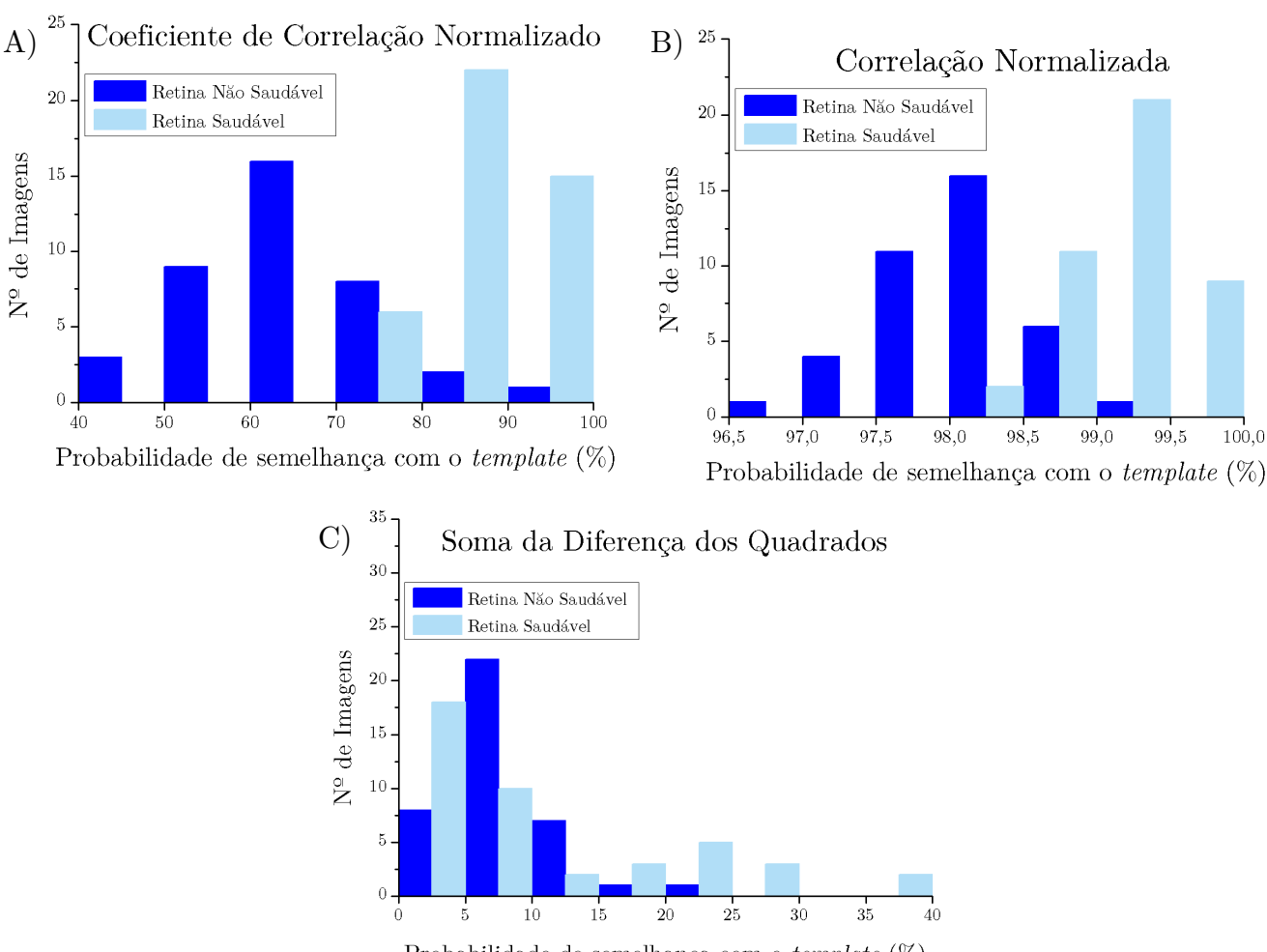

Probabilidade de semelhança com o template  $(\%)$ 

**Figura 5.3** Distribuição dos resultados do *template matching* para A) CCN, B) CN e C) SQDN.

Para os dois primeiros métodos (Coeficiente de Correlação e Correlação) as zonas da imagem com maior semelhança com o *template* apresentam valores de probabilidade mais elevados, enquanto no último método (Soma dos Quadrados da Diferença) são as probabilidades menores que indicam uma maior semelhança. Desta forma, a Figura 5.3-A) e a Figura 5.3-B) apresentam a distribuição dos valores máximos, para o conjunto de dados em análise, obtidos pelo respectivo método de comparação entre a imagem de AFF e o *template,* enquanto a Figura 5.3-C) ilustra o comportamento dos valores mínimos para o caso de uma análise com base na soma dos quadrados da diferença.

Analisando as figuras anteriores, o método SQDN pode ser excluído na medida em que não é possível identificar uma separação clara entre as situações saudáveis e as não saudáveis. Por seu lado, os resultados do CN, bem como do CCN estabelecem uma separação entre os dois tipos de imagens. No entanto, a separação permitida pela análise, com base no CCN, é mais demarcada do que a obtida através da CN. Apesar de, nesta última, as imagens saudáveis continuarem associadas aos valores máximos identificados, as probabilidades de semelhança com o *template* das imagens com alterações retinianas são acima dos 96%. Por outro lado, a procura com base no CCN permite estabelecer uma separação de valores mais clara. As imagens de AFF sem danos maculares apresentam, salvo algumas excepções, um intervalo de probabilidades entre os 80% e os 100%, enquanto as imagens danificadas apresentam entre 50% e 70% de hipótese de corresponderem a uma zona macular saudável. Com base nestes resultados, optou-se por efectuar a identificação da mácula nas imagens de AFF da retina, através do *template matching* por CCN e, tal como pressuposto, as imagens com uma retina saudável apresentam uma tendência bem definida para possuírem uma região de elevada probabilidade de semelhança com o *template*.

A técnica de *template matching* constitui uma característica fundamental para o algoritmo proposto neste trabalho. No entanto, apresenta algumas limitações que impossibilitam a tomada de decisões apenas com base nos seus resultados. Apesar da operação de fecho se mostrar eficaz na remoção da rede vascular também altera, mesmo que de forma menos significativa, as restantes estruturas do fundus. Essas alterações indesejadas podem incluir a eliminação de anomalias de tamanho reduzido, colocando, assim, em causa a sua detecção. Tal torna-se especialmente gravoso uma vez que o principal objectivo é a detecção de doenças nos seus estágios iniciais. A forma como este pré-processamento afectará este tipo de imagens não pôde ser estudado nesta dissertação uma vez que o conjunto de exames disponíveis apenas incluía situações de retinas saudáveis ou então em estado avançado de degeneração macular.

Por forma a tentar ultrapassar esta limitação, bem como sustentar os resultados atrás obtidos procedeu-se, ainda, a uma avaliação do relacionamento espacial das intensidades.

51

### **5.1.2 Relacionamento Espacial**

Como referido acima, a possibilidade de informação relevante ser mascarada após a operação de fecho exige a extracção de um outro conjunto de características da imagem que permitam sustentar e validar as conclusões retiradas.

Dado o padrão regular de autofluorescência, apresentado pela mácula saudável, uma análise do relacionamento espacial impôs-se como um dos melhores métodos a assumir. A métrica utilizada baseou-se na divisão da imagem em 5 subimagens, formando-se uma matriz de 5x1 elementos a partir da imagem original, como ilustrado na Figura 5.4.

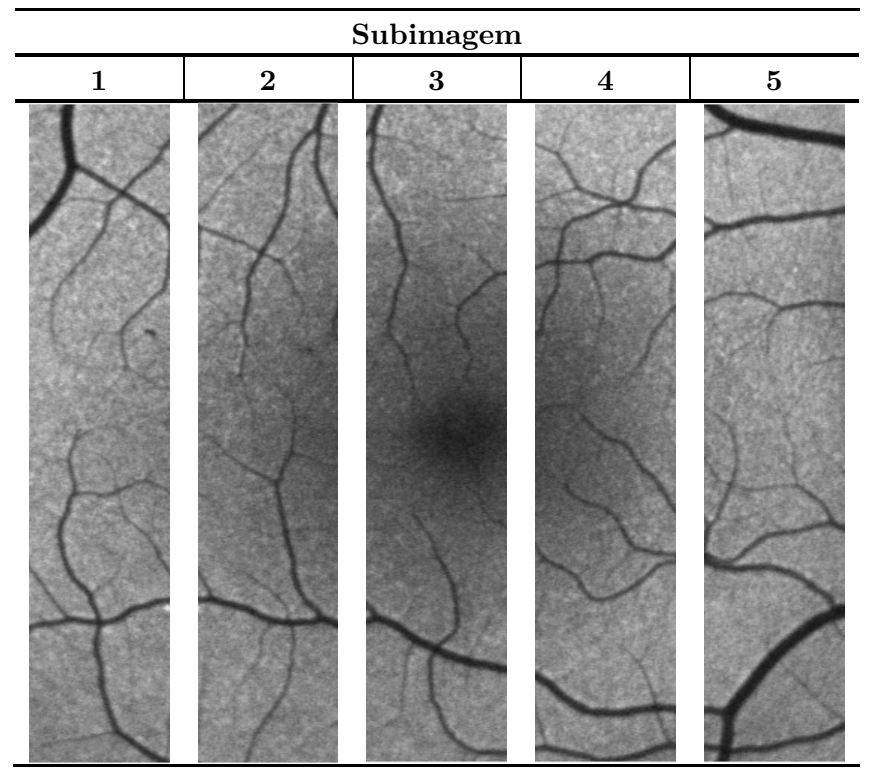

**Figura 5.4** Exemplo da subdivisão de uma imagem saudável numa matriz de 5x1 elementos.

A divisão em 5 elementos com igual dimensão entre si permite a separação da imagem em três zonas: zona periférica (subimagem 1 e 5), zona intermédia (subimagem 2 e 4) e zona central da mácula (subimagem 3). A relativa centralidade da mácula permitiu a padronização desta divisão para todas as imagens analisadas.

O perfil invertido e aproximadamente gaussiano dos valores das intensidades na região macular (Figura 5.5), prevê a existência de uma simetria na sua distribuição, sendo o plano de simetria perpendicular à fóvea (zona central da mácula caracterizada pela hipoautofluorescência).

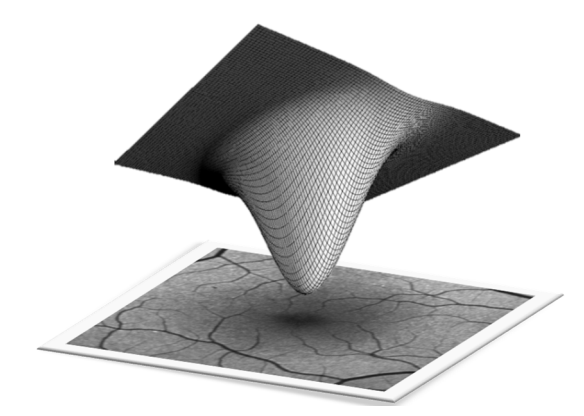

**Figura 5.5** Ilustração do padrão de distribuição das intensidades de autofluorescência na região macular.

Em situações anómalas, a alteração da região macular distorce esta simetria deixando de se poder estabelecer qualquer tipo de relação entre as várias zonas consideradas para a região macular (Figura 5.6).

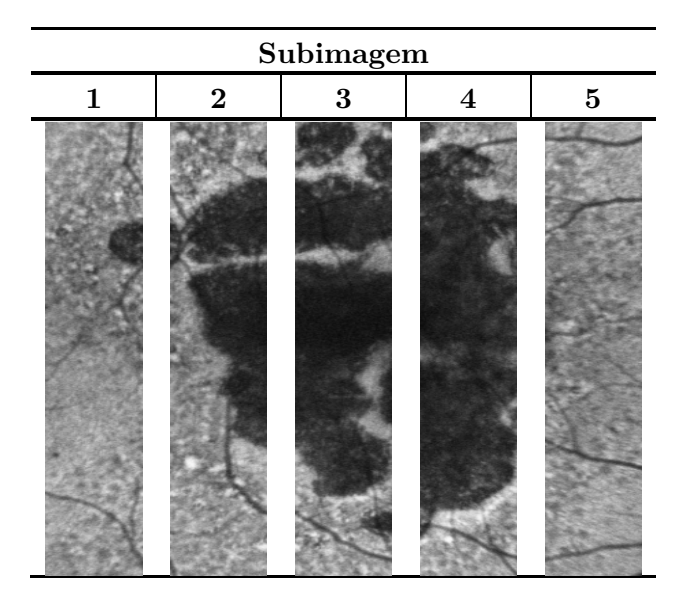

**Figura 5.6** Exemplo da subdivisão de uma imagem com alterações retinianas numa matriz de 5x1 elementos. A extensão dos dados impossibilita a identificação espacial da região macular com perda da relação de simetria do padrão de distribuição das intensidades.

Neste trabalho, optou-se por estudar de que forma os histogramas das subimagens simétricas estão relacionados, bem como a variação dos respectivos desvios padrão.

#### **5.1.2.1 Comparação de Histogramas**

O cálculo da similaridade entre duas imagens utilizando a comparação dos histogramas é uma medida útil no momento de se aferir a frequência de intensidades nas imagens.

No presente trabalho, recorreu-se à função de comparação de histogramas disponível na biblioteca *OpenCV* – *compareHist* – tendo sido testadas todas as métricas de comparação apresentadas na Secção 4.1.1 e disponíveis no *software* utilizado, por forma a identificar qual delas representa de forma mais explícita a relação entre as subimagens.

Para cada subimagem considerada (Figura 5.4 e Figura 5.6), o algoritmo calcula o respectivo histograma, sendo este, posteriormente, comparado com o histograma da subimagem simétrica. Dada a divisão considerada e o objectivo a que se propõe esta análise, a avaliação da similaridade com base nos histogramas apenas fez sentido ser efectuada entre os segmentos da zona periférica e entre os elementos da zona intermédia, ou seja, comparou-se o histograma da subimagem 1 com o da subimagem 5 e o histograma da subimagem 2 com o da subimagem 4.

 Com base nos resultados obtidos foi possível confirmar aquilo que visualmente já era conhecido. Os resultados qualitativos, sobre a existência de simetria na área macular, facilmente extraídos por análise visual das imagens, passaram assim a estar quantificados através do resultado da métrica de comparação. Tornou-se especialmente clara a semelhança entre os histogramas das subimagens saudáveis 2 e 4 para as métricas de Correlação e Qui-Quadrado. Os respectivos resultados encontram-se na Figura 5.7. Os resultados da zona periférica e das restantes métricas encontram-se no Apêndice A. A Figura 5.8 permite uma melhor visualização da distribuição individual dos resultados obtidos. Desvios da posição central da mácula e a organização dos vasos retinianos na ROI analisada, são os responsáveis pelos desvios verificados nos valores de similaridade, especialmente nos casos não patológicos.

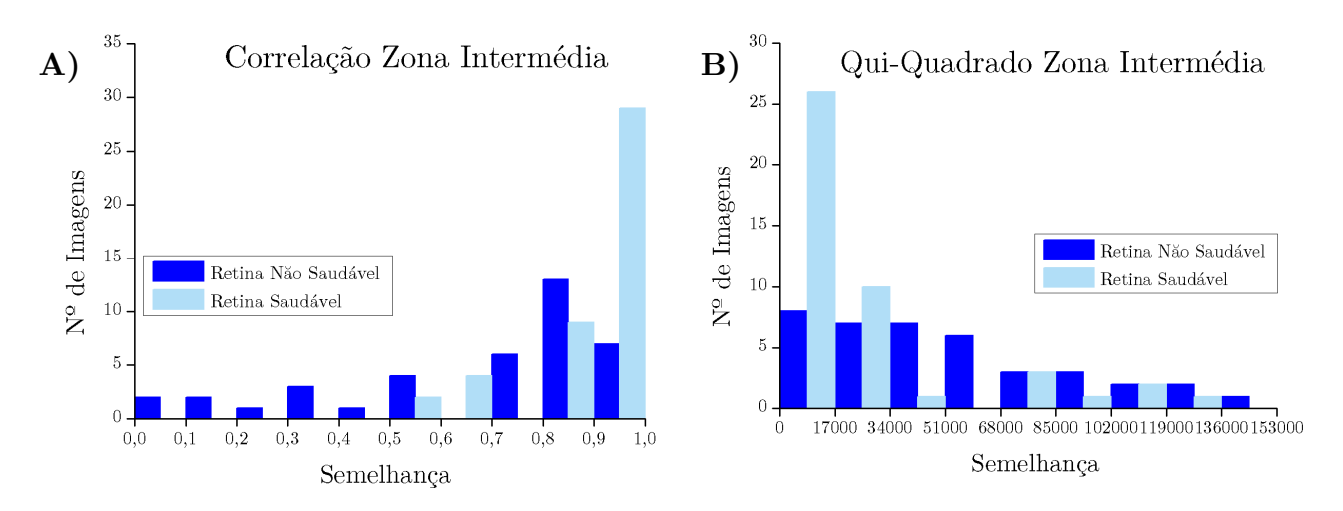

**Figura 5.7** Histograma da distribuição dos valores de Correlação (A) e de Qui-Quadrado (B) obtidos para a zona intermédia em imagens saudáveis e não saudáveis. A) - Amostras saudáveis apresentam valores de correlação superiores a 0,5 enquanto as patológicas se distribuem por toda a gama de valores possíveis. Quanto mais perto de 1 maior a semelhança entre os histogramas das subimagens da zona intermédia. B) - Amostras saudáveis apresentam, maioritariamente, valores reduzidos enquanto as patológicas se distribuem por toda a gama de valores possíveis. Quanto mais perto de 0 maior a semelhança entre os histogramas das subimagens da zona intermédia.

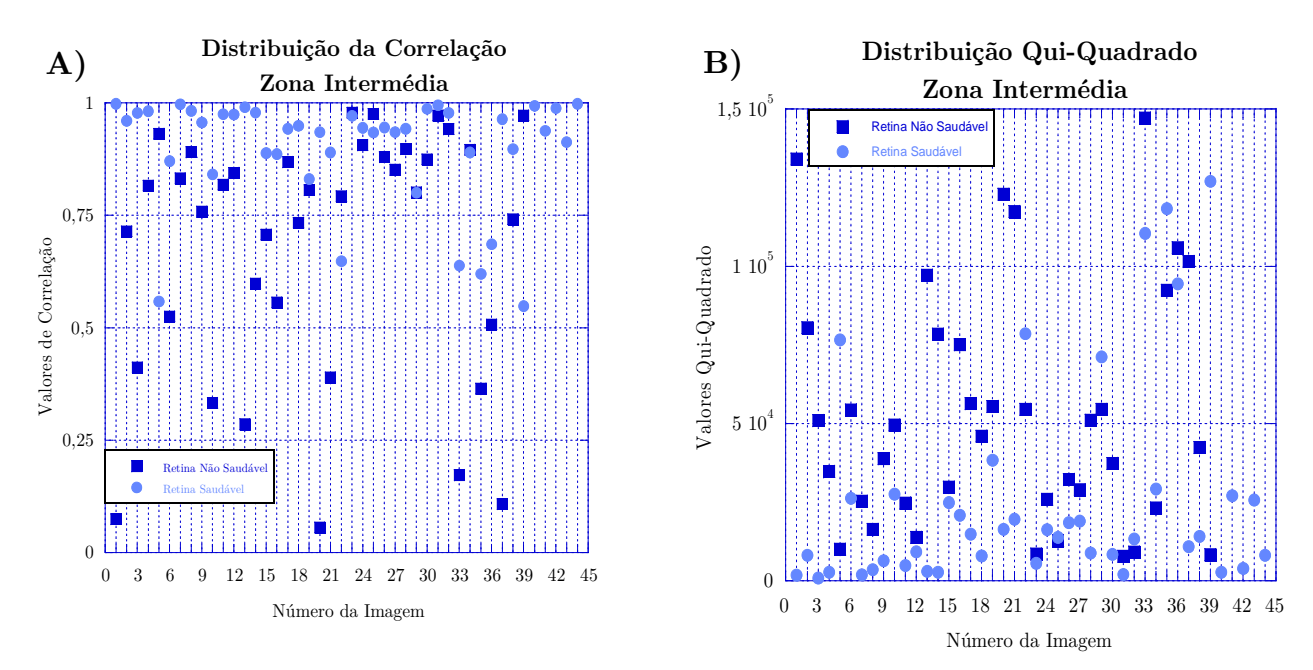

**Figura 5.8** Valores de Correlação A) e Qui-Quadrado B) para cada uma das imagens da amostra. Apesar de, na sua maioria e em ambas as métricas, os exemplos sem alterações retinianas apresentarem uma boa semelhança na zona intermédia existem ainda alguns casos em que os resultados obtidos divergem do esperado.

### **5.1.2.2 Avaliação do Desvio Padrão**

Por definição, o desvio padrão é uma medida estatística que permite avaliar a variabilidade dos valores em torno da sua média. Quanto menor for o valor desta medida menor será a variabilidade, ou seja, os valores tendem a ser iguais à média. A sua aplicação na avaliação de imagens digitais permite avaliar a variação dos níveis de cinza da imagem em relação ao nível de cinza médio, fornecendo informação acerca da maior ou menor homogeneidade, ou heterogeneidade, da imagem. Dadas as suas características torna-se, também ela, uma medida de alguma importância na avaliação das imagens de AFF, tendo sido aplicado às imagens no seu todo, segmentadas em 5 subimagens (Figura 5.4) e em 10 subimagens (Figura 5.9).

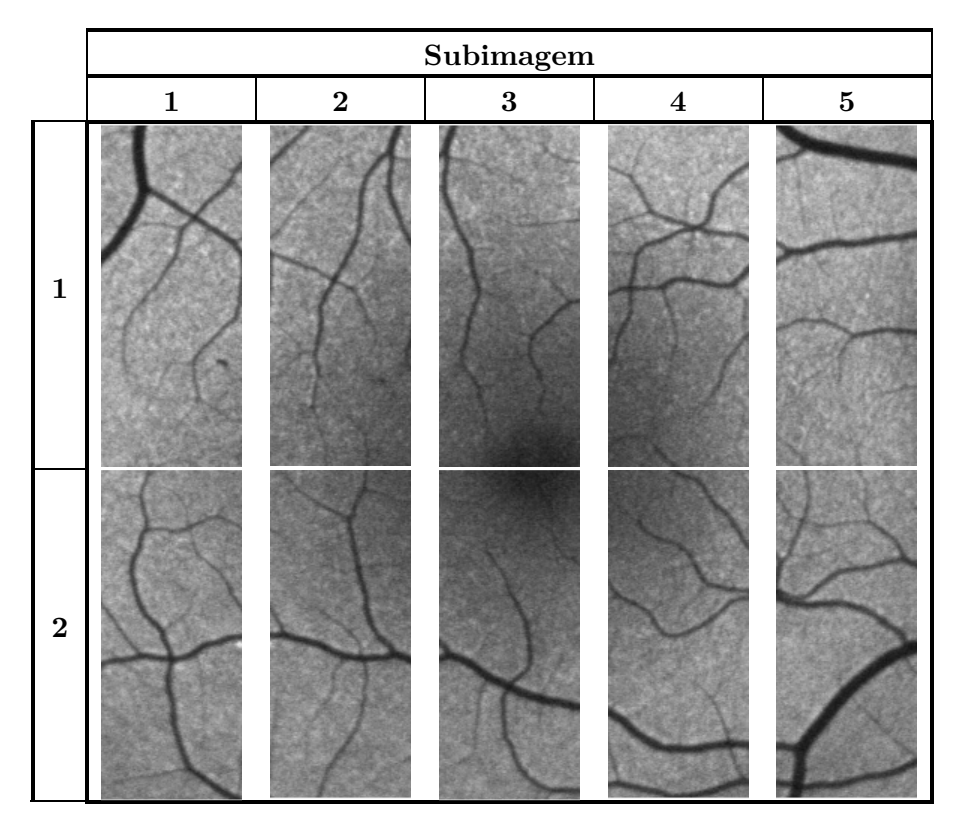

**Figura 5.9** Exemplo da subdivisão de uma imagem saudável numa matriz de 5x2 elementos.

Enquanto que para as imagens saudáveis, devido à regularidade do padrão de distribuição das intensidades, o desvio padrão estará mais ou menos limitado a uma gama de valores, nas imagens patológicas as alterações verificadas podem ser de tal forma profundas ao ponto de influenciarem negativamente a variabilidade dos valores em relação à sua média. Desta forma, as imagens patológicas deverão ser caracterizadas por um desvio padrão superior ao apresentado pelos casos saudáveis.

Segmentando-se a imagem como na Figura 5.6, a avaliação da dispersão deixa de ser avaliada na sua generalidade, passando a representar uma avaliação local. Possíveis alterações no fundo retiniano, que poderão não ser suficientes para influenciar o desvio padrão de toda a imagem passam, assim, a ser contabilizadas na medida que influenciarão o desvio padrão de cada um dos segmentos onde se inserem. A subdivisão da imagem numa matriz de 5x2 elementos (Figura 5.9) permitirá ainda a detecção de danos na retina de dimensões ainda mais reduzidas, tais como os associados aos estágios iniciais de doença. Considerando novamente a existência de simetria no padrão normal da retina, em cada coluna da matriz considerada, a distribuição das intensidades em cada elemento deverá ser semelhante entre si, podendo-se estabelecer, para o caso ideal de simetria, que

$$
Retina Saudável \implies \sum_{i=0}^{4} (STD_{1,i} - STD_{2,i}) = 0 \tag{5.1}
$$

onde  $STD_{x,y}$  representa o desvio padrão do elemento  $(x, y)$  da matriz de subdivisão.

A alteração num dos elementos, causada, por exemplo, pelo início da degeneração macular, causará uma variação do desvio padrão do respectivo elemento e por conseguinte o somatório anterior divergirá. É preciso não esquecer que uma maior ou menor presença de vasos sanguíneos na região macular, bem como a forma como estes se organizam, a centralidade da mácula e uma maior ou menor extensão dos danos são factores que influenciam os resultados obtidos pela diferença dos desvios padrão. Os resultados obtidos encontram-se ilustrados no Apêndice A e, tal como pressuposto inicialmente, em todos os estudos efectuados ao desvio padrão, é clara a limitação dos valores para os exemplos saudáveis.

### **5.1.3 Conjunto de Características**

Com base nos procedimentos atrás explicitados e para cada exemplo disponível foram extraídas e armazenadas num ficheiro *.csv* (*Comma Separated Values*) 26 características numéricas. Na Tabela 5.2 encontram-se sumarizados estes atributos que, pela análise anterior, foram identificados como bons discriminadores entre as duas classes: Padrão de AFF Normal e Padrão de AFF Anormal.

Antes de serem salvos, exceptuando o resultado da correlação dos histogramas que varia entre 0 e 1, todas as outras características necessitaram de ser normalizadas como forma de pré-processamento para posterior treino do classificador. O processo de normalização passou pela divisão de cada valor pelo máximo da característica em causa.

| Método                                    | Característica                                                                                                    | Descrição                                                                                                    |  |  |  |  |  |
|-------------------------------------------|----------------------------------------------------------------------------------------------------|----------------------------------------------------------------------------------------------------|--|--|--|--|--|
| Template                                  | Coeficiente de<br>Correlação<br>Normalizado                                                                                                    | Probabilidade de a imagem possuir<br>uma<br>mácula saudável (template) pela métrica do<br>Coeficiente de Correlação Normalizado.                                                        |  |  |  |  |  |
| Matching                                  | Posição $(x)$                                                                                                    | da<br>área<br>Localização<br>$\mathrm{d}\mathrm{e}$<br>maior<br>$\mathbf x$<br>em<br>semelhança com a $template.$                                                                       |  |  |  |  |  |
| (3 características)                       | Posição $(y)$                                                                                                    | Localização<br>da<br>área<br>$\mathrm{d}\mathrm{e}$<br>$\mathbf{y}$<br>maior<br>$\rm{em}$<br>semelhança com a template.                                                                 |  |  |  |  |  |
| Comparação de<br>Histogramas              | Resultado da Correlação entre os histogramas<br>Correlação<br>das subimagens 2 e 4.                                                                                                    |                                                                                                    |  |  |  |  |  |
| 2 características)                        | Qui-Quadrado                                                                                                    | Resultado<br>Qui-Quadrado<br>do<br>entre<br><b>OS</b><br>histogramas das subimagens 2 e 4.                                                                                              |  |  |  |  |  |
|                                           | Desvio Padrão Total                                                                                                    | Valor do desvio padrão para a totalidade da<br>imagem.                                                                                                    |  |  |  |  |  |
| Comparação                                | Considerando a segmentação da imagem em 5<br>Desvio Padrão 5<br>subimagens corresponde ao valor do desvio<br>Subimagens<br>padrão para cada um dos elementos. (Total<br>de 5 características) |                                                                                                    |  |  |  |  |  |
| Desvio Padrão<br>(21)<br>características) | Desvio Padrão 10<br>Subimagens                                                                                                    | Considerando uma divisão em 10 subimagens,<br>corresponde ao valor do desvio padrão para<br>(Total)<br>cada<br>dos elementos.<br>um<br>$\mathrm{d}\mathrm{e}$<br>10<br>características) |  |  |  |  |  |
|                                           | Diferença dos Desvio<br>Padrão 10<br>Subimagens                                                                                                    | Considerando uma divisão em 10 subimagens,<br>corresponde à diferença dos desvios padrão<br>entre os elementos simétricos. (Total de 5<br>características)                              |  |  |  |  |  |

**Tabela 5.2** Sumarização do conjunto de características extraídas.

# **5.2 Classificador**

Uma vez terminada a fase de aquisição de informação foi necessário desenvolver o classificador que, com base nas características extraídas do conjunto de imagens disponível, permitirá classificar de forma automática novos exemplos que lhe sejam apresentados. Recorrendo à biblioteca *OpenCV* e às suas funções, procedeu-se ao desenvolvimento do algoritmo de classificação baseado em Redes Neuronais tendo, ainda, sido gerada, através do *software Orange* [51]*,* um classificador baseado em árvores de decisão para o mesmo conjunto de dados em análise, os quais serão apresentados de seguida.

# **5.2.1 Árvore de Decisão**

Para a construção da Árvore de Decisão utilizou-se o *software Orange* para Sistema Operativo *Windows*, versão 2.7.1. Os parâmetros escolhidos para a construção da árvore encontram-se na Tabela 5.3. No capítulo 6.1.1 será apresentado o resultado da árvore gerada.

| Parâmetro           | Descrição               |  |  |
|---------------------|-------------------------|--|--|
| Método de Divisão   | Critério de <i>Gini</i> |  |  |
| Elementos por Nó    | Número Mínimo: 2        |  |  |
| Elementos por Folha | Número Mínimo: 1        |  |  |

**Tabela 5.3** Parâmetros de treino da Árvore de Decisão

### **5.2.2 Rede Neuronal**

Ao contrário da árvore de decisão, para a qual se recorreu a um *software* especializado, a rede neuronal foi programada especificamente para os dados em análise. Desta forma, os seguintes subcapítulos abordarão de forma mais aprofundada todo esse processo.

### **5.2.2.1 Parâmetros de Treino**

Actualmente não existe nenhum conjunto de regras ou princípios que regulem e fundamentem a definição da estrutura da rede neuronal, sendo que a melhor arquitectura é tipicamente escolhida de forma empírica.

O algoritmo de treino utilizado foi o *Backpropagation,* sendo que para todas as redes geradas o número de neurónios da camada de entrada é igual ao número de características, ou seja, 26 unidades de processamento, tendo sido escolhida a função Sigmóide como a função de activação para todos os neurónios da rede (Capítulo 3). Quanto ao número de camadas escondidas optou-se por utilizar apenas duas destas estruturas.

Apesar de existirem algumas regras para a determinação do número de neurónios das camadas escondidas esta não é uma tarefa fácil, uma vez que, depende dos dados em análise, sendo a sua escolha efectuada com base num processo empírico de tentativa e erro. Dos vários testes efectuados a opção de 5 neurónios em cada camada escondida revelou ser a que melhores resultados apresentava.

Quanto à camada de saída, dado estarmos na presença de uma análise de classificação, cada classe possível corresponderá a um neurónio terminal o que se traduz num total de 2 unidades neuronais. Como critérios de paragem do treino utilizou-se, simultaneamente, o número de iterações (1000 – máximo permitido pelo *OpenCV*) e a estipulação de um limite para a variação do erro entre iterações (1E-11). Caso o número de iterações não seja suficiente para obter uma taxa de erro aceitável é possível treinar novamente a rede usando para tal os pesos sinápticos calculados até ao momento.

Na Tabela 5.4 encontram-se descritos os principais parâmetros estruturais da rede.

| Parâmetro                         | Descrição                                        |  |  |  |
|-----------------------------------|--------------------------------------------------|--|--|--|
| Algoritmo de Treino               | Backpropagation                                  |  |  |  |
| Taxa de Aprendizagem              | 0,1                                              |  |  |  |
| Constante de Momento              |                                                  |  |  |  |
|                                   | Número Máximo de Iterações: 1000                 |  |  |  |
| Critério de Paragem do Treino     | Limite à variação do erro entre iterações: 1E-11 |  |  |  |
| Neurónios Camada de Entrada $(n)$ | Número de Características (26)                   |  |  |  |
| Neurónios Camada de Saída         | Número de Classes Possíveis (2)                  |  |  |  |
| Camadas Escondidas                | 2                                                |  |  |  |
| Neurónios Camada Escondidas       | 5                                                |  |  |  |
| Função de Activação               | Sigmóide                                         |  |  |  |

**Tabela 5.4** Parâmetros de treino da Rede Neuronal.

### **5.2.2.2 Treino**

Para o treino da rede utilizou-se a função *train* a qual recebe como variáveis os vectores de *inputs* e *outputs,* os pesos iniciais, os parâmetros atrás definidos e um conjunto de outras variáveis de controlo do processo*.* Na Figura 5.10 encontra-se ilustrado o esquema do processo de treino empregado.

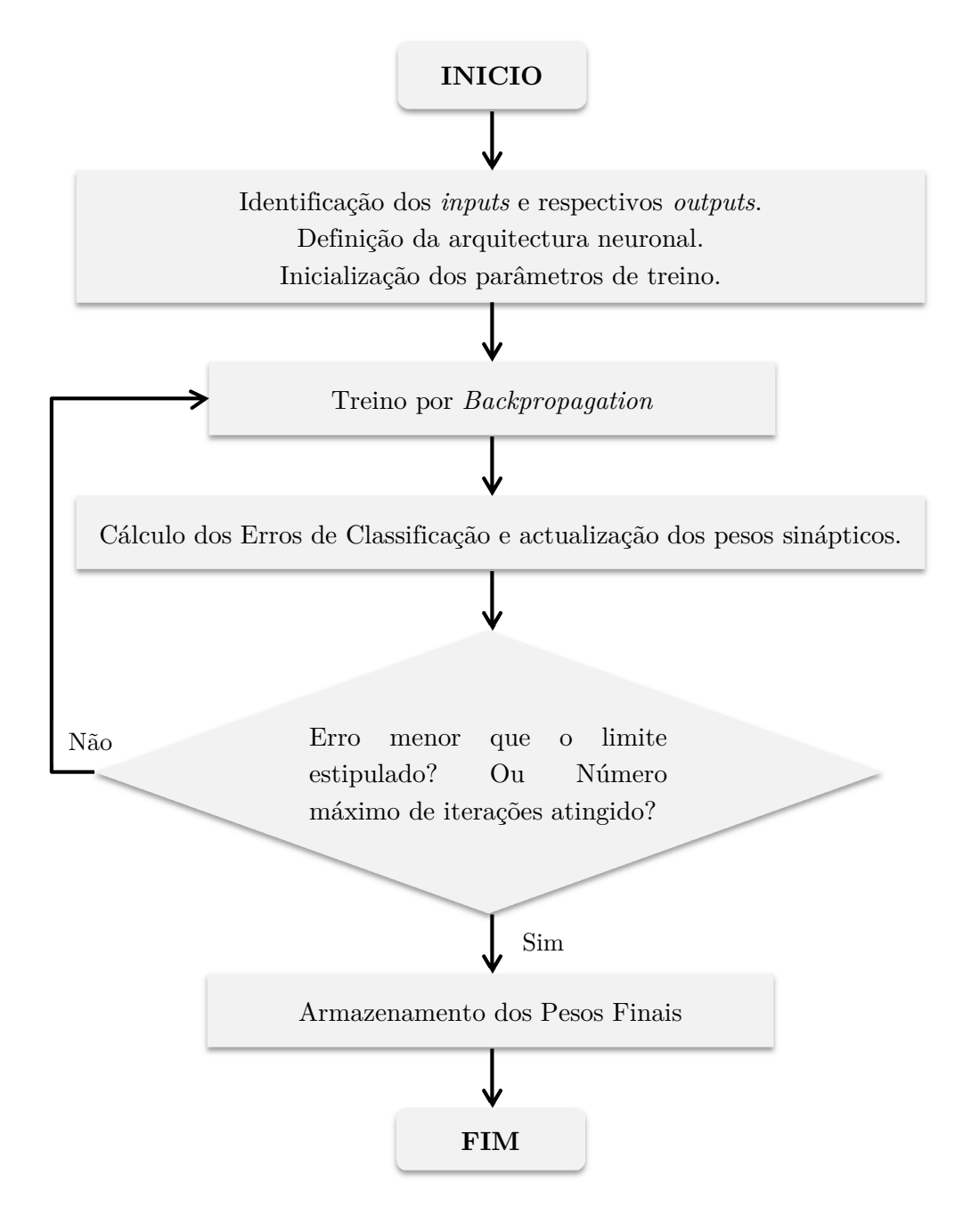

**Figura 5.10** Esquema ilustrativo do Processo de Treino da Rede Neuronal.

Os *inputs* correspondem ao conjunto de valores para cada uma das características utilizadas, enquanto os *outputs* dizem respeito à classe (em binário) a que cada um dos exemplos está associado. A classe Negativa (Padrão Normal) foi codificada como 0 enquanto a Positiva (Padrão Anormal) como 1.

Os pesos iniciais foram calculados de forma aleatória pela função de treino, a qual utiliza o algoritmo *Nguyen-Widrow* para tal tarefa.

#### **5.2.2.3 Implementação do Modelo**

A implementação do modelo de classificação por rede neuronal ocorre de acordo com o ilustrado na Figura 5.11.

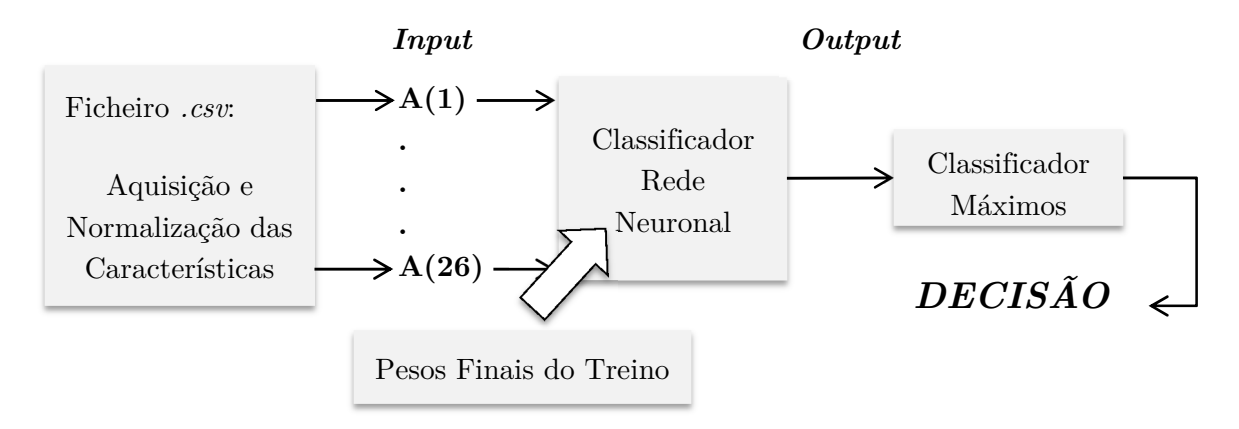

**Figura 5.11** Esquema ilustrativo do modelo de classificação proposto para a identificação das alterações retinianas.

O processo inicia-se com a aquisição e normalização dos atributos do exemplo a classificar, com base na normalização efectuada aos exemplos de treino, por forma aos seus valores variarem entre 0 e 1. Tal traduz-se na divisão de cada atributo pelo valor máximo verificado para a respectiva característica no conjunto de dados de treino. A rede neuronal utilizada apresenta uma estrutura igual à da Figura 5.12, cujos pesos sinápticos são os resultantes do treino de todo o conjunto de exemplos. Dado tratar-se de um problema de classificação a dois níveis, o classificador retorna em *output* a probabilidade de a instância a classificar pertencer a cada uma das duas classes possíveis (1, 0). É, então, necessário a utilização de um outro classificador baseado na identificação do valor máximo, que identifique a classe final. A classificação final será aquela para a qual, de entre as duas hipóteses possíveis, a classificação da rede neuronal se mostrou máxima.

Com este modelo, é possível a classificação de novos casos clínicos entre Padrão de Autofluorescência Normal e Padrão de Autofluorescência Anormal.

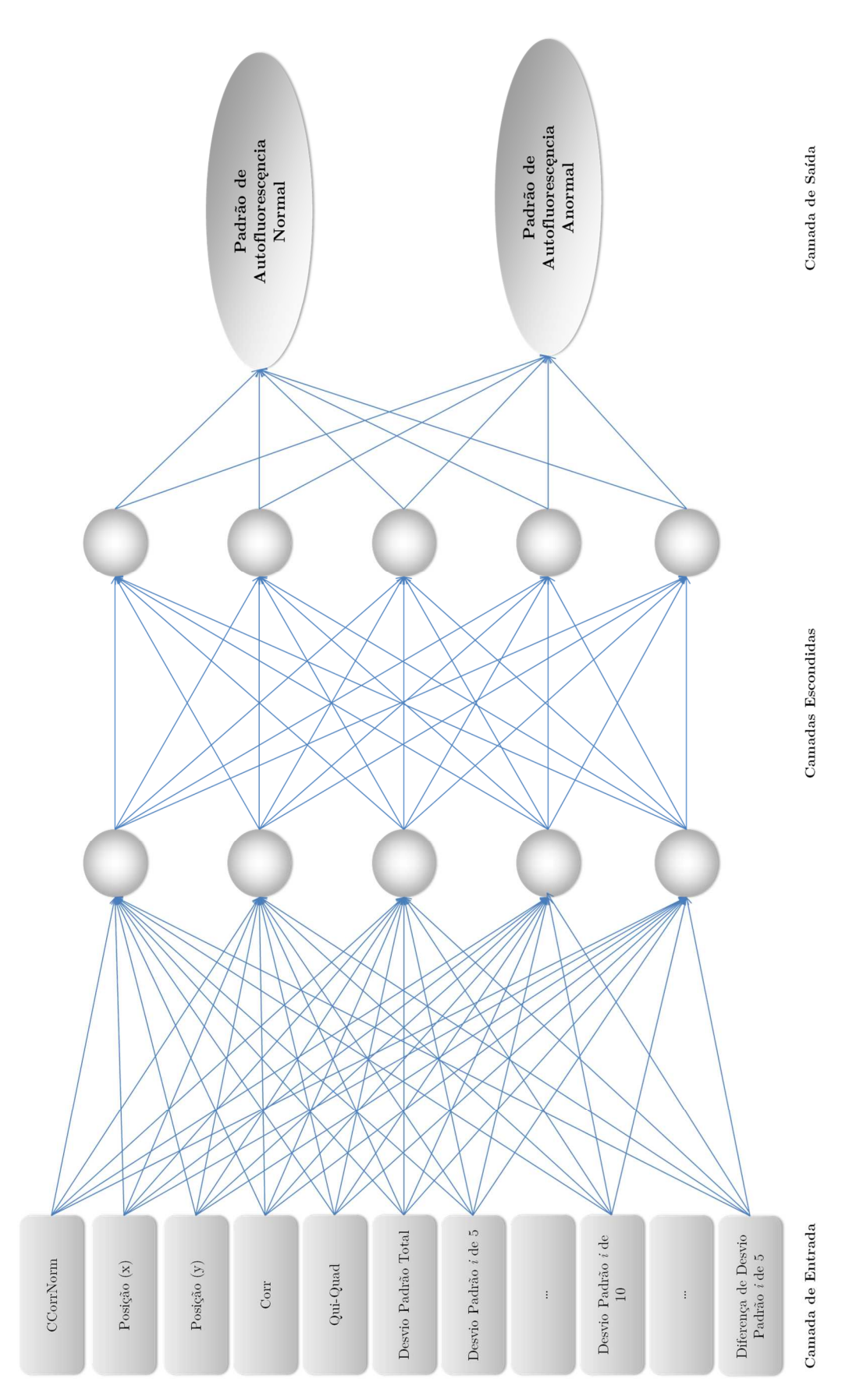

**Figura 5.12** Esquema da estrutura da rede neuronal utilizada.

# **Resultados e Discussão**

### **6.1 Resultados**

No desenvolvimento deste trabalho, foram utilizados 83 casos clínicos, gentilmente cedidos pelo Centro Cirúrgico de Coimbra. Para o treino e teste do modelo de reconhecimento de alterações retinianas proposto foram utilizados apenas 82 exemplos, após a remoção de um dos casos não patológicos utilizado como *template* na identificação da região macular. Os casos saudáveis eram compostos por 43 elementos (52,44%), enquanto os patológicos por 39 (47,56%).

Por forma a validar os resultados obtidos e a avaliar o desempenho do classificador gerado, utilizou-se como método de treino a validação cruzada para *k*=5. A amostra de 82 imagens foi dividida em 5 subconjuntos estratificados e mutualmente exclusivos, tendo-se procedido ao treino em 4 destes subconjuntos. A rede resultante, deste treino, foi posteriormente testada no subconjunto restante, repetindo-se todo o processo de treino/teste até todos os arranjos possíveis entre os vários subconjuntos serem comtemplados. Cada um dos subconjuntos era composto por 15 exemplos dos quais 8 (53,33%) correspondiam a situações não patológicas e 7 (46,67%) a casos com alterações

retinianas. A sua definição, feita de forma aleatória a partir do conjunto total de instâncias, permitiu que a intersecção dos 5 subconjuntos fosse nula.

O classificador final desenvolvido resultou do treino de todos os exemplos disponíveis, sendo o seu erro final dado por todos os erros intermédios obtidos.

A construção do classificador foi ainda testada considerando, para além das classes Patológica e Não Patológica, uma terceira classe distinta das já utilizadas. Ao incorporarse mais um grupo de classificação pretendia-se contemplar os casos que suscitem dúvidas ao classificador e que por isso requerem outro tipo de análise por parte do analista. No entanto, o reduzido número de exemplos não permitiu retirar grandes conclusões tendo-se por isso retomado ao modelo inicial de duas classes, cujos resultados a seguir se apresentam.

### **6.1.1 Árvore de Decisão**

O resultado obtido para a árvore de decisão encontra-se ilustrado na Figura 6.1.

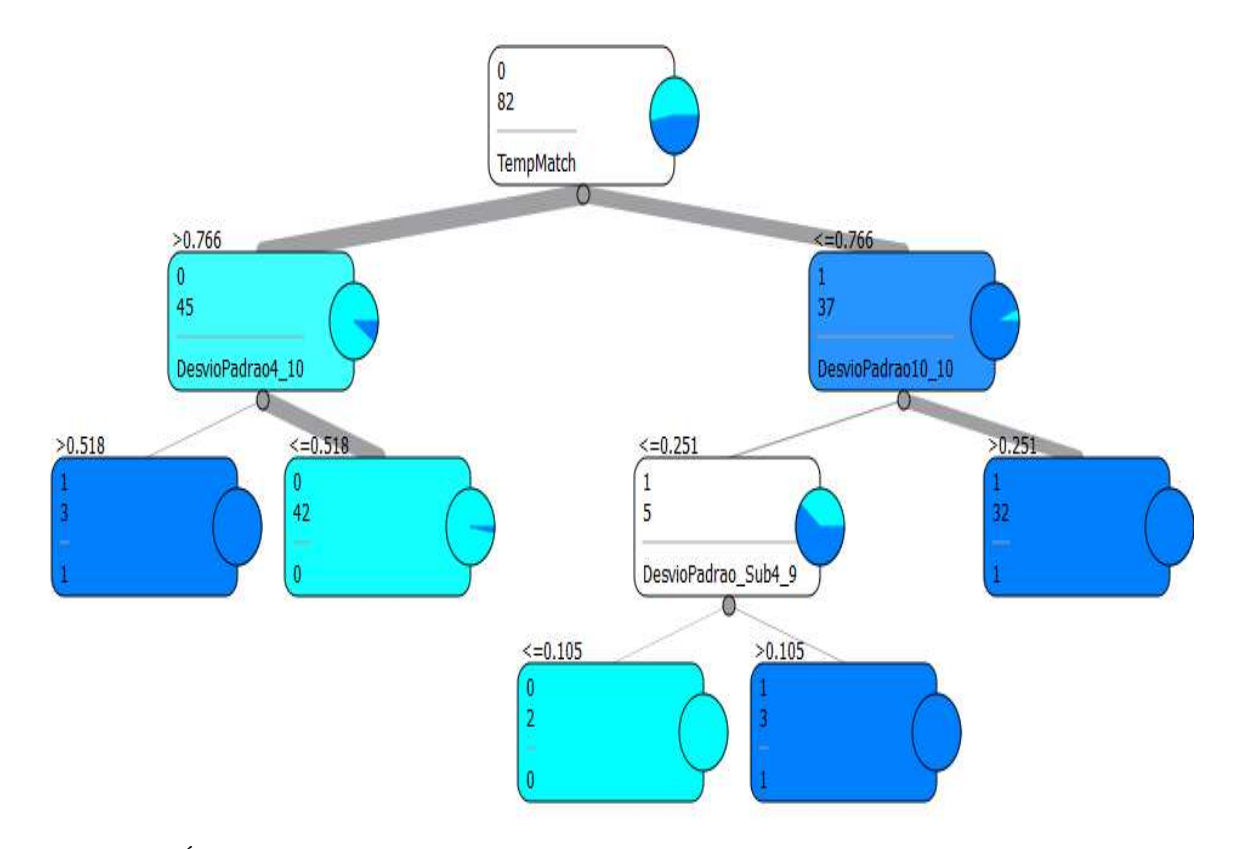

**Figura 6.1** Árvore de Decisão sugerida pelo *Orange* para a classificação das imagens da retina.

Cada nó e folha da árvore apresentam informação acerca da classe principal (0 – Classe Não Patológica (Azul Claro); 1 – Classe Patológica (Azul Escuro)), número de instâncias, bem como um gráfico circular com a distribuição relativa dos respectivos exemplos. Em cada nó encontra-se, ainda, referência à característica que permite a geração de dois novos ramos.

As regras de classificação que podem ser extraídas da árvore obtida são:

```
IF (Coeficiente de Correlação Normalizado – Template Matching <=0,766 && 
    Desvio Padrão da Subimagem 10 na subdivisão em 10 <= 0,251 && 
    Diferença dos Desvios Padrão da Subimagem 4 e 9 <= 0,105) 
{ 
THEN Exemplo = Não Patológico; 
} 
IF (Coeficiente de Correlação Normalizado – Template Matching <=0,766 && 
    Desvio Padrão da Subimagem 10 na subdivisão em 10 <= 0,251 && 
    Diferença dos Desvios Padrão da Subimagem 4 e 9> 0,105) 
{ 
THEN Exemplo = Patológico; 
} 
IF (Coeficiente de Correlação Normalizado – Template Matching <=0,766 && 
    Desvio Padrão da Subimagem 10 na subdivisão em 10> 0,251) 
{ 
THEN Exemplo = Patológico; 
} 
IF (Coeficiente de Correlação Normalizado – Template Matching> 0,766 && 
    Desvio Padrão da Subimagem 4 na subdivisão em 10 <= 0,518) 
{ 
THEN Exemplo = Não Patológico; 
} 
IF (Coeficiente de Correlação Normalizado – Template Matching> 0,766 && 
    Desvio Padrão da Subimagem 4 na subdivisão em 10> 0,518) 
{ 
THEN Exemplo = Patológico; 
}
```
Os resultados para as medidas de avaliação deste classificador são os apresentados na Tabela 6.1, sendo o erro geral da classificação 10,96%. Na Tabela 6.2 são apresentados os números de erros de classificação da árvore para os dados deste estudo.

No Apêndice B encontra-se o esquema utilizado para o treino da árvore, bem como o relatório com os resultados obtidos, gerado pelo próprio *Orange*.

|                                              | Erro<br>Final<br>$\mathscr{C}_0$ | Precisão<br>$(\%)$ | SS <sup>4</sup><br>(%) | EP <sup>5</sup><br>$\frac{1}{2}$ | $\bf VPP$<br>$\mathcal{C}(2)$ | $\bf VPN$<br>$(\%)$ | $\boldsymbol{kappa}$ |
|----------------------------------------------|----------------------------------|--------------------|------------------------|----------------------------------|-------------------------------|---------------------|----------------------|
| Classificador<br>$Final - Árvore$<br>Decisão | 10,96                            | 89,04              | 92,31                  | 86,05                            | 85,71                         | 92,50               | 0,78                 |

**Tabela 6.1** Avaliação da Árvore de Decisão.

**Tabela 6.2** Resultados da Classificação pela Árvore de Decisão

|                        | Saudáveis | Patológicas | Total |
|------------------------|-----------|-------------|-------|
| Número de Instâncias   |           |             |       |
| Erros de Classificação |           |             |       |

# **6.1.2 Rede Neuronal**

Para a rede neuronal, a programação desenvolvida permitiu aceder aos resultados intermédios dos testes da validação cruzada, encontrando-se estes na Tabela 6.3 e na Tabela 6.4. O classificador final, que resulta do treino de todos os casos disponíveis, apresenta uma taxa de erro de 2,67%, dada pela média dos erros parciais de cada rede intermédia. A Tabela 6.5 apresenta este resultado bem como as restantes medidas de desempenho da rede.

**Tabela 6.3** Resultado do Método de Validação Cruzada para *k*=5.

|               | Classificações Incorrectas |                      |  |                     |  |
|---------------|----------------------------|----------------------|--|---------------------|--|
|               | Saudáveis                  | Patológicas<br>Total |  | Erro Parcial $(\%)$ |  |
| Subconjunto 1 |                            |                      |  |                     |  |
| Subconjunto 2 |                            |                      |  |                     |  |
| Subconjunto 3 |                            |                      |  | 13,33               |  |
| Subconjunto 4 |                            |                      |  |                     |  |
| Subconjunto 5 |                            |                      |  |                     |  |

 $\overline{a}$ 

<sup>4</sup> Sensibilidade

<sup>5</sup> Especificidade

|               | Precisão<br>$(\%)$ | $SS^6$<br>$\mathscr{V}_0$ | $\mathbf{E}\mathbf{P}^7$<br>$(\%)$ | $\bf VPP$<br>$(\%)$ | VPN<br>$(\% )$ | kappa |
|---------------|--------------------|---------------------------|------------------------------------|---------------------|----------------|-------|
| Subconjunto 1 | 100                | 100                       | 100                                | 100                 | 100            |       |
| Subconjunto 2 | 100                | 100                       | 100                                | 100                 | 100            |       |
| Subconjunto 3 | 86,67              | 100                       | 75                                 | 77.78               | 100            | 0.74  |
| Subconjunto 4 | 100                | 100                       | 100                                | 100                 | 100            |       |
| Subconjunto 5 | 100                | 100                       | 100                                | 100                 | 100            |       |

**Tabela 6.4** Medidas de avaliação de desempenho pelo Método de Validação Cruzada para *k*=5.

**Tabela 6.5** Avaliação da Rede Neuronal.

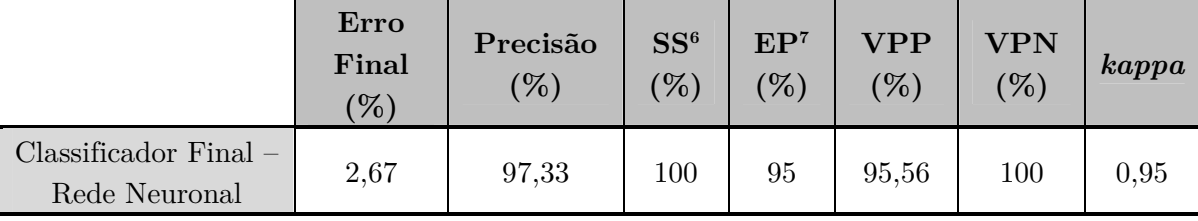

## **6.2 Discussão**

A análise das medidas de desempenho obtidas, para ambos os classificadores, permite identificar, de forma clara, a rede neuronal como sendo o método que melhor generaliza o tipo de dados em estudo.

Analisando os resultados para o coeficiente *kappa*, que permite inferir o nível de concordância entre a classe real e os resultados do classificador, a árvore de decisão apresenta uma concordância substancial (*kappa*=0,78), enquanto a rede neuronal encontra-se perto da perfeição (*kappa*=0,95). Apesar de uma concordância substancial não ser efectivamente um resultado negativo para o classificador, o critério de escolha mais relevante surge da análise do erro final. A rede neuronal apresenta um erro de má classificação de 2,67%, enquanto a árvore de decisão, por cada 100 testes que efectue, cerca de 11 instâncias serão classificadas de forma incorrecta. Pela análise da sensibilidade e especificidade, é possível, ainda, inferir que os erros de classificação da árvore de decisão ocorrem em ambas as classes (Patológica e Saudável), enquanto a rede neuronal apenas apresentou falhas na classificação de algumas instâncias não patológicas.

 $\overline{a}$ 

<sup>6</sup> Sensibilidade

<sup>7</sup> Especificidade

Os resultados para os Valores Predictivos Positivos e Negativos permitem manter a mesma linha de raciocínio na medida em que a rede neuronal apresenta uma excelente credibilidade na identificação dos casos não patológicos. Ao apresentar um valor para VPN de 100% significa que nenhum caso patológico foi classificado de forma errónea, ao contrário do que os 92,50% sugerem para a árvore de decisão. Apesar de uma má classificação numa situação não patológica ser algo indesejável, os danos que poderão daí advir serão muito menos gravosos do que a não identificação de um caso patológico.

Com base nestes resultados foi, então, escolhida a rede neuronal como o melhor classificador para os dados em causa, apresentando uma boa imunidade ao ruído nos dados de entrada. No entanto, dadas as suas características de "caixa-negra", não é possível explicar os resultados obtidos. Pelo contrário, e através das regras de decisão, a árvore de decisão apresenta, de forma clara e bastante perceptível, o processo de classificação. Analisando a Figura 6.1 constata-se que o resultado do *Template Matching* calculado pelo Coeficiente de Correlação Normalizado se apresenta como a principal característica de diferenciação entre as imagens patológicas e as imagens saudáveis que constituem a amostra disponível.

# **7**

# **Conclusão**

Neste trabalho foi apresentada uma metodologia para a identificação automática de alterações retinianas em imagens de AFF recorrendo a técnicas de processamento de imagem digital.

A inclusão do automatismo proposto em campanhas de rastreio médico possibilitará a pré-identificação de desvios ao padrão saudável da retina e, por conseguinte, um acompanhamento médico adequado desde os estágios iniciais da patologia. A redução substancial da intervenção humana, em todo o processo, permite reduzir a subjectividade da análise, tornando-se menos sujeita a erros.

O desenvolvimento do modelo de classificação proposto baseou-se no estudo e identificação das principais características diferenciadoras visíveis em imagens de AFF entre situações patológicas e não patológicas. Perfazendo um total de 26 características, identificou-se a comparação de histogramas, desvio padrão e a localização do padrão macular como as principais medidas a sustentar a classificação. A distribuição relativamente simétrica das intensidades dos *pixéis* na região macular, permitiu, após a segmentação da imagem, estabelecer várias medidas de comparação entre as várias regiões. Recorreu-se, assim, à comparação entre histogramas da imagem bem como a uma análise local do desvio padrão

das intensidades. A principal análise é, no entanto, formalizada na procura pelo padrão macular nas imagens de AFF. Para tal foi necessário desenvolver um algoritmo que, após remoção da rede vascular por aplicação da operação morfológica de Fecho, identifica a localização mais provável do padrão macular na imagem e qual a probabilidade associada.

Após isolamento dos atributos para a classificação dos exemplos, desenvolveram-se dois classificadores: uma árvore de decisão e uma rede neuronal. A primeira foi obtida recorrendo ao *software Orange* tendo a segunda sido programada em linguagem C#.

Ambos os classificadores foram testados pelo método de validação cruzada, com *k*=5. Os resultados obtidos permitiram estabelecer a rede neuronal como o classificador que melhor se enquadra ao tipo de dados em análise. Com um erro final de 2,67%, a sua quase perfeita concordância com os resultados reais, suplanta os 10,96% de erro apresentados pela árvore de decisão. No entanto, e apesar de ser o classificador que melhor desempenho apresentou, não é possível explicar as bases nas quais se fundamenta o processo de classificação da rede neuronal.

No Apêndice C encontra-se uma descrição da interface desenvolvida bem como das diversas funções desenvolvidas.

No geral, e numa conclusão final, pode-se considerar que o trabalho desenvolvido cumpre o objectivo inicialmente proposto. A metodologia apresentada é capaz de diferenciar automaticamente as situações patológicas dos casos saudáveis, através da identificação de alterações ao padrão normal da retina saudável. O desempenho do modelo é, no entanto, influenciado pelo conjunto de dados utilizados pelo que, as conclusões aqui apresentadas apenas poderão ser generalizadas, com confiança, para a classificação de situações perfeitamente saudáveis e para os casos de degeneração avançada. A ausência de casos em estágio inicial de degeneração do padrão normal da retina, no conjunto de dados disponível, não permite a extrapolação da fiabilidade do método para esses casos devendose proceder á sua avaliação num trabalho futuro.

### **7.1 Perspectivas Futuras**

Antes da implementação de qualquer modelo de diagnóstico automático, na prática clínica, o seu desempenho deve ser avaliado com base nos resultados da análise de um conjunto de dados totalmente independente e que nunca tenha entrado no processo de treino do classificador. As técnicas de reamostragem, onde se inclui a validação cruzada, providenciam os meios necessários para o cumprimento desta tarefa. No entanto, é importante não esquecer que os conjuntos de teste utilizados por estes métodos nem sempre são totalmente independentes do conjunto de treino. Se o desempenho do classificador no conjunto de teste for utilizado como um meio de optimização dos parâmetros do algoritmo desenvolvido, o método desenvolvido acaba por se adaptar às características do conjunto de teste que passa assim a fazer parte do conjunto de treino. Por forma a contornar esta situação, durante a fase de treino do algoritmo, usualmente utiliza-se um outro conjunto de exemplos, denominado Conjunto de Validação, de maneira a que o conjunto de teste utilizado seja efectivamente independente do conjunto de treino. Contudo, dada a dificuldade em adquirir uma amostra significativa de dados, nem sempre é comportável a existência dos três conjuntos. No desenvolvimento do presente trabalho, este foi sem dúvida o principal entrave. O número limitado de instâncias para análise apenas permitiu a utilização do conjunto de treino e de teste, pelo que os resultados obtidos para o desempenho do modelo podem ser encarados como optimistas. Desta forma, e antes da sua implementação prática, seria importante o seu teste num conjunto de casos clínicos totalmente independentes e nunca antes analisados pelo algoritmo.

Seria, também, interessante e de extrema importância avaliar o desempenho do modelo proposto, em casos iniciais de alteração retiniana, por forma a inferir a capacidade do classificador em identificar estas situações e a necessidade de incluir no seu treino as suas características.

Em termos do algoritmo desenvolvido seria relevante a modelação da distribuição das intensidades na zona macular. Actualmente, a procura desta região nas imagens de AFF é feita utilizando como *template* um dos exemplos disponíveis, pelo que os resultados

73

obtidos, neste processo, acabam por ser tendenciosos, favorecendo as imagens com maior semelhança ao padrão utilizado. Desta forma, um estudo mais profundo da distribuição das intensidades e a sua modelação num padrão universal permitiria uma maior independência dos resultados obtidos.

# **Bibliografia**

- [1] N. Patton, T. M. Aslam, T. MacGillivray, I. J. Deary, B. Dhillon, R. H. Eikelboom, K. Yogesan, and I. J. Constable, "Retinal image analysis: concepts, applications and potential.," *Progress in retinal and eye research*, vol. 25, no. 1, pp. 99–127, Jan. 2006.
- [2] R. H. Webb and G. W. Hughes, "Scanning laser ophthalmoscope.," *IEEE transactions on bio-medical engineering*, vol. 28, no. 7, pp. 488–92, Jul. 1981.
- [3] F. C. Delori, C. K. Dorey, G. Staurenghi, O. Arend, D. G. Goger, and J. J. Weiter, "In vivo fluorescence of the ocular fundus exhibits retinal pigment epithelium lipofuscin characteristics.," *Investigative ophthalmology & visual science*, vol. 36, no. 3, pp. 718–29, Mar. 1995.
- [4] A. Bindewald, F. Roth, S. Schmitz-valckenberg, H. P. N. Scholl, and F. G. Holz, "Fundus Autofluorescence Imaging," in *Medical Retina*, 2005, pp. 19–34.
- [5] S. Schmitz-Valckenberg, M. Fleckenstein, H. P. N. Scholl, and F. G. Holz, "Fundus autofluorescence and progression of age-related macular degeneration.," *Survey of ophthalmology*, vol. 54, no. 1, pp. 96–117, 2009.
- [6] C. J. F. Boon, B. Jeroen Klevering, J. E. E. Keunen, C. B. Hoyng, and T. Theelen, "Fundus autofluorescence imaging of retinal dystrophies.," *Vision research*, vol. 48, no. 26, pp. 2569–77, Nov. 2008.
- [7] a von Rückmann, F. W. Fitzke, and a C. Bird, "Distribution of fundus autofluorescence with a scanning laser ophthalmoscope.," *The British journal of ophthalmology*, vol. 79, no. 5, pp. 407–12, May 1995.
- [8] C. Bellmann, G. S. Rubin, S. a Kabanarou, a C. Bird, and F. W. Fitzke, "Fundus autofluorescence imaging compared with different confocal scanning laser

ophthalmoscopes.," *The British journal of ophthalmology*, vol. 87, no. 11, pp. 1381– 6, Nov. 2003.

- [9] M. T. Witmer and S. Kiss, "Wide-field Imaging of the Retina.," *Survey of ophthalmology*, vol. 58, no. 2, Jan. 2013.
- [10] F. Holz, S. Schmitz-Valckenberg, R. Spaide, and A. Bird, *Atlas of fundus autofluorescence imaging*. Springer, 2007, p. 342.
- [11] B. Wabbels, A. Demmler, K. Paunescu, E. Wegscheider, M. N. Preising, and B. Lorenz, "Fundus autofluorescence in children and teenagers with hereditary retinal diseases.," *Graefe's archive for clinical and experimental ophthalmology = Albrecht von Graefes Archiv für klinische und experimentelle Ophthalmologie*, vol. 244, no. 1, pp. 36–45, Jan. 2006.
- [12] J. C. Hwang, J. W. K. Chan, S. Chang, and R. T. Smith, "Predictive value of fundus autofluorescence for development of geographic atrophy in age-related macular degeneration.," *Investigative ophthalmology & visual science*, vol. 47, no. 6, pp. 2655–61, Jun. 2006.
- [13] N. Lois, a S. Halfyard, a C. Bird, and F. W. Fitzke, "Quantitative evaluation of fundus autofluorescence imaged 'in vivo' in eyes with retinal disease.," *The British journal of ophthalmology*, vol. 84, no. 7, pp. 741–5, Jul. 2000.
- [14] a von Rückmann, F. W. Fitzke, and a C. Bird, "Distribution of pigment epithelium autofluorescence in retinal disease state recorded in vivo and its change over time.," *Graefe's archive for clinical and experimental ophthalmology = Albrecht von Graefes Archiv für klinische und experimentelle Ophthalmologie*, vol. 237, no. 1, pp. 1–9, Jan. 1999.
- [15] J. R. Sparrow, K. D. Yoon, Y. Wu, and K. Yamamoto, "Interpretations of fundus autofluorescence from studies of the bisretinoids of the retina.," *Investigative ophthalmology & visual science*, vol. 51, no. 9, pp. 4351–7, Sep. 2010.
- [16] N. Lee, A. F. Laine, and R. T. Smith, "A hybrid segmentation approach for geographic atrophy in fundus auto-fluorescence images for diagnosis of age-related macular degeneration.," *Conference proceedings : ... Annual International Conference of the IEEE Engineering in Medicine and Biology Society. IEEE Engineering in Medicine and Biology Society. Conference*, vol. 2007, pp. 4965–8, Jan. 2007.
- [17] a Deckert, S. Schmitz-Valckenberg, J. Jorzik, a Bindewald, F. G. Holz, and U. Mansmann, "Automated analysis of digital fundus autofluorescence images of geographic atrophy in advanced age-related macular degeneration using confocal

scanning laser ophthalmoscopy (cSLO).," *BMC ophthalmology*, vol. 5, p. 8, Jan. 2005.

- [18] H. Li and O. Chutatape, "Automated feature extraction in color retinal images by a model based approach.," *IEEE transactions on bio-medical engineering*, vol. 51, no. 2, pp. 246–54, Feb. 2004.
- [19] C. Sinthanayothin, J. F. Boyce, H. L. Cook, and T. H. Williamson, "Automated localisation of the optic disc, fovea, and retinal blood vessels from digital colour fundus images.," *The British journal of ophthalmology*, vol. 83, no. 8, pp. 902–10, Aug. 1999.
- [20] A. Hoover and M. Goldbaum, "Locating the optic nerve in a retinal image using the fuzzy convergence of the blood vessels.," *IEEE transactions on medical imaging*, vol. 22, no. 8, pp. 951–8, Aug. 2003.
- [21] M. Foracchia, E. Grisan, and a Ruggeri, "Detection of optic disc in retinal images by means of a geometrical model of vessel structure.," *IEEE transactions on medical imaging*, vol. 23, no. 10, pp. 1189–95, Oct. 2004.
- [22] M. Goldbaum, S. Moezzi, A. Taylor, S. Chatterjee, J. Boyd, E. Hunter, and R. Jain, "Automated Diagnosis and Image Understanding with Object Extraction, Object Classification, and Inferencing in Retinal Images," in *Proceedings of the IEEE International Conference on Image Processing*, 1996, vol. 3, pp. 695–698.
- [23] A. Chaudhry, C. Bellmann, and T. Valerie, "AUTOMATIC MACULA DETECTION IN HUMAN EYE FUNDUS AUTO- FLUORESCENCE IMAGES : APPLICATION TO EYE DISEASE LOCALIZATION," in *Stereology and Image Analysis. Ecs10- Proceedings of the 10th European Congress of ISS*, 2009.
- [24] N. Lee, R. T. Smith, and A. F. Laine, "Interactive segmentation for geographic atrophy in retinal fundus images.," *Conference record / Asilomar Conference on Signals, Systems & Computers. Asilomar Conference on Signals, Systems & Computers*, vol. 2008, no. 42, pp. 655–658, Oct. 2008.
- [25] S. Schmitz-Valckenberg, C. K. Brinkmann, F. Alten, P. Herrmann, N. K. Stratmann, A. P. Göbel, M. Fleckenstein, M. Diller, G. J. Jaffe, and F. G. Holz, "Semiautomated image processing method for identification and quantification of geographic atrophy in age-related macular degeneration.," *Investigative ophthalmology & visual science*, vol. 52, no. 10, pp. 7640–6, Sep. 2011.
- [26] B. Chen, C. Tosha, M. B. Gorin, and S. Nusinowitz, "Analysis of autofluorescent retinal images and measurement of atrophic lesion growth in Stargardt disease.," *Experimental eye research*, vol. 91, no. 2, pp. 143–52, Aug. 2010.
- [27] G. Wiederhold and J. McCarthy, "Arthur Samuel: Pioneer in Machine Learning," *IBM Journal of Research and Development*, vol. 36, no. 3, pp. 329–331, May 1992.
- [28] M. Mohri, A. Rostamizadeh, and A. Talwalkar, *Foundations of Machine Leasrning*. The MIT Press, 2012.
- [29] M. Wernick, Y. Yang, J. Brankov, G. Yourganov, and S. Strother, "Machine learning in medical imaging," *IEEE Signal Processing Magazine*, vol. 27, no. 4, pp. 25–38, 2010.
- [30] I. Kononenko, "Machine learning for medical diagnosis: history, state of the art and perspective.," *Artificial Intelligence in Medicine*, vol. 23, no. 1, pp. 89–109, 2001.
- [31] K. Suzuki, "Pixel-based machine learning in medical imaging," *International journal of biomedical imaging*, vol. 2012, p. 792079, 2012.
- [32] P. Domingos, "A few useful things to know about machine learning," *Communications of the ACM*, vol. 55, no. 10, p. 78, Oct. 2012.
- [33] J. Han, M. Kamber, and J. Pei, *Data mining: concepts and techniques*, 2nd ed. Diane Cerra, 2006.
- [34] J. W. J. Wang and Q. T. Q. Tao, *Machine Learning: The State of the Art*, vol. 23, no. 6. IEEE Computer Society, 2008, pp. 49–55.
- [35] C. Beleites, R. Baumgartner, C. Bowman, R. Somorjai, G. Steiner, R. Salzer, and M. G. Sowa, "Variance reduction in estimating classification error using sparse datasets," *Chemometrics and Intelligent Laboratory Systems*, vol. 79, no. 1–2, pp. 91–100, Oct. 2005.
- [36] H.-P. Chan, B. Sahiner, and L. Hadjiiski, "Sample size and validation issues on the development of CAD systems," *International Congress Series*, vol. 1268, pp. 872– 877, Jun. 2004.
- [37] B. Sahiner, H.-P. Chan, and L. Hadjiiski, "Classifier performance estimation under the constraint of a finite sample size: resampling schemes applied to neural network classifiers.," *Neural Networks*, vol. 21, no. 2–3, pp. 476–483, 2008.
- [38] U. Braga-Neto and E. Dougherty, "Exact performance of error estimators for discrete classifiers," *Pattern Recognition*, vol. 38, no. 11, pp. 1799–1814, Nov. 2005.
- [39] A. M. Molinaro, R. Simon, and R. M. Pfeiffer, "Prediction error estimation: a comparison of resampling methods.," *Bioinformatics (Oxford, England)*, vol. 21, no. 15, pp. 3301–7, Aug. 2005.
- [40] C. Drummond and R. C. Holte, "Cost curves: An improved method for visualizing classifier performance," *Machine Learning*, vol. 65, no. 1, pp. 95–130, 2006.
- [41] F. Provost and T. Fawcett, "Analysis and Visualization of Classi er Performance : Comparison under Imprecise Class and Cost Distributions Evaluating and Visualizing Classi er," *Science And Technology*, 1997.
- [42] C. Elkan, "The Foundations of Cost-Sensitive Learning," *International Joint Conference on Artificial Intelligence*, vol. 17, no. 1, pp. 973–978, 2001.
- [43] J. Cohen, "A coefficient of agreement for nominal scales," *EDUCATIONAL AND PSYCHOLOGICAL MEASUREMENT*, vol. 20, no. 1, p. 37, 1960.
- [44] J. Landis and G. Koch, "The measurement of observer agreement for categorical data," *Biometrics*, pp. 159–174, 1977.
- [45] G. J. Miao, S. Member, K. H. Miao, and J. H. Miao, "Neural Pattern Recognition Model for Breast Cancer Diagnosis," *Journal of selected areas in Bioinformatics*, vol. August edi, pp. 1–8, 2012.
- [46] G. Kateman and J. Smits, "Colored information from a black box?: Validation and evaluation of neural networks," *Analytica chimica acta*, vol. 277, pp. 179–188, 1993.
- [47] G. Zhang, M. Y. Hu, B. E. Patuwo, and D. C. Indro, "Artificial neural networks in bankruptcy prediction: General framework and cross-validation analysis," *European Journal Of Operational Research*, vol. 116, no. 1, pp. 16–32, 1999.
- [48] W. T. Freeman and M. Roth, "Orientation Histograms for Hand Gesture Recognition," *Gesture*, vol. 12, no. TR-94–03, pp. 296–301, 1994.
- [49] M. J. Swain and D. H. Ballard, "Color indexing," *International Journal of Computer Vision*, vol. 7, no. 1, pp. 11–32, 1991.
- [50] B. Schiele and J. L. Crowley, "Object recognition using multidimensional receptive field histograms," *Energy*, vol. 1064, no. section 6, pp. 610–619, 1996.
- [51] J. Demšar, B. Zupan, G. Leban, and T. Curk, "Orange: From Experimental Machine Learning to Interactive Data Mining," *Knowledge Discovery in Databases PKDD 2004*, vol. 3202. AI Lab, Faculty of Computer and Information Science, pp. 537–539, 2004.

*Anexo A Backpropagation*

No algoritmo de *Backpropagation*, o erro é propagado no sentido contrário ao da propagação da informação, ou seja, a partir da camada de saída, passando por todas as camadas escondidas, em direcção à camada de entrada, através da alteração dos pesos sinápticos e dos valores de *bias*. Para um neurónio *j* da camada de saída, o erro Err*j* é dado por,

$$
Err_j = O_j(1 - O_j)(T_j - O_j)
$$
\n(A.1)

onde,  $O_j$  é o *output* da unidade  $j$  e  $T_j$  é o valor conhecido da classe do exemplo em causa. De notar que  $O_i(1 - O_i)$  é a derivada da função sigmoidal.

O erro de um neurónio j, de uma das camadas escondidas da rede, terá em conta a soma dos erros dos neurónios da camada seguinte que lhes estão ligados. É dado por,

$$
Err_j = O_j(1 - O_j) \sum_k Err_kw_{jk}
$$
\n(A.2)

onde,  $w_{jk}$  corresponde ao peso sináptico entre a unidade  $j$  e a unidade  $k$  na camada escondida anterior, e  $Err_k$  o erro do neurónio k. Considerando a última camada escondida, as unidades *j* serãos os neurónios que a constituem, enquanto as unidades *k* serão os neurónios da camada de saída.

Os pesos e *bias* são alterados por forma a reflectirem os erros propagados. A actualização dos erros ocorre segundo as seguintes equações, onde  $\Delta w_{ij}$  representa a alteração no peso  $w_{ij}$ ,

$$
\Delta w_{ij} = (l)Err_jO_i \tag{A.3}
$$

$$
w_{ij} = w_{ij} + \Delta w_{ij} \tag{A.4}
$$

Os valores de *bias* são actualizados de acordo com as seguintes equações, onde  $\Delta\theta_j$ é a alteração ao factor *bias*  $\theta_j$ :

$$
\Delta \theta_j = (l)Err_j \tag{A.5}
$$

$$
\theta_j = \theta_j + \Delta\theta_j \tag{A.6}
$$

Em ambas as equações de actualização surge uma variável *l* que corresponde à *taxa de aprendizagem.*
# $A p\hat{e}ndice\ A$ Resultados Intermédios

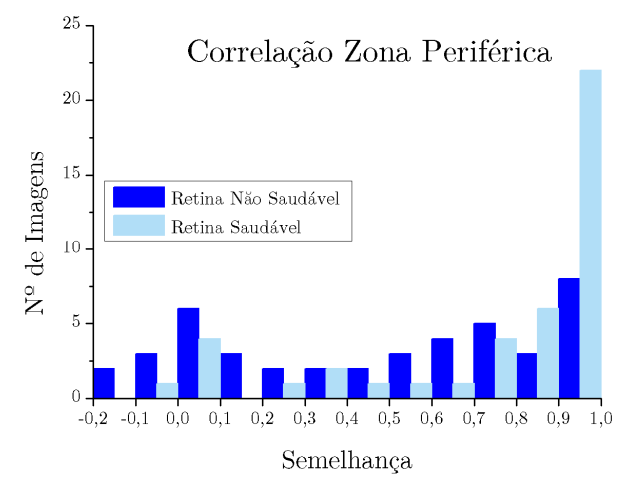

# **A.1 Resultados da Comparação dos Histogramas**

**Figura A.1:** Histograma da distribuição dos valores de Correlação obtidos para a zona periférica. Amostras saudáveis e não saudáveis encontram-se distribuídas de forma uniforme por toda a gama de valores.

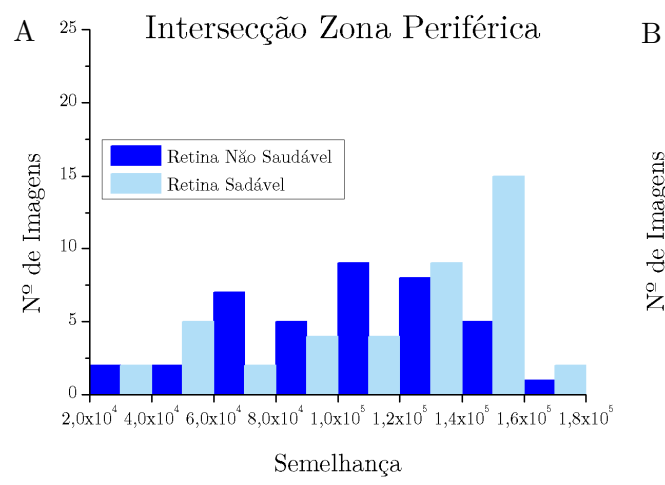

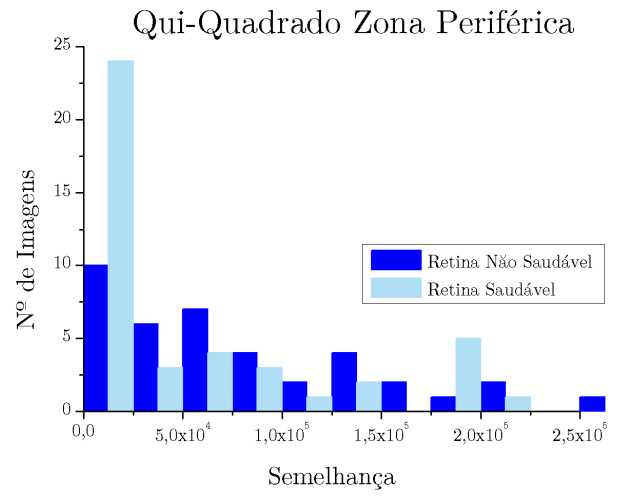

**Figura A.2:** Histograma da distribuição dos valores de Qui-Quadrado obtidos para a zona periférica. A distribuição dos resultados não permite estabelecer uma distinção entre as amostras saudáveis e as não saudáveis.

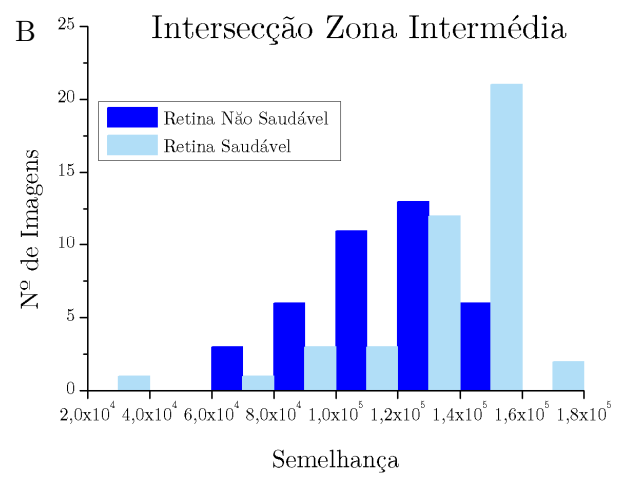

**Figura A.3:** Histograma da distribuição dos valores de intersecção para a zona periférica (A) e zona Intermédia (B). A distribuição dos resultados não apresenta uma clara distinção entre os resultados das duas classes para o conjunto de dados em análise.

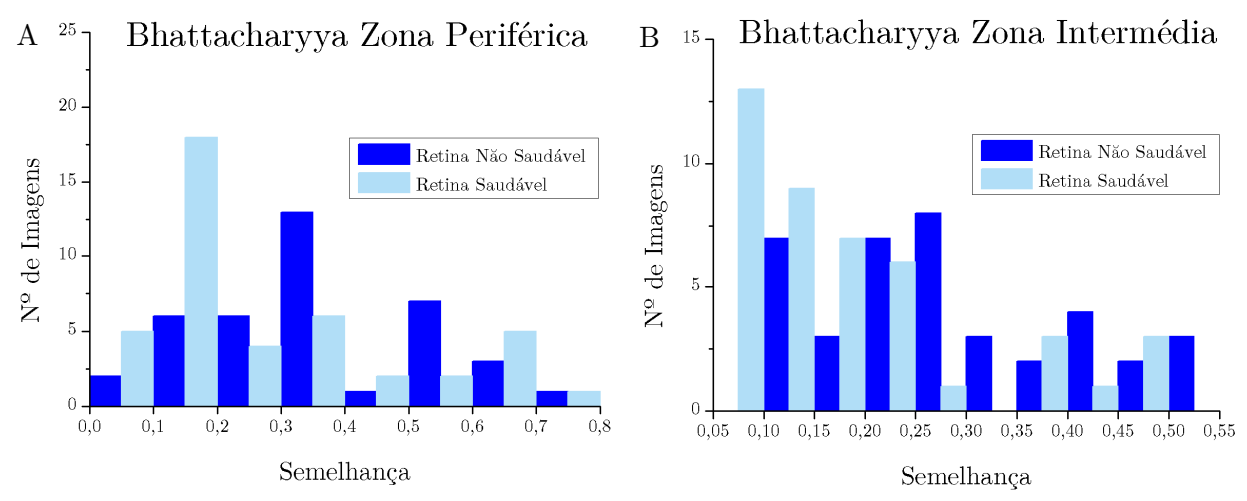

**Figura A.4:** Histograma da distribuição dos valores da distância Bhattacharyya para a zona periférica (A) e zona Intermédia (B). A distribuição dos resultados não apresenta uma clara distinção entre os resultados das duas classes para o conjunto de dados em análise.

# **A.2 Resultados da Análise ao Desvio Padrão**

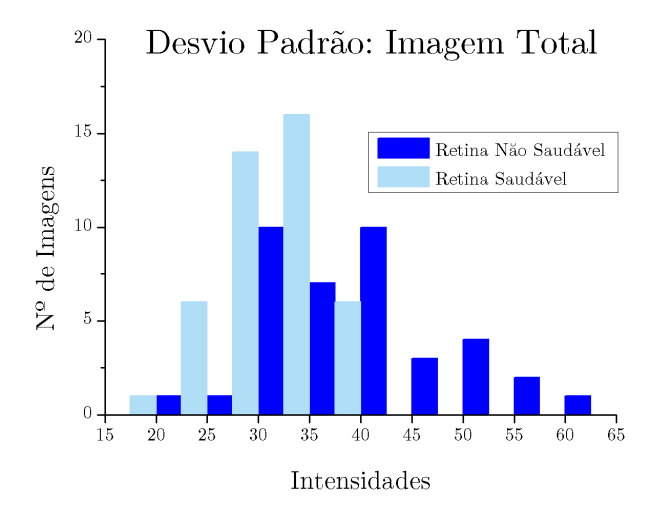

**Figura A.5:** Histograma da distribuição dos valores do desvio padrão para o conjunto de dados em análise, considerando a imagem no seu total. Clara limitação dos resultados para as instâncias saudáveis num intervalo de intensidades dos 15 aos 40.

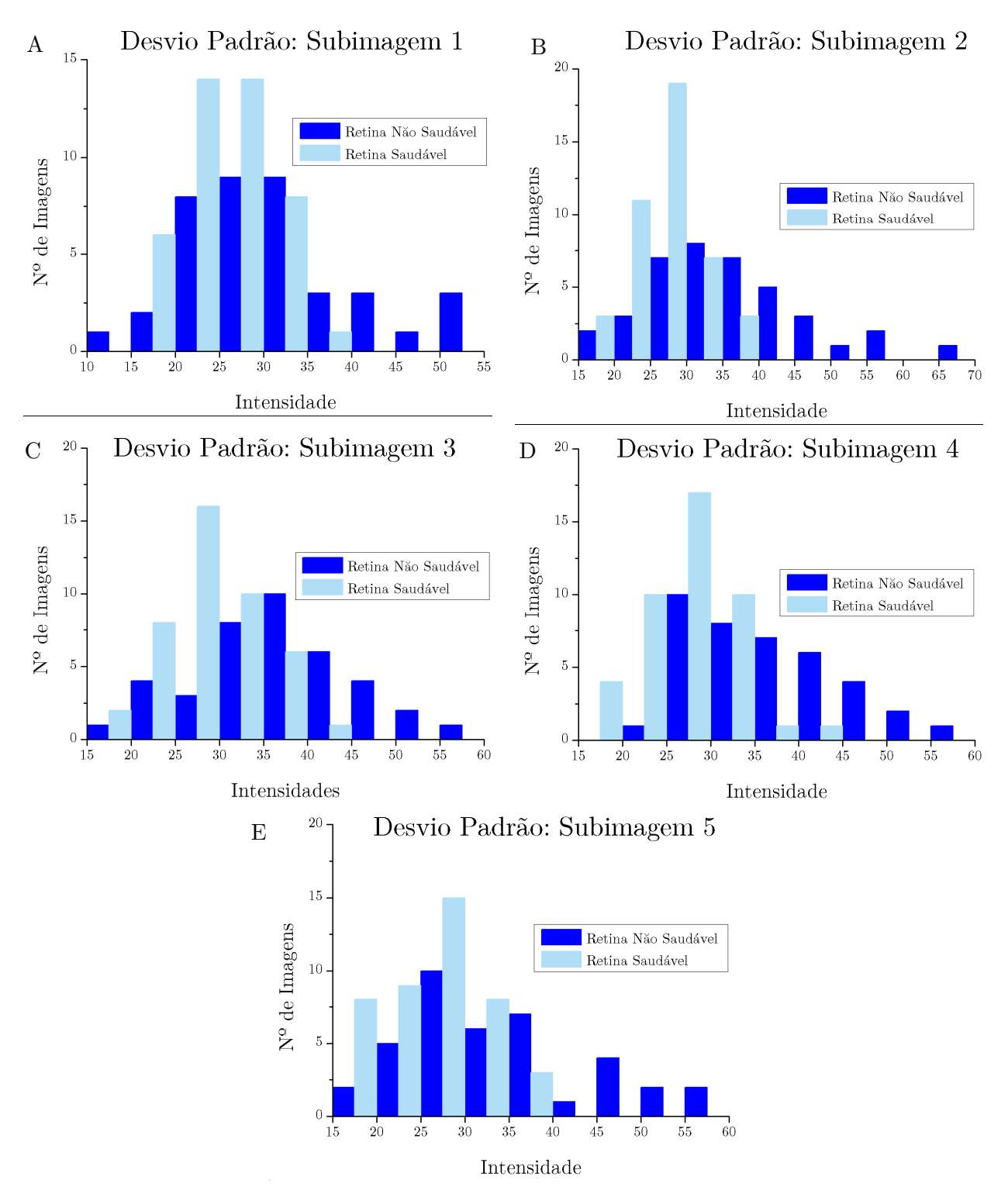

**Figura A.6:** Histogramas da distribuição dos valores de desvios padrão para o conjunto de dados em análise, segmentando a imagem em 5 ROIs (A-E). Para todas as subimagens saudáveis, os valores de desvio padrão encontram-se claramente limitados, ao contrários do que acontece para as subimagens dos casos patológicos.

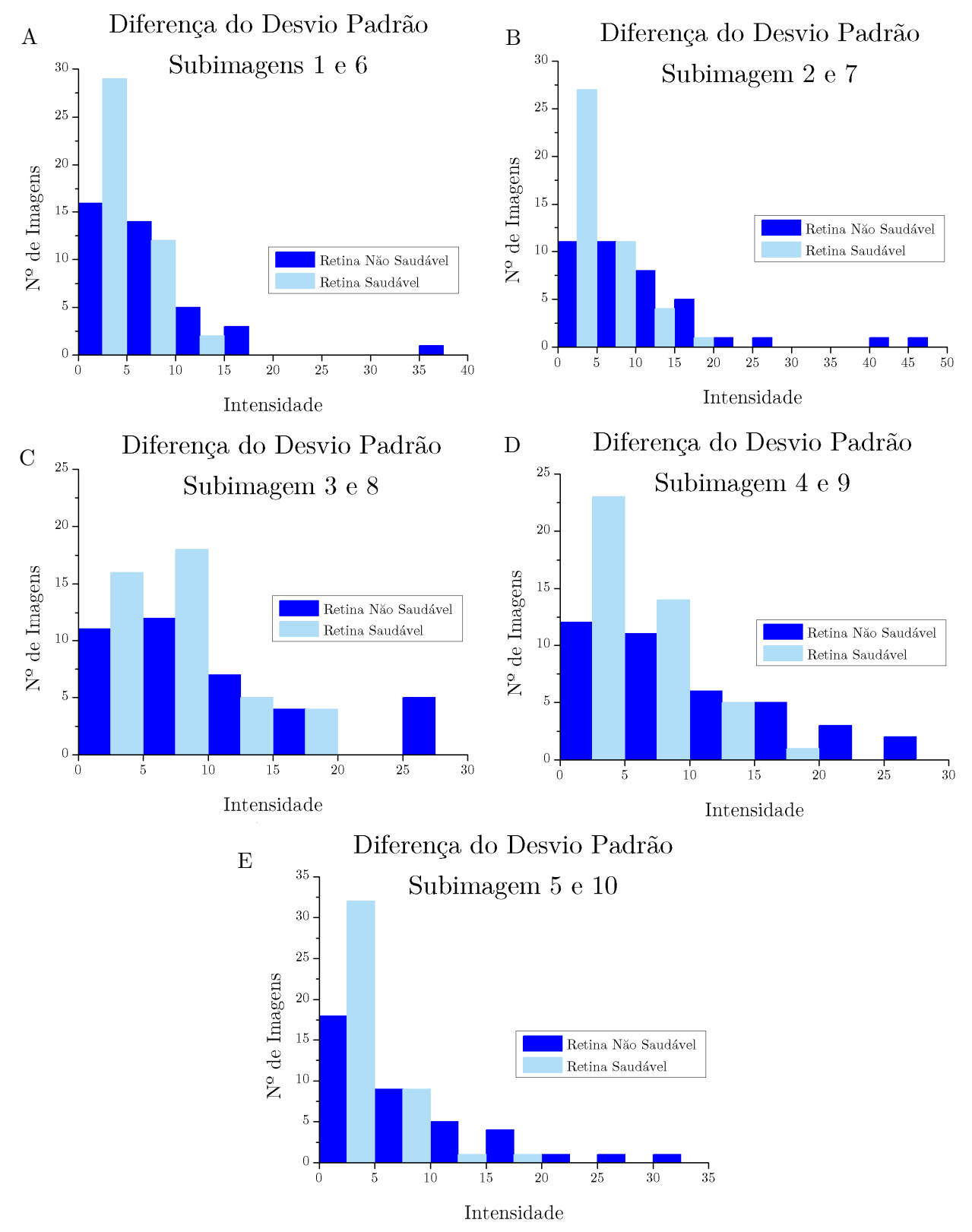

**Figura A.7:** Histogramas da distribuição dos valores da diferença dos desvios padrão, segmentando a imagem em 10 ROIs (A-E). Para todas as subimagens saudáveis, os valores da encontram-se limitados, e na sua maioria para valores reduzidos. Já as instâncias patológicas podem apresentar diferenças mais significativas entre as subimagens consideradas.

 $A \hat{p} \hat{e}ndice$   $B$ Árvore de Decisão

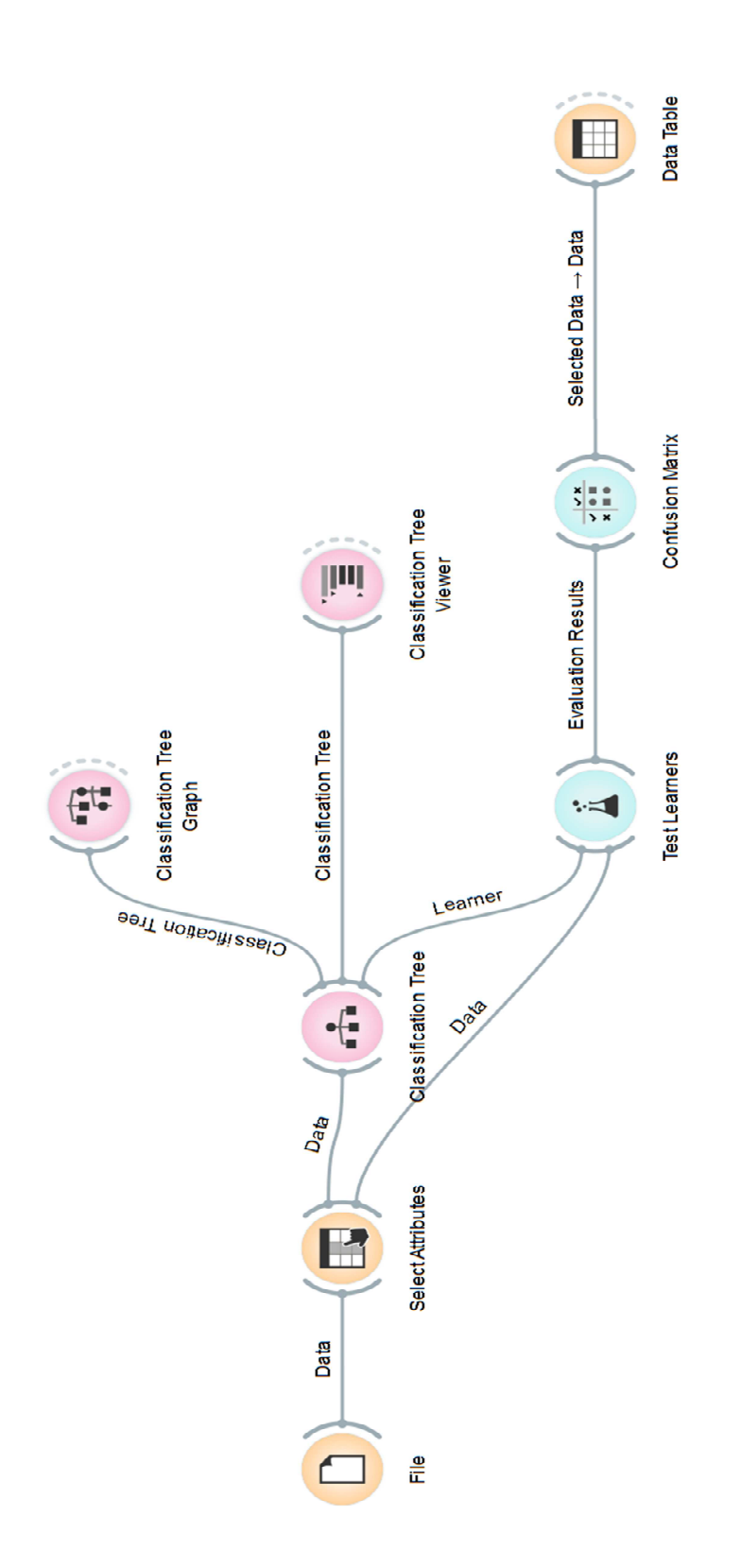

**Figura B.1** Diagrama utilizado para o treino da árvore de decisão no software *Orange*.

Na página seguinte encontra-se o relatório de resultados, gerado de forma automática pelo *Orange*, para a árvore de decisão obtida.

# **Classification Tree Graph Fri Sep 13 13, 11:14:14**

# **Information**

**Node color:** Majority class probability **Target class:** 1 **Data in nodes:** Majority class, Number of instances **Line widths:** Proportion of all instances **Tree size:** 9 nodes, 5 leaves

## **Tree**

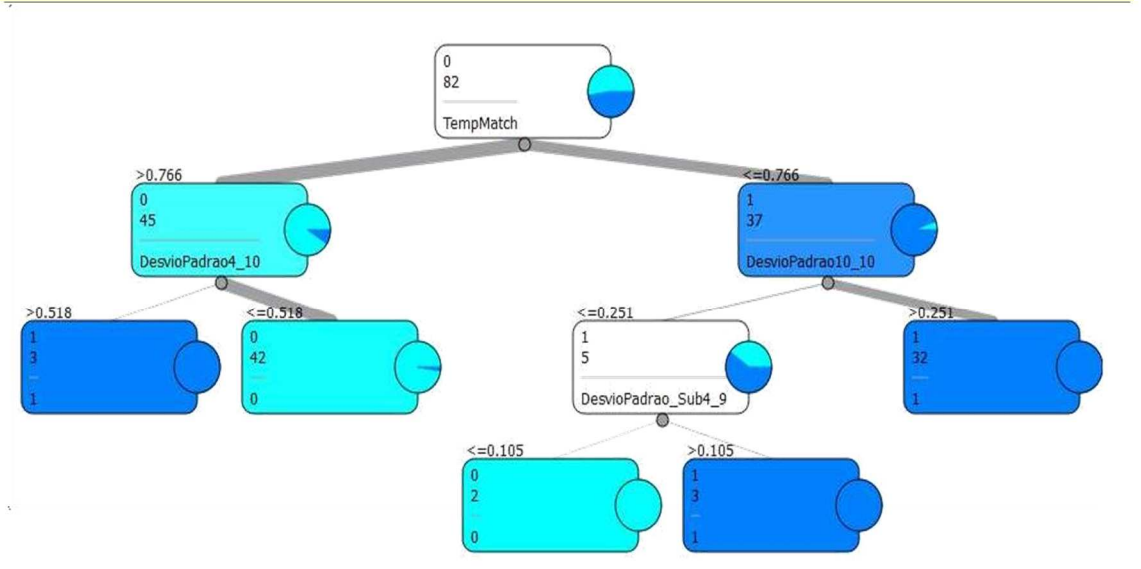

**Test Learners Fri Sep 13 13, 11:18:27**

# **Validation method**

**Method:** Cross-validation **Folds:** 5 **Target class:** 1

## **Data**

**Examples:** 82

**Attributes:** 26 (Corr, QQuad, TempMatch, TempMatch\_X, TempMatch\_Y, DesvioPadrao, DesvioPadrao1\_5, DesvioPadrao2\_5, DesvioPadrao3\_5, DesvioPadrao4\_5, DesvioPadrao5\_5, DesvioPadrao1\_10, DesvioPadrao2\_10, DesvioPadrao3\_10, DesvioPadrao4\_10, DesvioPadrao5\_10, DesvioPadrao6\_10, DesvioPadrao7\_10, DesvioPadrao8\_10, DesvioPadrao9\_10, DesvioPadrao10\_10, DesvioPadrao\_Sub1\_6, DesvioPadrao\_Sub2\_7, DesvioPadrao\_Sub3\_8, DesvioPadrao\_Sub4\_9, DesvioPadrao\_Sub5\_10) **Meta attributes:** 1 (Nome Ficheiro) **Class:** Validacao

## **Results**

## **CA Sens Spec Prec**

**Classification Tree** 0.8904 0.9231 0.8605 0.8571

# **Confusion Matrix <b>Fri** Sep 13 13, 11:19:29

**Learner:** Classification Tree **Data:** Number of examples

# **Matrix**

**Contents**

 **0 1 0** 37 6 **43 1** 3 36 **39 40 42 82**

**Note:** columns represent predictions, row represent true classes.

# $A p\hat{e}ndice$   $C$ RetInfo - Interface

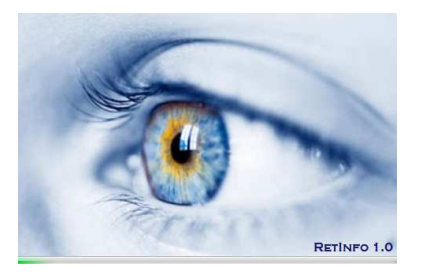

# **RetInfo Descrição das Interfaces**

# **C.1 RetInfo**

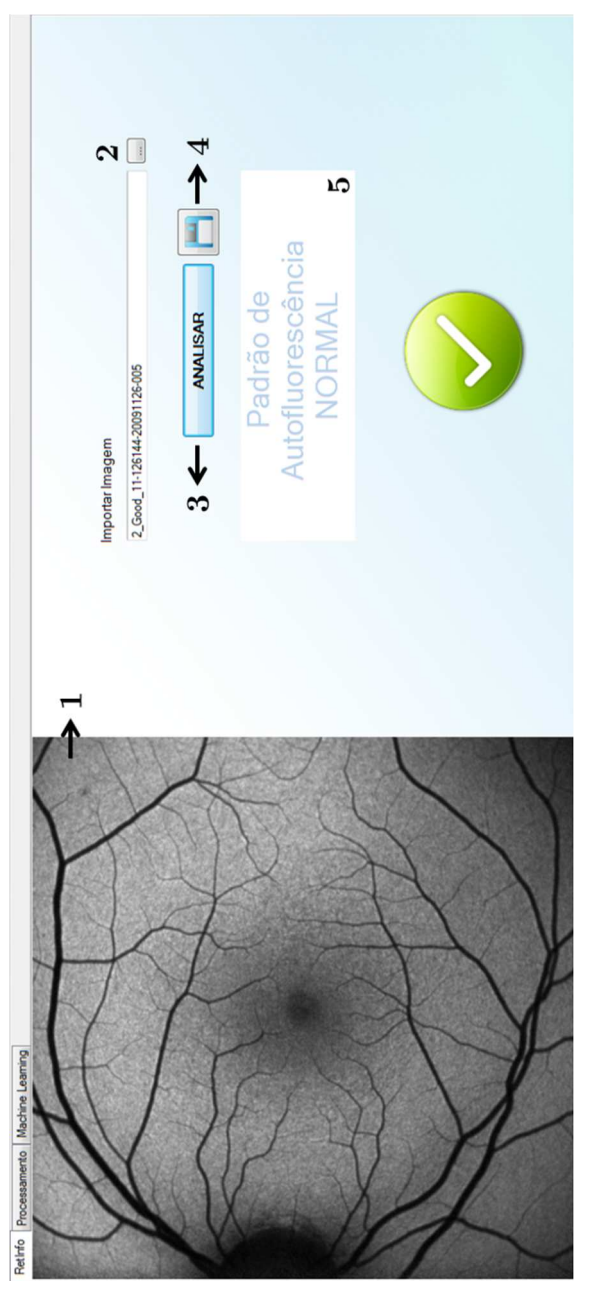

**Figura C.1** Interface da ferramenta RetInfo.

# **Descrição:**

- **1.Painel de Imagem:** Área reservada à visualização da imagem;
- **2. Importar Imagem:** Carrega no Painel de Imagem a imagem escolhida pelo utilizador a partir de um ficheiro do disco.
- **3.Analisar:** Executa o método de classificação proposto neste trabalho.
- **4.Guardar Resultados:** Gera um ficheiro *.txt,* na directoria da imagem seleccionada, com os valores das 26 características a analisar bem como o respectivo resultado da classificação.
- 5. **Classificação:** Resultado da análise efectuada. Para as classificações positivas a mensagem apresentada será *Padrão de Autofluorescência Anormal*, e para os resultados negativos será *Padrão de Autofluorescência Normal* [Figura C.1].

# **C.2 Processamento**

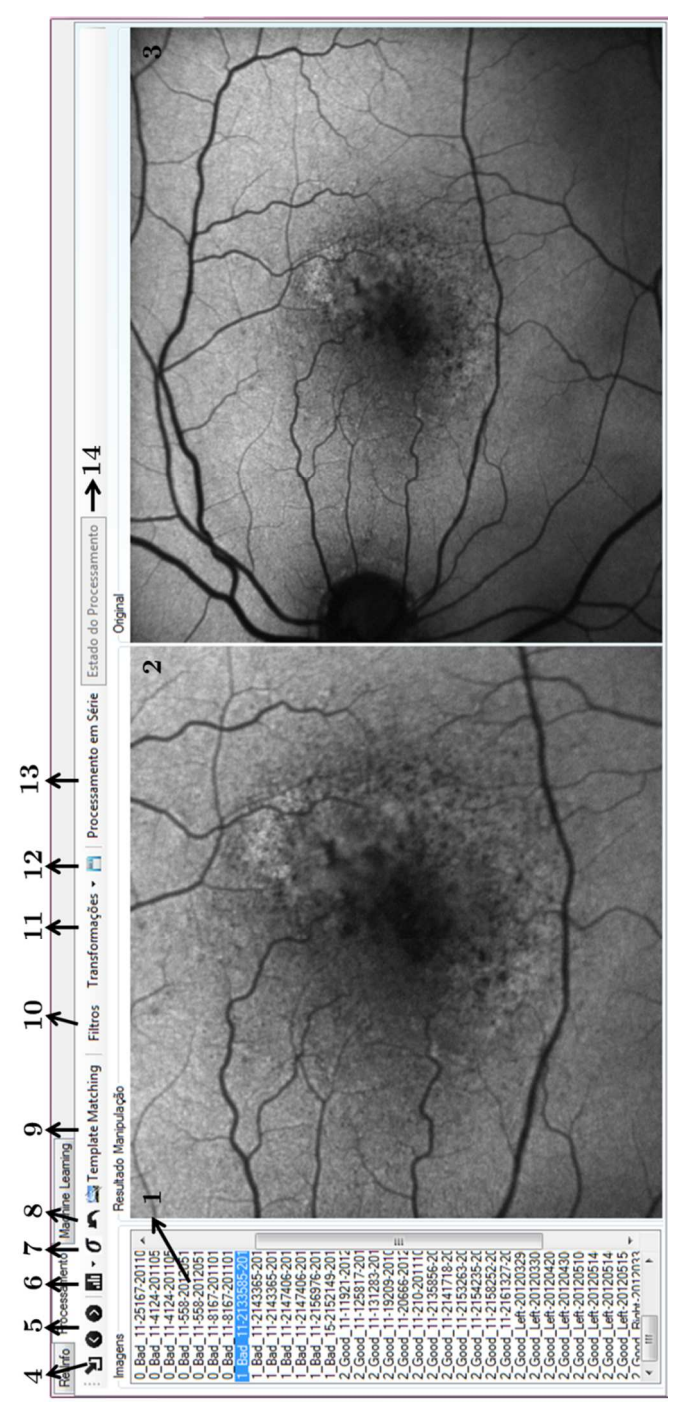

**Figura C.2** Interface de Processamento.

# **Descrição:**

- **1. Lista de Imagens:** Conjunto de ficheiros a manipular;
- **2. Painel de Manipulação:** Área reservada à visualização da ROI após manipulação;
- **3. Painel Original:** Área reservada à visualização da imagem original;
- **4. Importar ficheiro:** Carrega na Lista de Imagens (1) todos os ficheiros contidos na pasta seleccionada pelo utilizador;
- **5. Controladores de Selecção da Imagem:** Seleccionam o elemento anterior ou o seguinte da Lista de Imagens (1);
- **6. Histograma;**
- **7. Desvio Padrão;**
- **8.** *Undo***;**
- **9.** *Template Matching***;**
- **10.Filtros:** Gaussiano, Média, Mediana e *Canny*.
- **11.Transformações:** Erosão, Dilatação, Fecho, Top-Hat, Transformada de Hough, Binarização, Auto-Zoom;
- **12. Guardar:** Guarda a imagem resultante da manipulação;
- **13.Processamento em Série:**  Aplique a todos os elementos da Lista de Imagens (1) o último processamento;
- **14.Estado do Processamento:**  Indica o estado do Processamento em Série (Processamento em Curso ou Terminado).

# *Histograma (6)*

Esta ferramenta permite ao utilizador visualizar o histograma da imagem em análise, comparar os histogramas das subimagens em análise com os de outra imagem (Figura C.3) e comparar os histogramas entre subimagens em análise (Figura C.4).

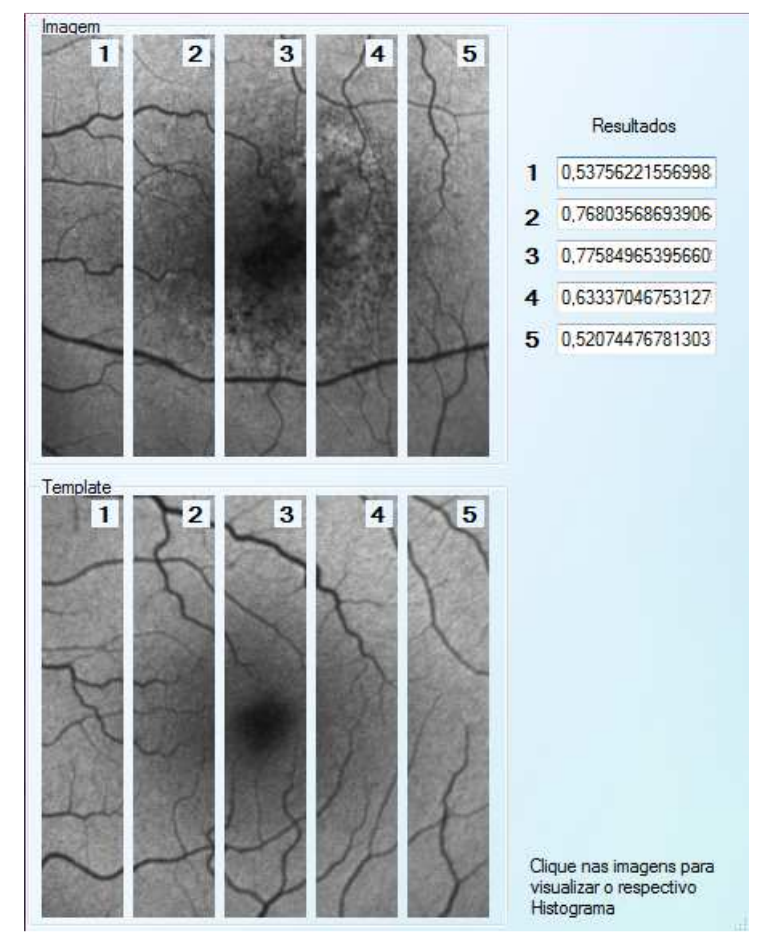

**Figura C.3** Exemplo dos resultados da comparação dos histogramas entre subimagens de images diferentes. Clicando em cada uma das subimagens é possivel visualizar o respectivo histograma.

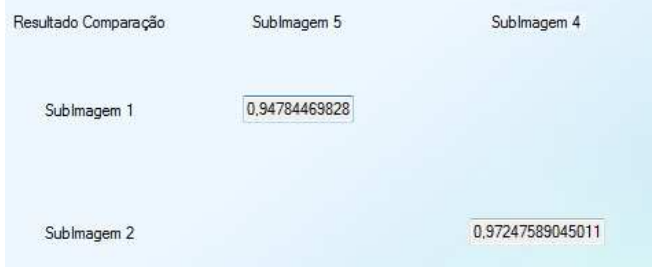

**Figura C.4** Exemplo dos resultados da comparação dos histogramas entre subimagens da mesma imagem.

# *Desvio Padrão (7)*

Esta ferramenta permite ao utilizador, numa só janela, obter os valores de desvio padrão para 3 casos possíveis de análise: Desvio Padrão de toda a imagem, Desvio Padrão a 5 Segmentações e para 10 Segmentações.

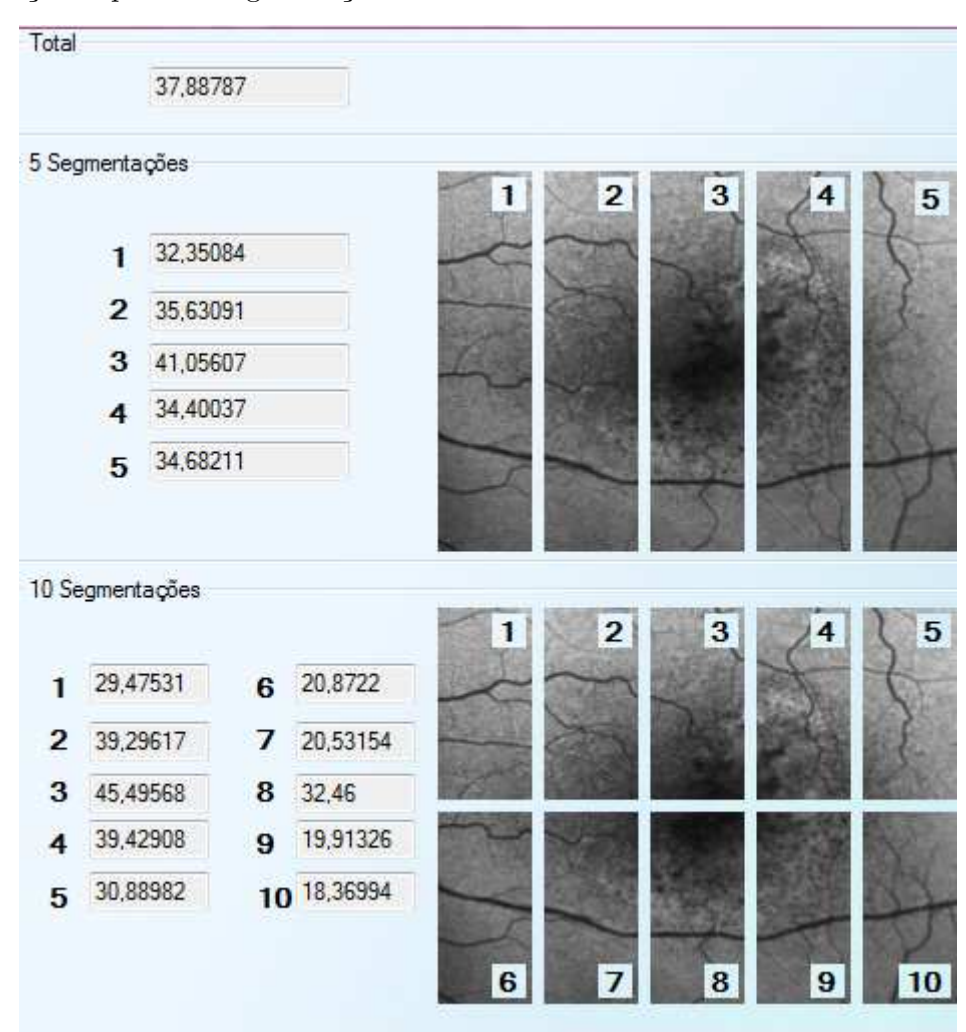

**Figura C.5** Exemplo da janela de resultados para a análise ao desvio padrão.

# **C.3** *Machine Learning*

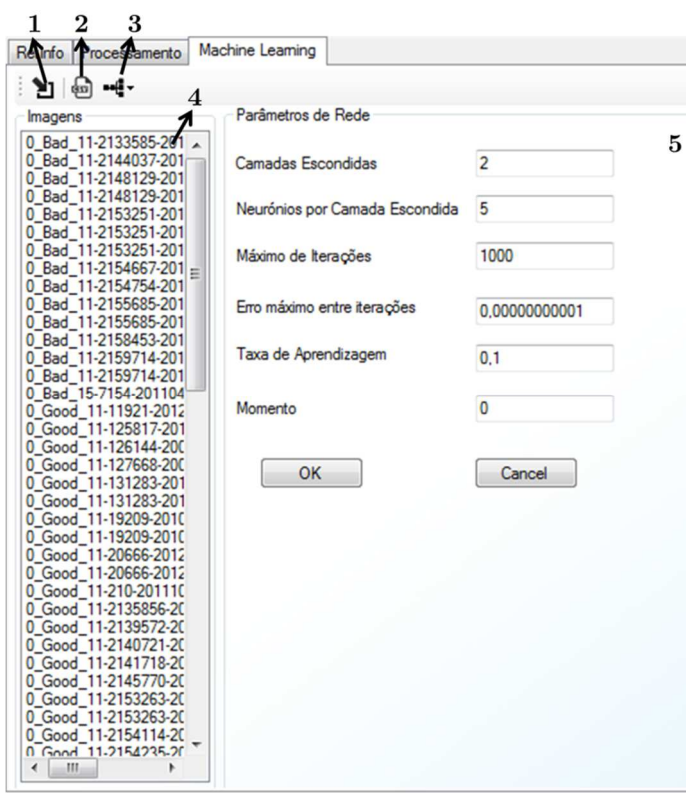

**Figura C.6** Interface de *Machine Learning*.

# **Descrição:**

- **1. Importar Imagens:** Carrega na Lista de Imagens (4) o conjunto de imagens a analisar;
- **2. Gerar Ficheiro .***csv***:** Gera o ficheiro.*csv,* com as características utilizadas na aprendizagem do classificador, para o conjunto de dados da Lista de Imagens (4);
- **3. Classificador:** Permite ao utilizador treinar e testar uma rede neural;
- **4. Lista de Imagens:** Conjunto de ficheiros a analisar**;**
- **5. Parâmetros de Rede:** Painel de definição dos principais parâmetros inerentes ao treino e teste de uma rede neuronal.

# *Gerar Ficheiro .csv (2)*

Para o correcto treino/teste de uma rede neuronal é necessário passar à rede neuronal informação sobre as características consideradas e qual a classe real. Na ferramenta proposta essa informação encontra-se contida num ficheiro *.csv,* cuja estrutura segue algumas regras.

O ficheiro é gerado para o conjunto de elementos da Lista de Imagens e é composto por 28 colunas sendo que cada linha diz respeito a um exemplo.

Na primeira coluna encontra-se o nome dos exemplos e na segunda a respectiva classificação real. Como o ficheiro *.csv* é gerado de forma automática pelo programa a

classificação real é estabelecida de acordo com o nome da instância em análise. Para as imagens patológicas o seu nome deve-se iniciar por "1" (Classe Positiva) enquanto as saudáveis por "0" (Classe Negativa). Nomes iniciados de forma diferente serão identificados como "Erros". O utilizador deve assim ter o máximo de cuidado e atenção na definição dos ficheiros a treinar/testar. As 26 colunas seguintes dizem respeito às características em estudo.

# *Classificador (3)*

A ferramenta proposta apresenta ainda a oportunidade do utilizador poder treinar/testar uma nova rede neuronal.

É permitido ao utilizador treinar um conjunto de dados pelos métodos de resubstituição, validação cruzada e por conjunto independente. Para cada método disponível, para além da rede neuronal, é gerado um ficheiro *.csv* com os resultados do processo.

O utilizador pode ainda testar uma rede neuronal, previamente treinada, num novo conjunto de dados.

# *Parâmetros de Rede (5)*

Os parâmetros de rede devem ser definidos de cada vez que se treina ou testa uma rede neuronal, sendo que para o último caso estes devem ser definidos com os mesmos valores utilizados durante o treino da rede a testar.

Por limitação do algoritmo de treino utilizado, a definição do número de neurónios por camada escondida e o número máximo de iterações (épocas) encontra-se limitada. Considerando a existência de camadas escondidas, estas devem ser compostas por mais do que 1 neurónio. Quanto ao número de épocas este está limitado a 1000 iterações.